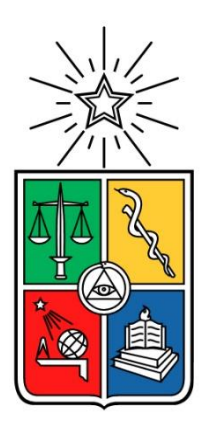

UNIVERSIDAD DE CHILE FACULTAD DE CIENCIAS FÍSICAS Y MATEMÁTICAS DEPARTAMENTO DE INGENIERÍA CIVIL

# CURVAS DE FRAGILIDAD DE ESTRUCTURAS DE ALBAÑILERÍA CONFINADA EMPLEANDO LA BASE DE REGISTROS SÍSMICOS CHILENOS

MEMORIA PARA OPTAR AL TITULO DE INGENIERO CIVIL

SANTIAGO SÁENZ MUÑOZ

PROFESOR GUÍA: FRANCISCO HERNANDEZ PRADO

MIEMBROS DE LA COMISÍON: FELIPE LEYTON FLOREZ SERGIO RUIZ TAPIA

> SANTIAGO DE CHILE ABRIL 2018

**Resumen de Memoria para optar al Título de Ingeniero Civil** Por: Santiago Sáenz Muñoz Fecha: 26/04/2018 **Profesor Guía: Francisco Hernández Prado**

# **CURVAS DE FRAGILIDAD DE ESTRUCTURAS DE ALBAÑILERÍA CONFINADA EMPLEANDO LA BASE DE REGISTROS SÍSMICOS CHILENOS**

El objetivo principal de esta memoria es la generación de una herramienta computacional que permita obtener automáticamente curvas de fragilidad de cualquier tipo de estructura que sea modelada lineal o no-linealmente en el programa Sap2000 (o sus equivalentes en Etabs, CSI bridge, etc.), y que contemple el nivel de detalle que uno desee en conformidad a las herramientas disponibles en el programa.

La herramienta computacional es implementada en MATLAB permitiendo seleccionar del catálogo integrado de registros sísmicos del CSN y de RENADIC una serie de eventos previamente filtrados (tipo de suelo, zona sísmica, magnitud, PGA, etc.), computar la respuesta sísmica tiempo-historia de la estructura empleando comandos OAPI de Sap2000, extraer sus resultados y post-procesarlos para obtener una curva de fragilidad empleando el método de máxima verosimilitud (MLE). Es decir, obtener una curva que permita establecer la probabilidad de excedencia de ciertos niveles de desempeño (que puede ser definida por el desplazamiento relativo de entre piso en conformidad a los niveles sugeridos por Astroza (2014) para albañilería confinada) con cualquier parámetro sísmico de interés que caracterice a los registros sísmicos seleccionados (Ia, PGA, PGV, PGD, PD, PDh, CVA, Ih, Sd, Sa, etc.). En términos concretos, las entradas de la herramienta computacional son un archivo \*.s2k (modelo en Sap2000 de la estructura), los criterios de filtro de registros sísmicos y la indicación de como caracterizar el nivel de desempeño en función de la respuesta sísmica obtenida.

Cabe mencionar que por ahora, la herramienta computacional implementada obtiene curvas de fragilidad que consideran únicamente la variabilidad de los registros sísmicos y excluye la variabilidad de otros parámetros que describen su comportamiento estructural (variación de resistencia, parámetros dinámicos, distribución de masa, contemplación de diversos sistemas estructurales, densidad de muro, calidad de materiales, interacción suelo-estructura, etc.).

Se emplea esta herramienta computacional para determinar la curva de fragilidad de una estructura de albañilería confinada de cuatro pisos, que ha sido ampliamente estudiada por el DIC (edificio de comunidad Andalucía con base fija) y que permite un cierto nivel de calibración, la cual es modelada a través de un modelo de marco equivalente, considerando comportamiento elástico-lineal o comportamiento no-lineal a través de elementos de plasticidad concentrada del tipo link que permiten incorporar la respuesta histerética de sus muros. A partir de estos criterios, las curvas obtenidas permiten definir que sismos (con un PGA superior a 5%g) superan diversos niveles de desempeño sísmico y analizar que parámetro sísmico entrega una menor dispersión en relación a los desempeños determinados del modelo en Sap2000.

Se explica en detalle la metodología necesaria para la implementación de este tipo de análisis con el fin de continuar los estudios sobre curvas de fragilidad empleando las rutinas desarrolladas con el objetivo futuro de estudiar otros tipos de estructuras e incluir efectos no modelados como la variación del amortiguamiento visco-elástico o la interacción sueloestructura. Se remarca la falta de registros y la necesidad de complementar la base con registros espectro–compatibles a partir de ecuaciones predictivas de movimiento del suelo (GMPE), para así poder mejorar la fiabilidad del estudio de curvas de fragilidad.

# **Dedicatoria y agradecimientos**

No es difícil sacar esta carrera cuando no tienes la necesidad de trabajar para pagar los estudios, te dan el mejor colegio y preuniversitario posible, siempre hay para comer cuando vuelves a tu casa, te pagan los remedios, libros, materiales y todo aquello que sea necesario. Yo tuve más suerte que de la que podría haber deseado; una familia que me quiere y los medios necesarios para que yo estudiase sin problemas. Tristemente, esta es la situación de pocos en nuestro país y aquellos que deben sacrificar sus estudios para trabajar y mantener a su familia son realmente los que la tienen difícil y hacen un esfuerzo sin comparación.

La educación me permitió entender nuestra historia, darle explicación a lo que nos rodea, aprender sobre ciudades increíbles, hablar más idiomas y soñar con mundos a través de la lectura en mis libros. La educación es un derecho universal que debe ser garantizado a los niños y jóvenes de Chile, es en ellos donde se encontrará el desarrollo que moverá la máquina que saque a nuestro país del lugar en el que se encuentra y lo lleve a una sociedad desarrollada en cuanto a calidad de vida y tecnología.

Este trabajo se lo dedico a las personas más importantes en mi vida; a mis padres y mi hermana.

Gracias Dani A., Lucho, Gana, Diego, Isi, Carlitos, Pablo, Chipa, Bica, Gabriel, Angelo, Dani B., Nacho y Datari. Sin ustedes, todavía estaría en plan común o por ahí. Gracias por ayudarme con todos los ramos y tareas.

*"Lo único que no debe ceder a la ley de la mayoría es la consciencia del individuo"*

-Harper Lee

# Tabla de contenido

Página $\mathrm{N}^\circ$ 

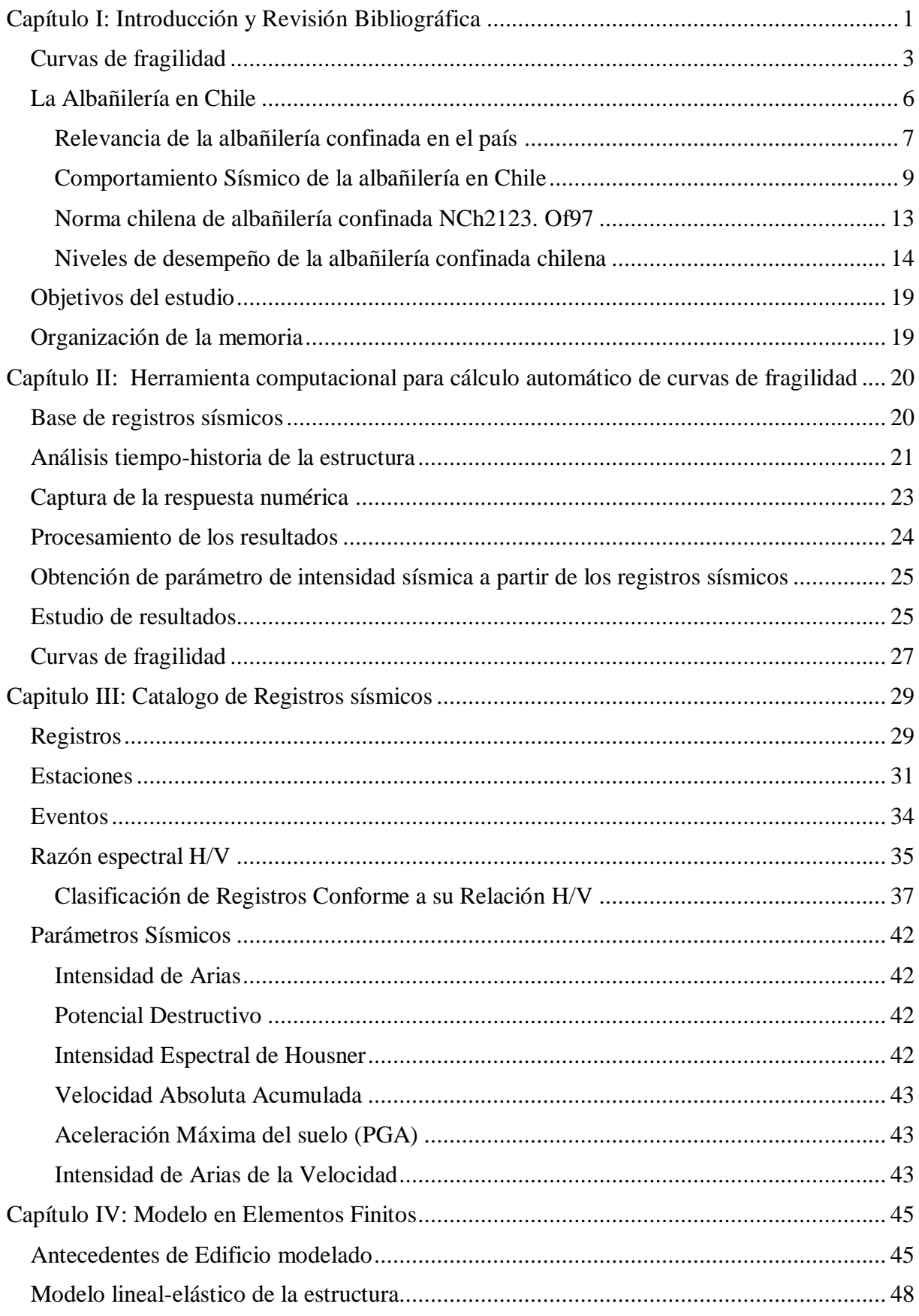

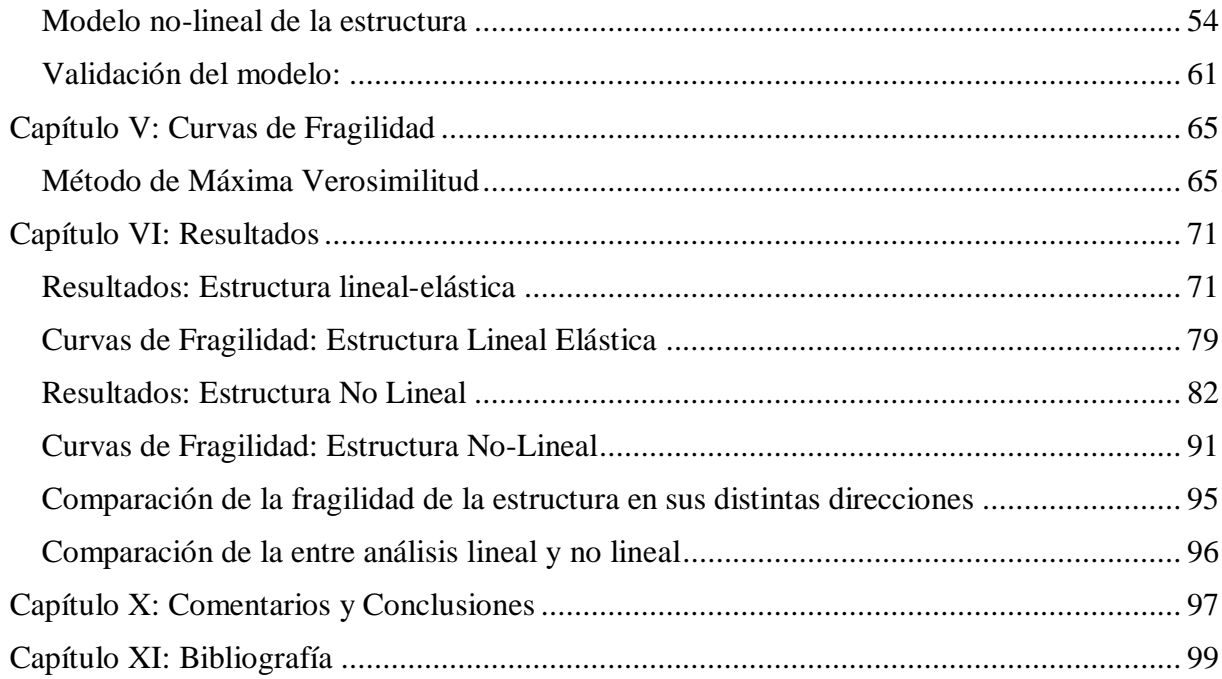

# **Capítulo I: Introducción y Revisión Bibliográfica**

<span id="page-6-0"></span>La alta sismicidad de Chile [\(Figura N° 1\)](#page-6-1) produce daños en las estructuras cada vez que ocurre un gran terremoto, los cuales producen pérdidas económicas y habitacionales. Es así, como en 2010 se generaron perdidas económicas de MM US\$ 29662 (18% del PIB) y MM US\$ 3943 en viviendas debido al mega-terremoto de la zona centro-sur del país (Larraín, 2010). De igual forma, los terremotos reducen la productividad de la zona afectada y ponen en riesgo la vida de sus habitantes. Estos efectos se traducen en costos para el país y es necesario tener herramientas que permitan predecir estadísticamente sus impactos económicos de manera de diseñar planes de contingencia y planes de mitigación adecuados.

Las entidades competentes deben obtener una estimación rápida de los costos producidos por los daños e identificar zonas que pudieron ser afectadas por un terremoto; con el objetivo de realizar tomas de decisiones al corto, mediano y largo plazo que buscan la recuperación de las zonas afectadas y de predecir los escenarios de daño que pudiesen ocurrir teniendo en cuenta el riesgo sísmico y la vulnerabilidad local de sus estructuras.

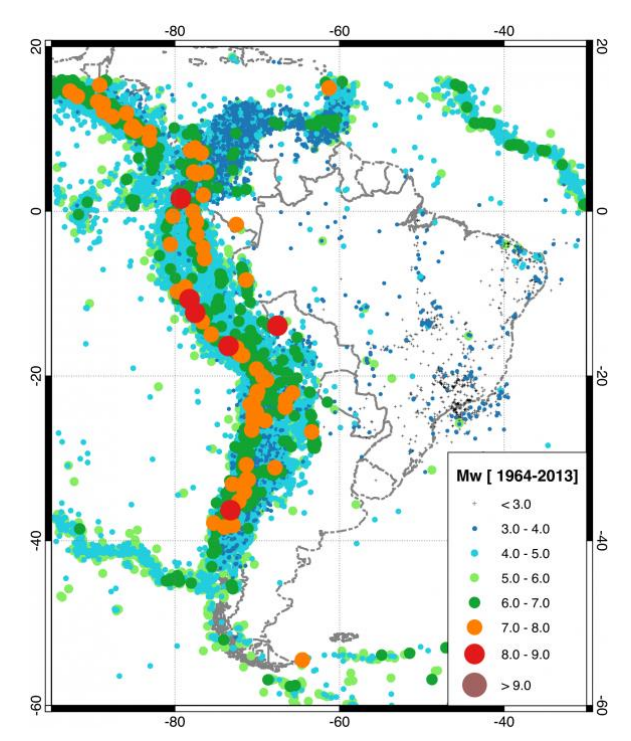

Figura N° 1. Mapa de registros sísmicos desde 1964 al 2013 (sara.openquake.org)

<span id="page-6-1"></span>En esa línea, el proyecto South American Risk Assessment denomidado "SARA Project" (The Sara Proyect, 2015) fue promovido durante el 2013 al 2015 por el Global Earthquake Model para la estimación del riesgo y la vulnerabilidad física y social de Sudamérica, a nivel de continente y de sus ciudades más importantes ante un evento sísmico y con la ayuda de expertos locales en cada una de las ciudades estudiadas. En la [Figura N° 2](#page-7-0) se muestran 4 mapas de Sudamérica que muestran: A) Número de habitantes por sector, B) la distribución y cantidad de tipologías de estructuras, C) peligro sísmico, y D) mapa de riesgo sísmico.

La [Figura N° 2.](#page-7-0)d corresponde a un mapa del riesgo sísmico en Sudamérica. El riesgo sísmico mide la probabilidad de que las consecuencias económicas y sociales durante el evento superen un umbral predefinido (en los próximos 50 años); como costo monetario, número de víctimas,

cuantías de daños, etc. Para obtener este mapa es necesario combinar los factores de vulnerabilidad sísmica y peligro sísmico.

De esta forma, a través de las curvas de fragilidad se busca generar una herramienta que permita determinar la vulnerabilidad sísmica de las estructuras chilenas, ya que ellas indican la probabilidad de superar un nivel de daño a partir de ciertos parámetros de intensidad del sismo y con esto poder estimar posibles costos de reparación, pérdidas de vidas, entre otros.

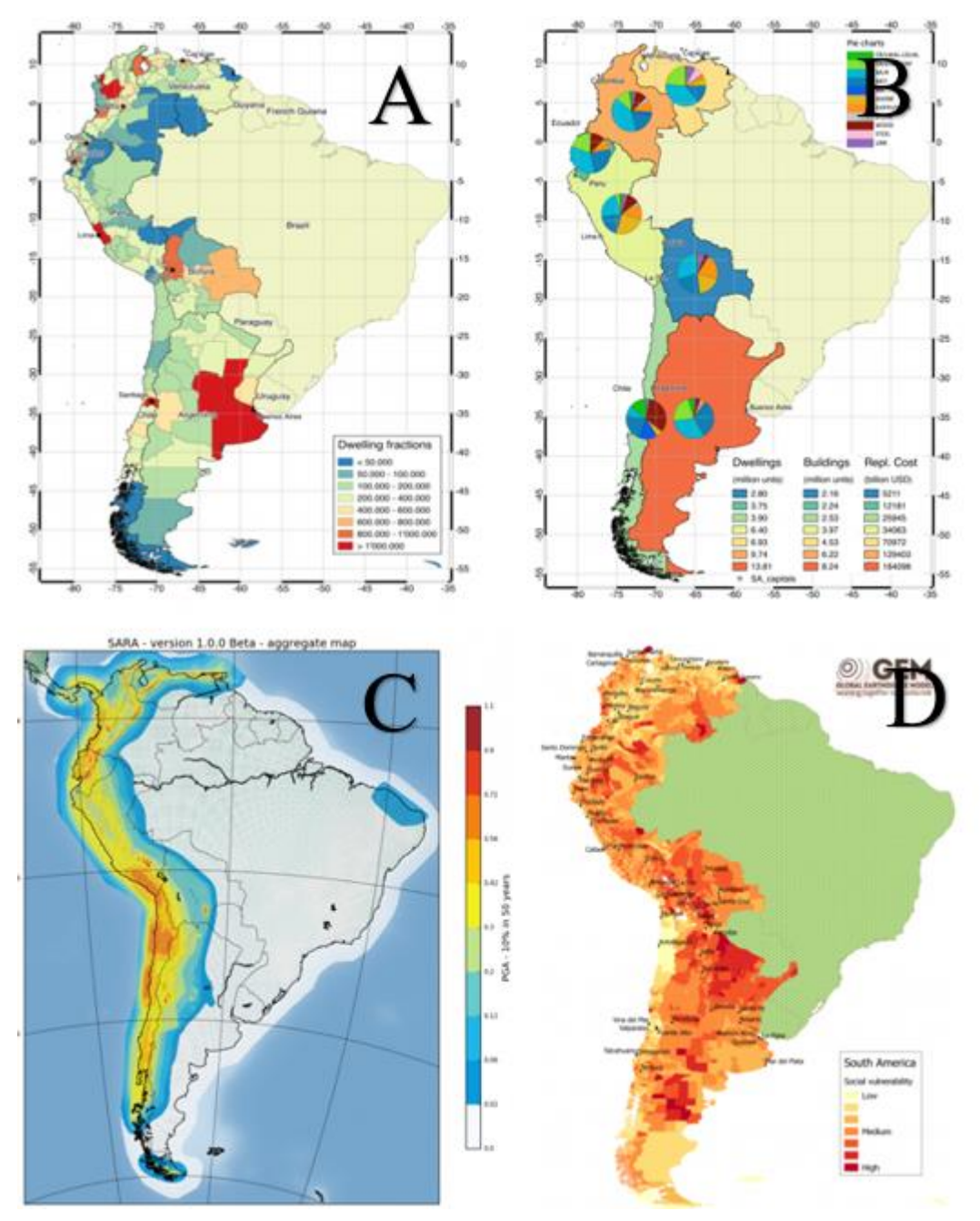

<span id="page-7-0"></span>Figura N° 2. a) Mapa de número de habitantes por sector b) Mapa de tipologías de viviendas por sector. c) Mapa de peligro sísmico en Sudamérica. d) Mapa de riesgo sísmico en Sudamérica (sara.openquake.com)

# <span id="page-8-0"></span>**Curvas de fragilidad**

La vulnerabilidad sísmica corresponde al grado de daño o pérdida que presenta una determinada tipología de estructura cuando es sujeta a una cierta demanda sísmica y por cuanto es una propiedad intrínseca de la estructura. En esa línea, las curvas de fragilidad tienen como finalidad describir en términos probabilísticos la vulnerabilidad sísmica de una estructura.

Por otro lado, el peligro sísmico se define como la probabilidad de que durante un tiempo determinado y en un sitio dado, ocurra un evento sísmico cuya intensidad supere un umbral definido.

Ponderando el peligro y la vulnerabilidad sísmica, se define el riesgo sísmico como la probabilidad de que las consecuencias económicas y sociales durante el evento superen un umbral predefinido; como costo monetario, número de víctimas, cuantías de daños, etc. De esta forma.

 $Riesgo = Peligro * Vulnerabilidad$ 

En consecuencia, en conjunto con un estudio de peligro sísmico (que no es tratado en este trabajo), la ingeniería sísmica debe definir la vulnerabilidad de sus estructuras. En esa línea, este trabajo presenta una herramienta computacional que permite generar automáticamente curvas de fragilidad de estructuras que sean modeladas en un programa computacional como Sap2000 en base al catálogo de registros sísmicos chilenos.

La vulnerabilidad de una estructura se suele representar por medio de curvas de fragilidad [\(Figura N° 3\)](#page-8-1). Estas son curvan que establecen la probabilidad que una determinada estructura, tipología de estructura o grupo de estructuras sobrepasen diversos niveles de desempeño en función de un parámetro sísmico (que en general se obtiene de registros de aceleraciones).

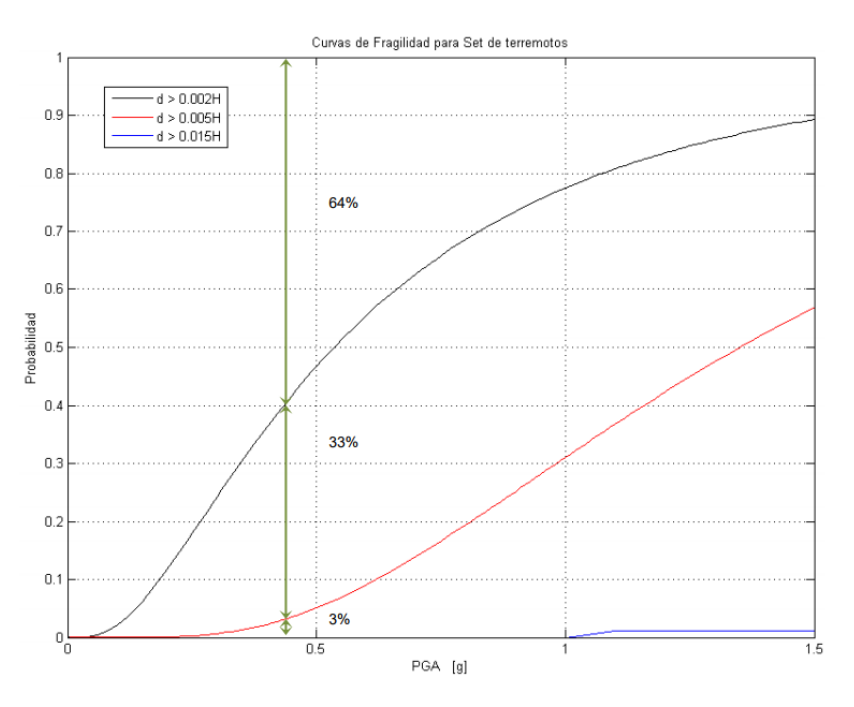

<span id="page-8-1"></span>Figura N° 3. Ejemplo de curva de fragilidad (Jorquera, 2014).

En la práctica se suele determinan las curvas de fragilidad en forma numérica por medio de dos técnicas principales:

a) Mediante la utilización de un modelo de elementos finitos detallado en un programa de análisis estructural como Sap2000, Etabs, Opensees, etc., empleando un set limitado de registros sísmicos que en general se escalan para ir incrementando artificialmente la intensidad sísmica (Análisis Incremental Dinámico: IDA) como son los estudios de Jorquera (2014).

b) Empleando un modelo de un grado de libertad lineal (o no-lineal) y un set amplio de registros sísmicos (Baeza, 2018), (Poblete, 2008), pertenecientes a un catálogo de registros sísmicos o a partir de registros sintéticos espectro-compatibles.

Ambas metodologías tienen limitaciones. Por una parte, el uso de un set limitado de registros y el uso de un análisis incremental dinámico, en cual se toma un registro de aceleración como patrón y luego se generan registros escalados por una constante  $\alpha$ , es decir, se genera un registro "artificial" asociado a un espectro de desplazamiento elástico proporcional al factor de escalamiento, que es a luces inexacto. En el ámbito ingenieril chileno, es bien reconocido que la técnica de escalamiento de registros es inadecuada ya que registros asociados a diversa intensidad se asocian a fenómenos que tienen una duración distinta, un contenido de frecuencia distinto (dado que las ondas sísmicas se propagan y atenúan de diversa forma), un área de ruptura distinta, la respuesta altamente no-lineal del suelo entre otros efectos relevantes desde un punto de vista geofísico y de dinámica de suelos que indican que la generación de registros artificiales no es trivial. Haciendo recordar la connotada frase del profesor Saragoní "que no se pueden comparar gatitos con leones", haciendo alusión al hecho que no se pueden obtener registros de movimiento fuerte a partir de registros de baja intensidad sísmica.

Por otra parte, un modelo de un grado de libertad puede ser poco fiable en la medida que este presenta una modelación limitada del comportamiento estructural, dado que no permite incluir todas las propiedades físicas y dinámicas que permiten caracterizar la respuesta sísmica de una estructura, entendiéndose que son una simplificación que tiene limitaciones. Es decir, un modelo de un GDL no permite incluir los efectos de torsión, el hecho que cada elemento tiene una respuesta histerética independiente, el hecho que una estructura tiene múltiples modos (y frecuencias), la interacción del suelo-estructura o diversos mecanismos de falla.

Todo lo anterior conlleva a producir curvas de fragilidad con registros irreales, o a partir de un modelo sobre simplificado; donde los resultados obtenidos de daño se posicionan en una curva de puntos que tiende a ser fácilmente ajustable (cuando se emplea IDA); sin embargo, resultados empíricos y teóricos indican que en la realidad existe una mayor dispersión de los datos al correlacionar el daño observado de la estructura con cualquier parámetro indicador de la intensidad sísmica (Baeza, 2018) (Oviedo, 2017).

En general no existen estudios que combinen el uso de un modelo de elementos finitos detallado con una base extensa de registros sísmicos. Esto se produce debido a que los programas como Sap2000 son comúnmente operados manualmente; por lo que emplear múltiples registros requeriría cargar manualmente cada uno de ello, y post-procesarlos manualmente; lo cual es una labor compleja en términos de tiempo y detalle. Adicionalmente, al hecho que la cantidad de registros sísmicos de movimiento fuerte son escasos en la mayor parte del mundo. Es por ello que para emplear una base extensa de registros sísmicos (como la chilena) se deben emplear herramientas computacionales que permitan operar los programas en forma automatizada.

Cabe mencionar que en los casos mencionados (al igual que la herramienta desarrollada en esta memoria) no se incluye la variabilidad de las estructuras en términos de su resistencia, sistema estructural, materiales, etc. De igual forma la vulnerabilidad real de una determinada zona del país debiera considerar la modelación de varias estructuras representativas de la zona en términos de computar sus vulnerabilidades, que combinadas con un censo adecuado y la correcta evaluación de riesgo permitiría "teóricamente" determinar los posibles costos asociados a terremotos de diversa intensidad.

Es por ello, que en esta memoria se presenta un primer paso para un estudio de vulnerabilidad, que será evaluada para una tipología particular de estructura, que debiera ser expandido para estudiar la vulnerabilidad de diversos tipos de estructuras incluyendo su variabilidad estadística. El método propuesto en esta memoria busca el uso de registros sísmicos reales incluyendo una amplia base de registros sísmicos chilenos (a partir de un catálogo de movimiento fuerte integrado del CSN y RENADIC) y un modelo de elementos finitos tridimensional de un edificio de cuatro pisos de albañilería confinada (Figura N°4). Es decir, se utiliza un modelo detallado en elementos finitos, donde se puede tener en cuenta de los mecanismos de fallas de la estructura, efectos de torsión e incluso de la interacción suelo-estructura. El modelo puede ser tan sofisticado como se deseé; por lo tanto, la metodología funcionará y entregará resultados cercanos a la realidad en la medida que el modelo sea calibrado y contemple todos los aspectos relevantes en la evaluación de su respuesta sísmica.

#### Método Actual

- · Análisis Incremental Dinámico, uso de registros escalados
- · Modelo de 1 grado de libertad

#### Método Propuesto

- Uso de registros sísmicos reales.
- · Estudio tridimensional y "directo" del modelo.
- · Representación de mecanismos de falla
- · Interacción suelo estructura

Figura N° 4. Comparación de métodos para la generación de curvas de fragilidad

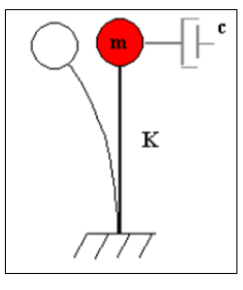

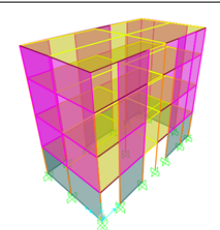

#### <span id="page-11-0"></span>**La Albañilería en Chile**

Se entiende como albañilería confinada al *sistema estructural construido utilizando muros de albañilería que se encuentran confinados por pilares y cadenas de hormigón armado que logran enmarcar al paño*. Este confinamiento permite una mayor capacidad de resistir esfuerzos en el plano del muro, mayor resistencia a las tracciones debido a acciones sísmicas y una mayor ductilidad una vez ocurra el agrietamiento del paño. En la Figura N°5 se presenta un esquema de los elementos principales de un paño de albañilería confinada y en la Figura N°6 imágenes de edificios típicos de albañilería confinada chilena.

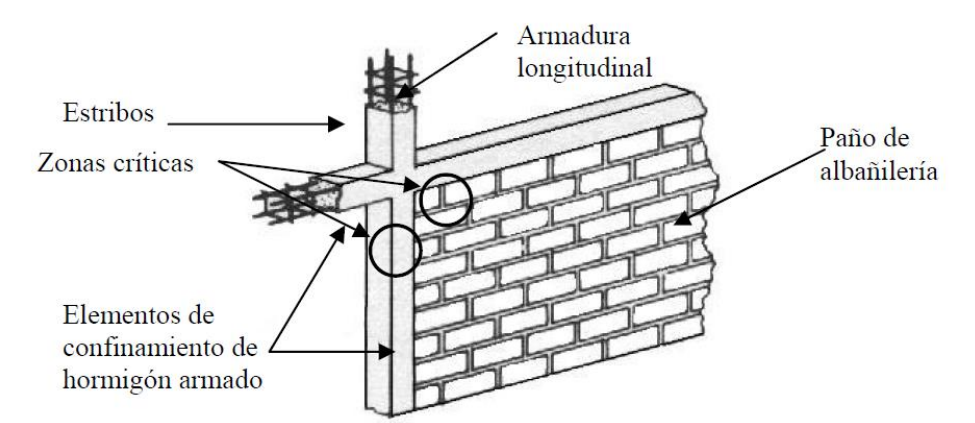

Figura N° 5. Esquema de elementos usados en la albañilería confinada (Astroza, 2014).

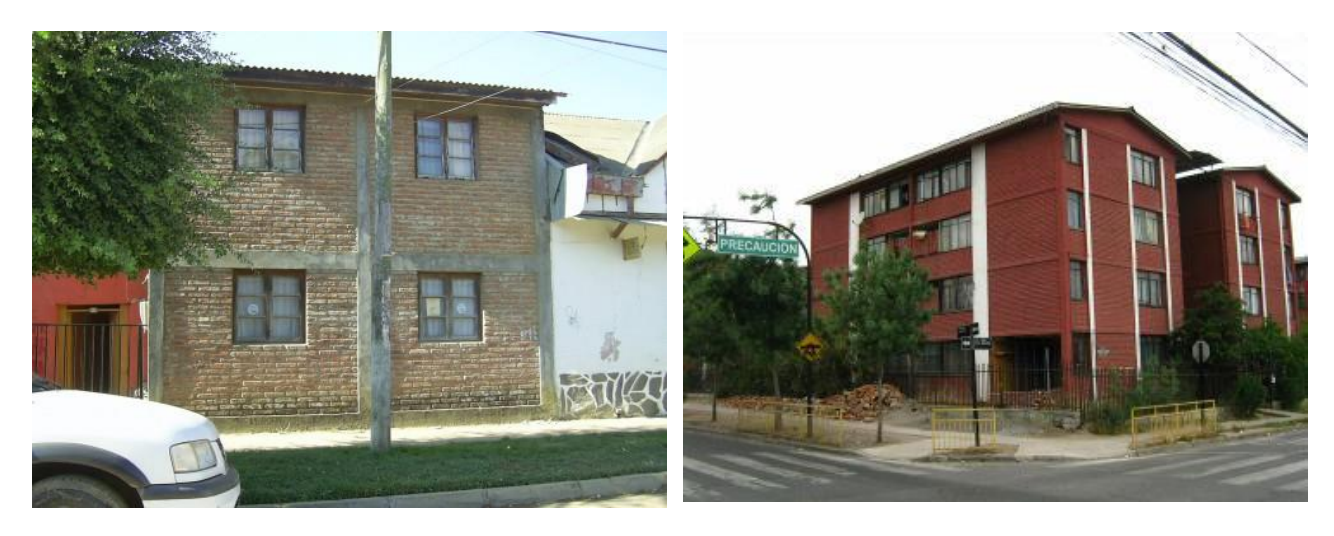

Figura N° 6. Estructuras típicas de albañilería confinada chilena (Castro, 2011).

#### <span id="page-12-0"></span>**Relevancia de la albañilería confinada en el país**

La albañilería es una de las técnicas de construcción que es más común en el mundo. De hecho, según Matthys y Noland (1989) se estima que a nivel mundial el 70% de los edificios son de algún tipo de albañilería. Esto se debe al hecho que los materiales requeridos para generar unidades de albañilería se pueden encontrar en todas partes y por lo cual desde el comienzo de las civilizaciones se ha construido con algún tipo de albañilería, siendo las más primitivas hechas de mampostería de piedra, evolucionando a técnicas constructivas más eficientes como la albañilería de ladrillo cerámico (o de bloque de cemento) reforzada o confinada.

Esta situación también se dio en nuestro país; hasta la llegada de los conquistadores, la albañilería se realizaba con materiales rocosos. Dando paso durante 300 años (hasta el siglo XVIII) al uso de principalmente de adobe y de albañilería de unidades solo para estructuras públicas de importancia. La evolución de la albañilería nacional se dio en el siglo XX, con la introducción de nuevas técnicas constructivas. En particular, la albañilería confinada empezó a ser utilizada en forma masiva luego de la publicación en 1936 de la ordenanza general de construcción (adaptada de la europea) que definía los lineamientos de construcción de esta tecnología en Chile. Desde entonces, la albañilería confinada ha provisto una solución económica y en general suficiente en términos de proveer abrigo y una resistencia sísmica adecuada para satisfacer las solicitaciones sísmicas en la medida que se cumplan con disposiciones de diseño y construcción empíricamente avaladas; llegando a ser el tipo de construcción habitacional más común en Chile [\(Figura N° 7\)](#page-12-1); por ejemplo, en el censo del año 2002 se tenía que un 38,62% de las estructuras habitacionales en Chile correspondían a albañilería de ladrillo (INE). Esta situación no sólo se limita a regiones de bajos recursos. En Europa la albañilería es muy común dada su economía y eficiencia constructiva.

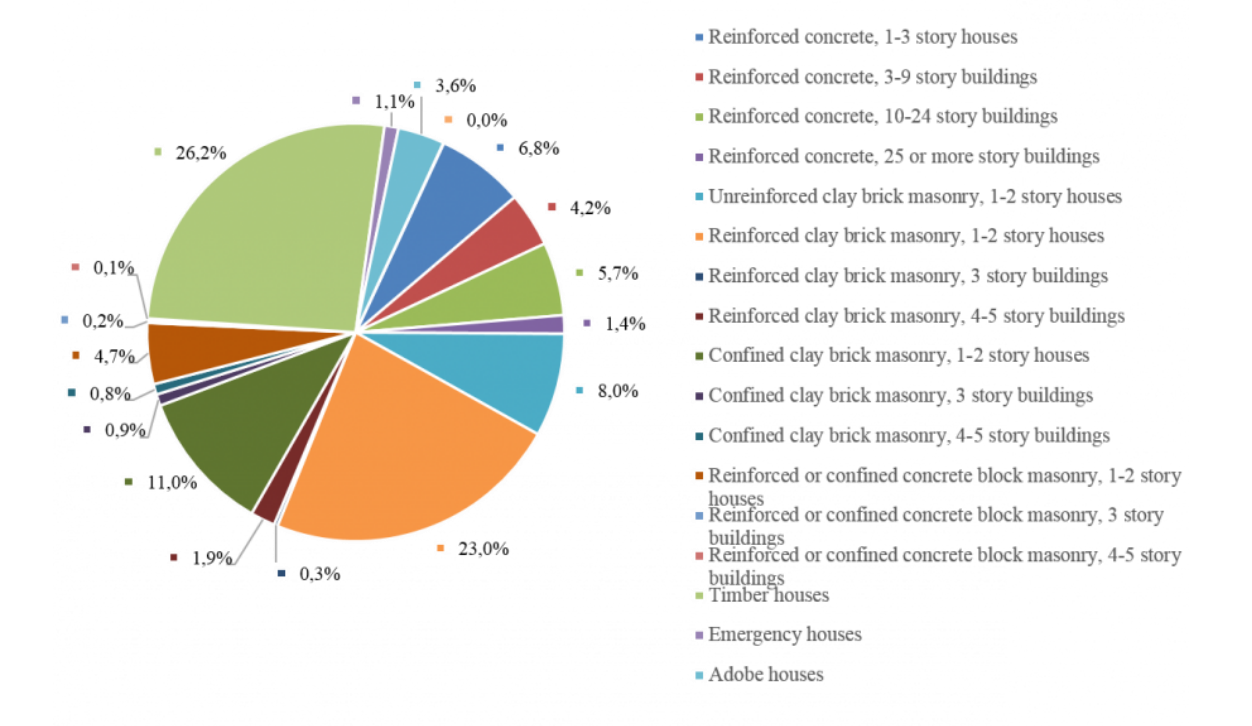

<span id="page-12-1"></span>Figura N° 7. Número de habitantes por tipología estructural en Chile (sara.openquake.com)

La albañilería confinada como sistema estructural para construcciones de baja altura fue introducida en Chile en los años 30, posterior al terremoto de Talca de 1928. Es así que durante el terremoto de Chillán de 1939 ( $M_w$ = 7.8) se puso por primera vez a prueba, mostrando un desempeño adecuado ante un sismo de gran intensidad (en especial para estructuras bajas). Observándose que el terremoto de Chillán de 1939 (Intraplaca de profundidad intermedia, Mw=7.8), colapsaron casi la totalidad de las estructuras de adobe, convirtiéndose en el sismo más devastador de la historia republicana chilena, produciendo según cifras extraoficiales el deceso de 28000 habitantes de un total de 35000 que vivían en Chillán. Este resultado, junto con su reducido costo de construcción y que no necesita de mano de obra extremadamente calificada, impulsaron a la albañilería confinada a ser la más utilizada en Chile.

Los edificios de vivienda social (tipo SERRVIU) de una altura de 3 a 4 pisos se comenzaron a utilizar en Santiago en la década del 60' y se extendió al resto del país en los años 90'. Esto implicó que, para el terremoto de 1985, en torno a la zona epicentral no se tenían edificios de estas características, por lo que el sismo del Maule del año 2010 ( $M_w$ = 8.8) fue la primera oportunidad de ponerlos a prueba. Donde sólo un número reducido de edificios colapsó (Astroza et al. 2017), los cuales se atribuyeron a malas prácticas ingenieriles y/o a condiciones locales que amplificaron su demanda sísmica. En los casos donde ocurrieron fallas severas para el terremoto del 2010, estas se debieron a una combinación de efecto de sitio, baja densidad de muros en una o ambas direcciones, insuficiente espesor de muro, insuficientes detalles de los refuerzos y malas prácticas de construcción de las columnas y cadenas.

El contenido de frecuencia del sismo cobra relevancia en estructuras de albañilería cuando el sismo es de tipo intraplaca de profundidad intermedia, al tener un mayor contenido de altas frecuencias que en el caso de terremotos de interplaca (Astroza et al. 2017).

En la [Figura N° 8](#page-13-0) se puede ver la relevancia de la albañilería (en área construida por metros cuadrados) desde los años 80. El incremento del hormigón armado se ha debido a que desde el año 2013 el estado dejó de construir viviendas sociales y esos fondos se transfirieron a particulares, quienes compraron a constructoras viviendas que en mayor parte son construidas en hormigón armado u otros materiales sismo-resistentes (Astroza et al. 2017).

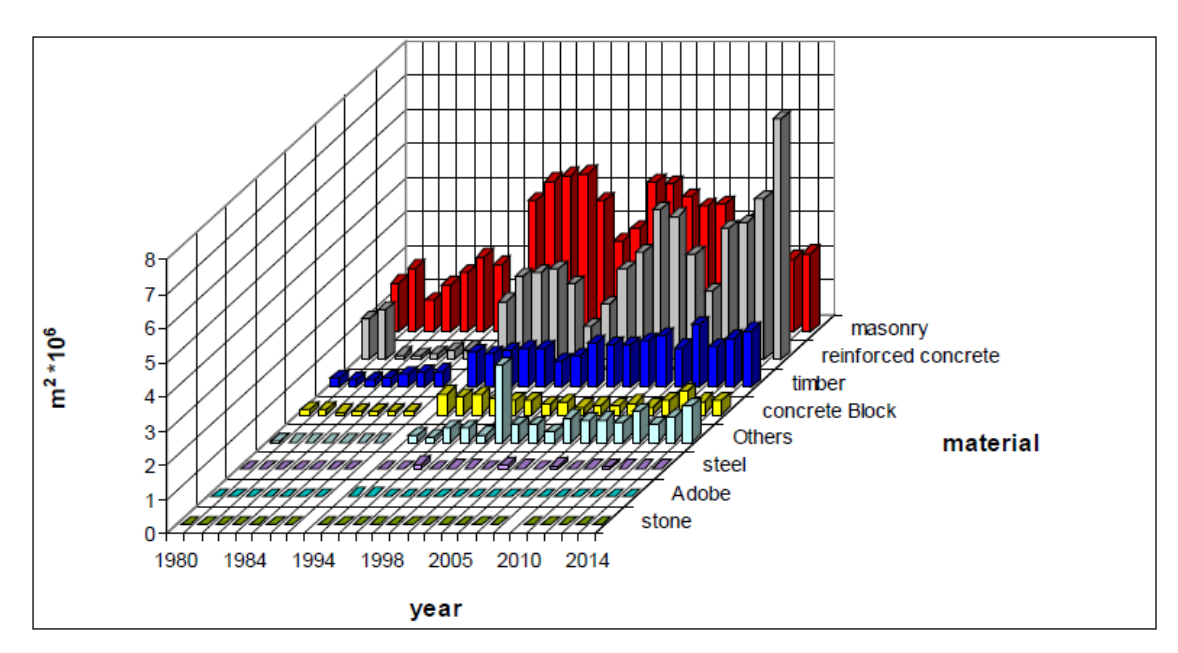

<span id="page-13-0"></span>Figura N° 8. Número de metros cuadrados construidos por año (Astroza, 2017).

### <span id="page-14-0"></span>**Comportamiento Sísmico de la albañilería en Chile**

Dada la cantidad de eventos sísmicos a los que la albañilería chilena se ha visto sometida, hoy es reconocido que esta muestra un buen desempeño sísmico en la medida que el diseño se realice conforme a las disposiciones de la norma NCh2123 Of97 (Astroza et al. 2014).

El correcto comportamiento sísmico del muro de albañilería depende principalmente de la esbeltez, las cuantías de refuerzo, la calidad de los materiales, dimensiones del muro y número de los elementos confinantes. El paño se refuerza con cadenas y pilares, con el fin de resistir la flexión y el corte para esfuerzos perpendiculares al plano del muro y en el caso de esfuerzos en el plano del muro, resistir la tracción y flexión.

Luego del terremoto del año 2010 se observó que el comportamiento de la albañilería confinada ante solicitaciones sísmicas se encuentra controlada principalmente por la capacidad a corte del paño, siendo los pilares y cadenas quienes proveen la ductilidad necesaria para que la albañilería no se dañe significativamente o colapse. De esta forma, el confinamiento no incrementa la resistencia del muro, pero aumenta su desempeño sísmico. Por tanto, el confinamiento mejora la capacidad de deformación una vez que en el paño se agrieta.

Las estructuras de albañilería en Chile suelen tener una planta rectangular y simétrica, con muros perpendiculares entre sí, que permite su acoplamiento y trabajo conjunto. La altura entre pisos varía entre los 2.2 m y 2.3 m. La densidad de muros (*d*) (entre la suma del área de las secciones transversales de los muros existentes en una dirección de la planta y el área de la planta) son en torno a un 3.5% (para edificios de 3 a 4 pisos) (Astroza et al. 2017).

Con el propósito de tener en cuenta el efecto del número de pisos y del peso del edificio, se han incorporado modificaciones a esta definición, introduciendo la densidad de muro por unidad de piso, *d/n*, donde n es el número de pisos del edificio, y la densidad de muro por unidad de piso y de peso, (*d/(n\*wo*), donde *w<sup>o</sup>* es el peso por unidad de área de la planta tipo (Astroza 2005).

En el cálculo de este índice, la presencia de muros de hormigón armado se considera transformando sus áreas de su sección transversal por secciones equivalente de albañilería de igual resistencia al corte, multiplicando el área de la sección transversal por la relación entre las resistencias al corte recomendadas por las normas de diseño para ambos materiales (Osorio, 1995). Para el caso chileno, la densidad de muro por unidad de piso y la densidad de muro por unidad de piso y unidad de peso, han sido relacionadas con los daños observados en edificios de albañilería construidos con ladrillos cerámicos (Astroza et al., 1993), encontrándose la relación detallada en la Tabla N°1.

| Nivel de Daño | Densidad de muro d/n $(\%)$ |
|---------------|-----------------------------|
| Leve          | >1.15                       |
| Moderado      | $[1.15 - 0.85]$             |
| Severo        | $[0.85 - 0.5]$              |
| Grave         | < 0.5                       |

Tabla N°1. Relación entre nivel de daño y densidad de muro en edificios de albañilería (Astroza, 1993).

Cabe mencionar que Astroza et.al (2005) adicional a la densidad de muros establece un índice de vulnerabilidad G.N.T.D (Iv) que se asocia a diversos factores del sistema estructural, el cual entrega resultados similares a la densidad de muro en relación con identificar los niveles de daños esperados para estructuras de albañilería.

El confinamiento permite aumentar al paño de albañilería:

- a) La estabilidad ante esfuerzos dentro y fuera del plano del paño.
- b) La resistencia última.
- c) La ductilidad.

La rigidez, ductilidad y capacidad máxima son los 3 parámetros más importantes para el diseño de un muro de albañilería. Estos parámetros dependen de:

- a) Resistencia del mortero y el ladrillo.
- b) Espesor aplicado del mortero.
- c) Dimensiones del muro y su esbeltez.
- d) Número, tamaño y distribución de aperturas en el muro.
- e) Cargas verticales.
- f) Cantidad de refuerzos en los elementos confinantes y en aperturas.

Modos de falla:

a) Falla de flexión:

Este tipo de falla ocurre en muros esbeltos, cuando se generar tracciones en las columnas que logran hacer fluir las armaduras y en la columna opuesta ocurra una falla por compresión.

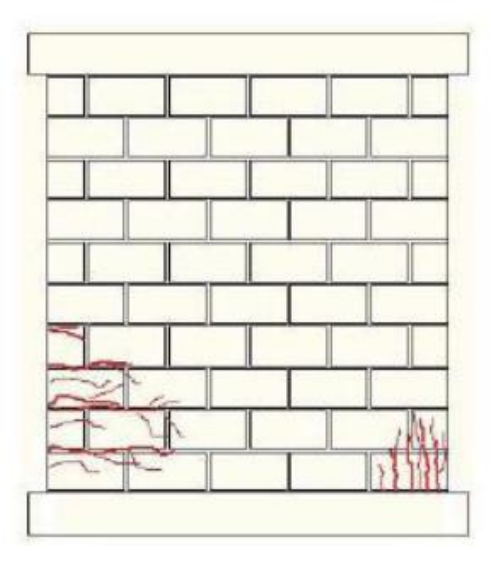

Figura N° 9. Falla de flexión en muro de albañilería confinada (Lambrecht, 2012).

b) Falla de corte por deslizamiento:

Este modo de falla ocurre por un deslizamiento a lo largo de la junta horizontal del mortero debido a una falla de adherencia por corte en la junta. Este deslizamiento produce un mecanismo del tipo "columna corta" en los pilares

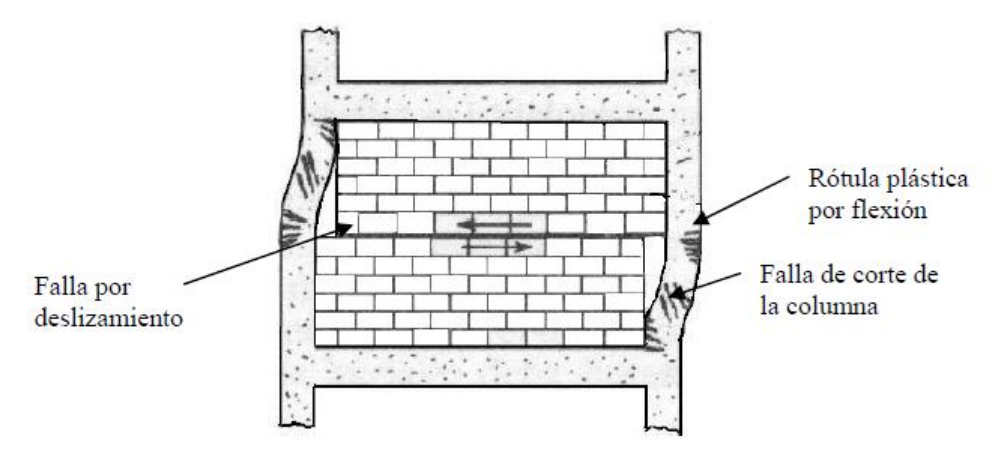

Figura N° 10. Falla de corte por deslizamiento de albañilería confinada (Lambrecht, 2012).

c) Falla de corte por compresión diagonal:

Esta falla es producto del efecto de puntal que se produce cuando se separa el paño de albañilería de los elementos de confinamiento. Esta situación genera tensiones de compresión en las esquinas del muro, las que pueden provocar la falla por aplastamiento de la zona cuando la albañilería es de baja calidad o cuando se usan unidades del tipo rejilla de paredes delgadas.

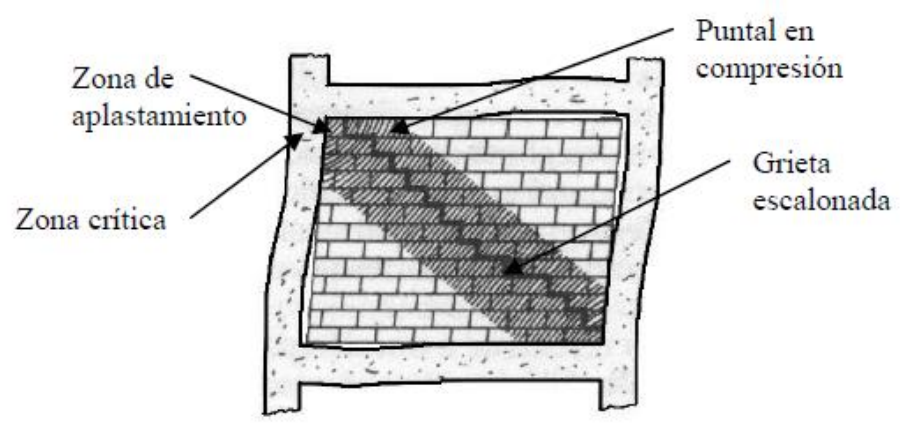

Figura N° 11. Falla de corte por compresión diagonal en muro de albañilería confinada (Lambrecht, 2012).

### d) Falla de corte:

Esta falla se caracteriza por un agrietamiento diagonal del paño de albañilería y ocurre como consecuencia de las tensiones de tracción diagonal que se producen en el paño. Este tipo de falla es la más común de observar posterior a un sismo.

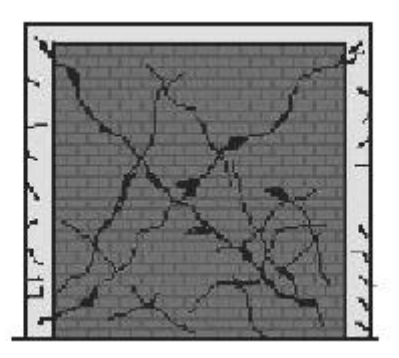

Figura N° 12. Falla de corte en muro de albañilería confinada (Lambrecht, 2012).

En la [Figura N° 13](#page-17-0) se presentan ejemplos de fallas al corte en muros de albañilería confinada en viviendas sociales durante el terremoto del Maule el año 2010.

<span id="page-17-0"></span>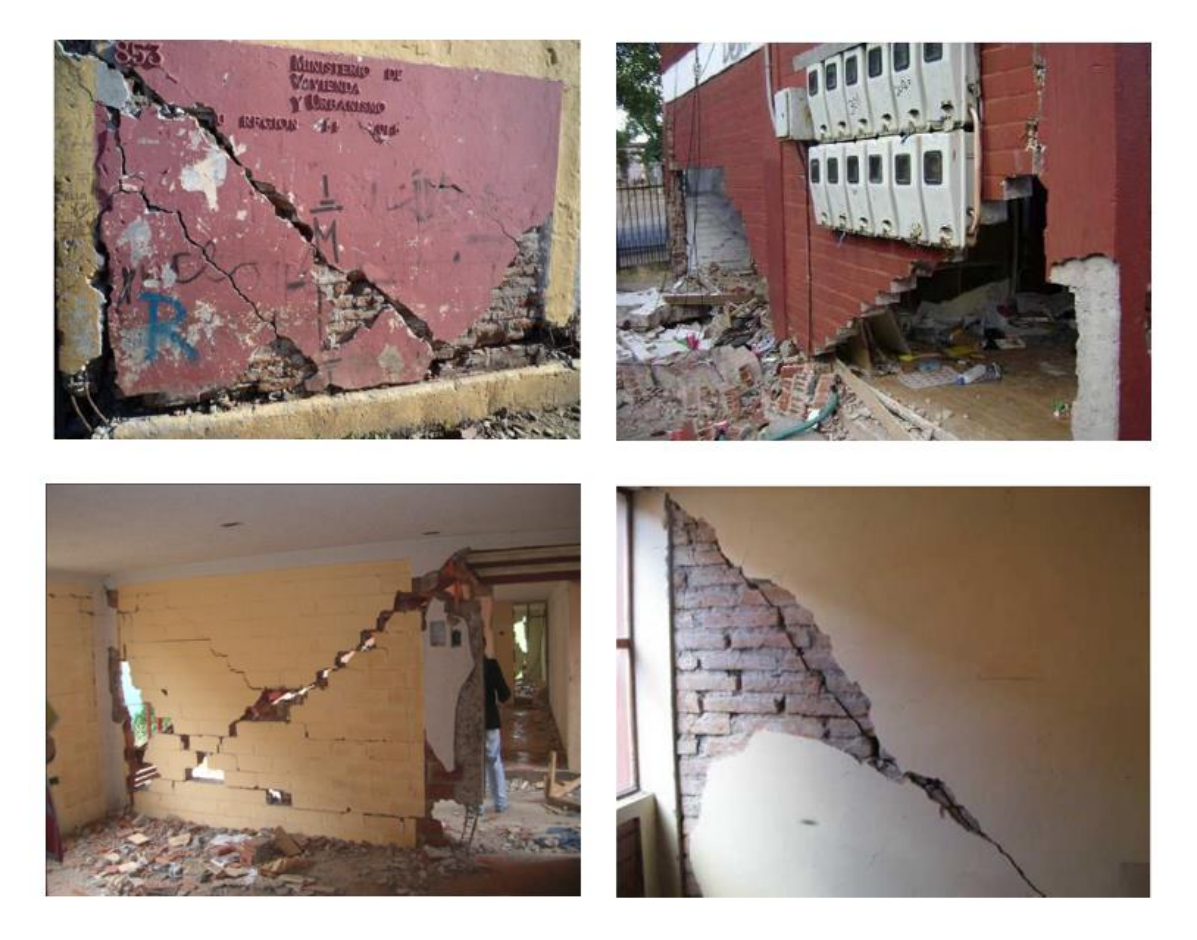

Figura N° 13. Ejemplos de fallas al corte en muros de albañilería (Castro, 2011).

#### <span id="page-18-0"></span>**Norma chilena de albañilería confinada NCh2123. Of97**

La norma establece los criterios de diseño y métodos de cálculo para construcciones de albañilería confinada. Se define como confinada a aquella que contenga muros compuestos por unidades de albañilería totalmente enmarcados por pilares y cadenas de hormigón armado.

Algunas disposiciones de diseño:

- a) Se considera en el diseño que los elementos confinantes de hormigón armado no ayudan a aumentar la resistencia al corte del muro. Estos sí incluyen para evitar la falla frágil de este una vez alcanzado un agrietamiento diagonal del paño.
- b) Se debe garantizar que la albañilería y los elementos de hormigón actúen como un todo al momento de resistir las solicitaciones.
- c) Siguiendo los requisitos de la NCh433, se deben confinar todos los muros de estructuras situadas en las zonas 2 y 3.
- d) Los elementos confinantes deben cumplir de forma independiente la función de confinamiento en el plano del muro y de apoyo para esfuerzos perpendiculares al muro.
- e) Para la distribución de las fuerzas sísmicas entre muros de albañilería confinada y muros de hormigón armado, se debe considerar las diferencias entre las propiedades mecánicas de ambos materiales.

La norma chilena de diseño de albañilería confinada permite diseñar los elementos de la estructura a través de un diseño elástico equivalente, teniendo en cuenta que se considera un factor de reducción de respuesta R=4 (NCh433 of.96 Mod.2010), en la medida que se cumplan con las disposiciones de la NCh 2123 of.97. Es por esto que los valores que entrega la norma NCh2123 respecto a la resistencia se encuentran minorados por un factor de 2 a 3 veces la resistencia real de un paño en comparación a los valores experimentales.

Para ser considerado un edificio como de albañilería confinada, este debe cumplir con las disposiciones de la norma NCh 2123 of97.

a) En los muros que forman parte de la estructura resistente, los pilares de hormigón armado se deben ubicar en: bordes libres, intersecciones de los muros o en el interior de un paño de albañilería para evitar no cumplir el criterio de dimensiones máximas.

b) Los pilares y cadenas deben tener un espesor igual o mayor que el espesor del muro y un ancho igual o mayor que 20 centímetros.

c) La separación máxima de los estribos para cadenas y pilares debe ser igual a 10 centímetros para la zona crítica y 20 centímetros para la zona intermedia.

d) El diámetro mínimo de los estribos deber ser 6 milímetros y cuando se utilicen armaduras electro soldadas, diámetro mínimo de estribos debe ser 4.2 milímetros.

e) La armadura longitudinal mínima de una cadena y un pilar debe ser cuatro barras de 10 milímetros de diámetro.

f) Para un paño de albañilería las dimensiones quedan determinadas por la distancia entre los ejes de sus elementos de confinamiento (pilares y cadenas en el plano del paño). Cada paño debe cumplir con tener un área máxima de 12.5 m2 y una dimensión máxima de 6 m en cada dirección.

g) Cuando una abertura es pequeña y se encuentra en el centro del paño, se puede prescindir de refuerzos. Además, la abertura debe cumplir las siguientes condiciones:

g.1) Área de abertura menor al 5% del área del paño.

g.2) Distancia entre borde inferior del paño y borde inferior de la abertura debe ser superior a dos tercios de la altura del paño.

g.3) La longitud del lado mayor de la abertura es igual o menor que 60 centímetros.

g.4) La distancia entre el pilar vecina a la abertura y el borde vertical de la abertura es igual o mayor al 25% de la longitud del paño.

h) Se puede utilizar acero AT-56-50-H o similares como armadura de pilares en edificaciones hasta 4 pisos cuando la tensión de tracción sea igual o menor que el 25% de la tensión de fluencia nominal de la armadura de refuerzo. En estos casos la armadura longitudinal mínima debe ser cuatro barras de 8 milímetros de diámetro.

En la [Figura N° 14](#page-19-1) se presenta un resumen de criterios de diseño de la NCh 2123 Of.97 que deben ser considerados a la hora de diseñar una estructura de albañilería confinada.

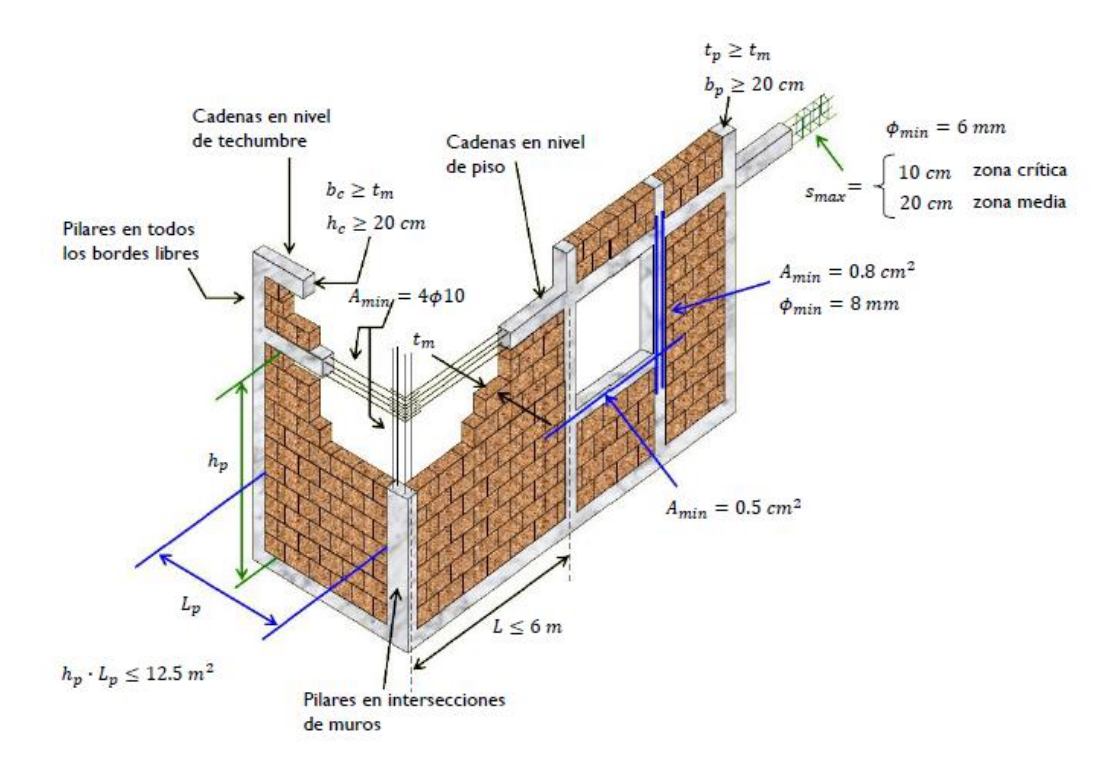

<span id="page-19-1"></span>Figura N° 14. Algunos criterios en norma de albañilería confinada (Sturm, 2016).

#### <span id="page-19-0"></span>**Niveles de desempeño de la albañilería confinada chilena**

Los "estados límites" o niveles de desempeño permiten cuantificar el nivel de daño de una estructura y se definen por el patrón de daño observado en esta. Estos patrones de daño pueden ser correlacionados a una variable cuantificable y, por lo tanto, hacer una correlación entre el estado de daño de una estructura con esta variable. Por ejemplo, el nivel de deformación de los muros, desplazamiento máximo de techo, entre otros. En particular, Astroza (2004) define los siguientes estados límites para muros de albañilería confinada:

- **Último Nominal (ELU):** Este es el último estado en el cual no se asegura que no ocurrirá el colapso más allá de este nivel. Se observan daños apreciables en los muros, grietas visibles y de difícil reparación. Se define también este estado en el punto cuando el muro logra una pérdida del 20% de su capacidad máxima tras el agrietamiento.
- **Resistencia (ELR):** El muro llega a su máxima capacidad de carga y los daños a pesar de ser importantes, no ponen en riesgo la vida de los ocupantes de la estructura.
- **Daño controlado (ELDC):** Se forma un patrón estable de agrietamiento diagonal, sin riesgo para sus ocupantes y el muro se encuentra en un estado de fácil recuperación.
- **Operacional (ELO):** Comienza el agrietamiento diagonal. No existe riesgo para sus ocupantes y el daño en el muro es leve.
- **Servicio (ELS):** Se define como el punto en el cual se produce el término al rango elástico de respuesta del muro y comienza a ser visible un agrietamiento.

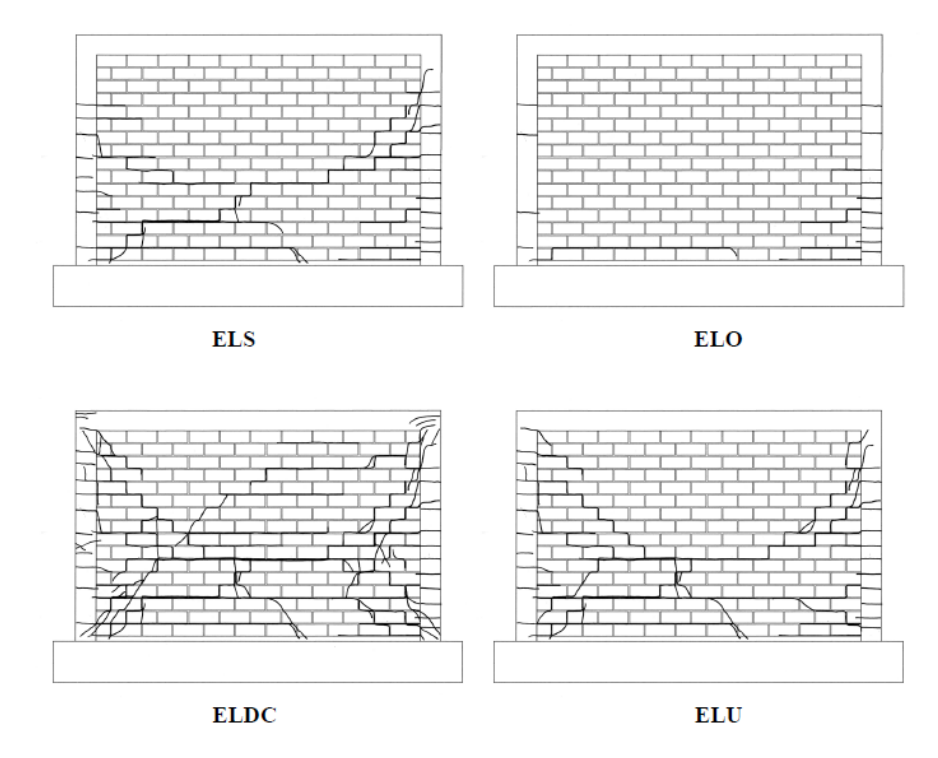

Figura N° 15. Estados límites para muros de albañilería (Astroza, 2004).

Dado que la definición del nivel de cada estado límite depende de consideraciones en el diseño como; protección del contenido, irrupción del funcionamiento y consideraciones económicas, existen diferencias en el cómo se describen estos estados de daño.

Los dos primeros criterios presentados más abajo para cuantificar los estados límites utilizan como parámetro la deformación o distorsión angular de un muro. Esto corresponde al ángulo  $\theta$ formado al producir un desplazamiento relativo entre la cara superior es inferior de un cuerpo (ver [Figura N° 16\)](#page-21-0).

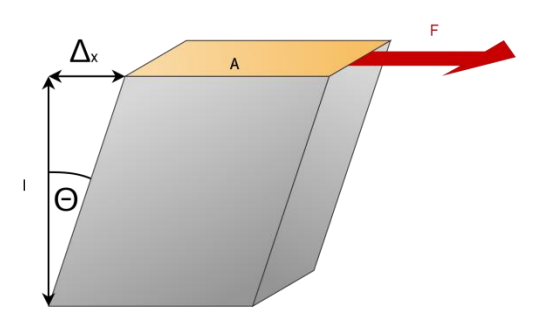

<span id="page-21-0"></span>Figura N° 16. Deformación angular un cuerpo (extraído: astarmathsandphysics.com).

# a) Estados límites según M. Astroza y A Schmidt (2004):

Para la definición de estos estados se recopiló la información de 52 muros de albañilería confinada en Chile, México y Venezuela, sometidos a cargas laterales y cuyo comportamiento estuvo controlado por un mecanismo de falla por corte. Se reunió la información de las propiedades geométricas, cuantía de refuerzo horizontal de los elementos confinantes, del paño de albañilería, las propiedades mecánicas de los materiales utilizados.

Si bien el estado límite varía según la esbeltez del muro, tipo de unidad, carga vertical, entre otros, se puede hacer un análisis como un todo, sin hacer distinción entre las distintas variables involucradas en el estudio. En la siguiente se muestran las distorsiones angulares obtenidas.

| <b>Estado Límite</b>   | Distorsión [%] |  |
|------------------------|----------------|--|
| Servicio (ELS)         | 0,05           |  |
| Operacional (ELO)      | 0,1            |  |
| Daño Controlado (ELDC) | 0,17           |  |
| Resistencia (ELR)      | 0.22           |  |
| <b>I</b> Itimo         |                |  |

Tabla N° 2. Estados límites para albañilería confinada (Astroza y Schmidt, 2004).

En la [Figura N° 17](#page-22-0) se presenta una curva de carga horizontal v/s deformación lateral para un muro de albañilería confinada (Astroza y Schmidt, 2004) y el cómo los estados de daño se definen en función de los valores de resistencia del muro en la curva.

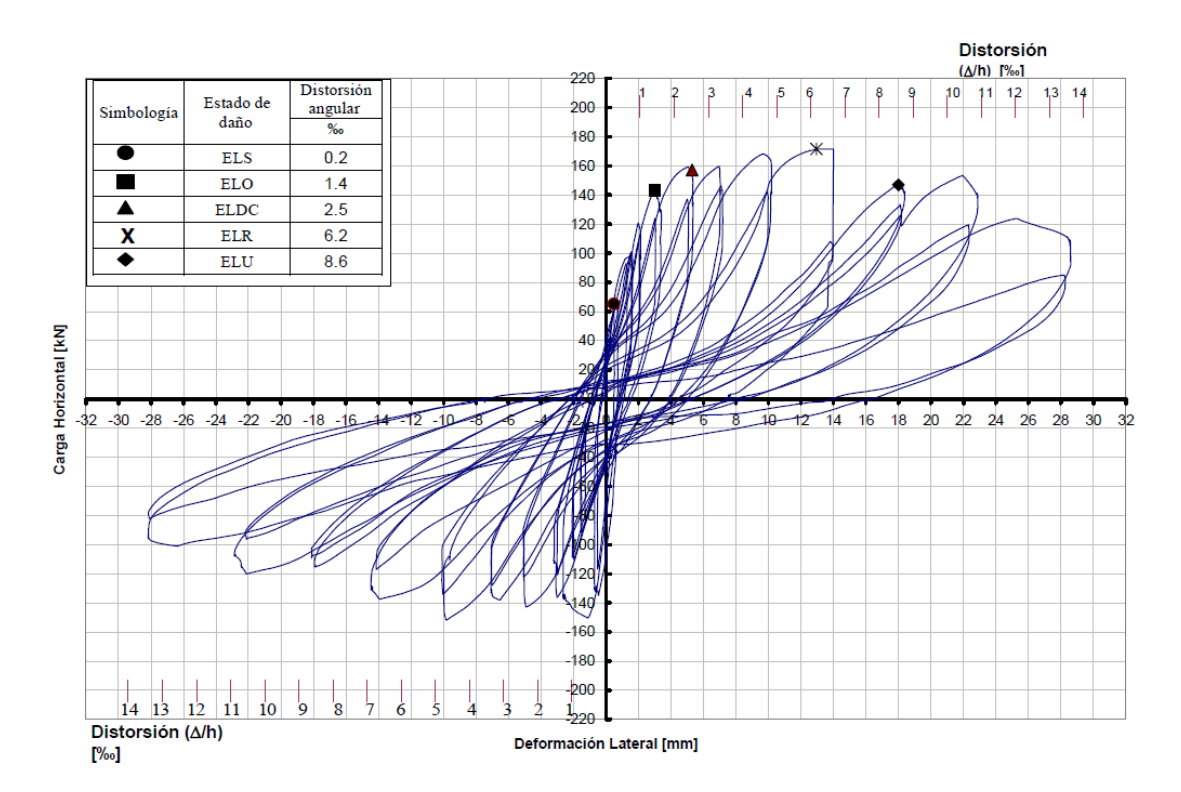

<span id="page-22-0"></span>Figura N° 17. Curva de histéresis para un muro de albañilería confinada (Astroza y Schmidt, 2004).

### b) Estados límites según propuesta de norma de diseño sísmico de edificios (Bonelli, 1999)

Esta norma de diseño sísmico de edificios de hormigón armado identifica 4 estados límites [\(Figura N° 18\)](#page-23-0) sin hacer distinción al tipo de refuerzo utilizado. Según Maximiliano Astroza; "los valores de deformación angular (de la norma) son muy altos para caracterizar correctamente el desempeño de estructuras de albañilería confinada".

| <b>Estado límite</b>     | Definición del estado límite                                                                                                    | Daño asociados a muros de<br>albañilería reforzada                                                                                                    | <b>Distorsión</b><br>[%] |
|--------------------------|----------------------------------------------------------------------------------------------------|----------------------------------------------------------------------------------------------------|--------------------------|
| <b>Servicio</b><br>(PLI) | Tratar de dejar la respuesta lejos del<br>punto de fluencia y controlar las<br>deformaciones para evitar daños no<br>estructurales                                           | -Despreciable.<br>-Aparecen primeras grietas<br>apreciables a simple vista;<br>-Grietas diagonales delgadas; de<br>fácil reparación                                                                 | $0.04 - 0.18$            |
| Operacional<br>(PL2)     | Define una respuesta dentro del<br>intervalo lineal, o con pequeñas<br>incursiones no lineales                                                                               | -Grietas menores ( $\leq 3$ mm); no hay<br>deformaciones fuera del plano.<br>-Lesiones apreciables y algunos<br>deslizamientos en las junturas;<br>reparables                                       | 0.62                     |
| Daño controlado<br>(PL3) | Es un estado difícil de evaluar<br>actualmente, pero se espera que los<br>daños sean bastante considerables, con<br>grietas visibles y algunos daños difícil<br>de reparar.  | -Grietas extensas ( $\leq 6$ mm)<br>distribuidas a través del muro:<br>aplastamiento aislado.<br>-Lesiones considerables y<br>deslizamientos, roturas locales;<br>reparables con cierta dificultad. | 1.00                     |
| Último<br>(PL4)          | En este estado se asegura que no se<br>producirá el colapso para el sismo<br>considerado, por lo que no interesa el<br>nivel de daño ni la magnitud de las<br>deformaciones. | -Aplastamiento; grietas extensas;<br>daño alrededor de aberturas y<br>esquinas; caída de algunas<br>unidades<br>-Pérdida notable de integridad;<br>reparación imposible                             | ${}_{2.50}$              |

<span id="page-23-0"></span>Figura N° 18. Propuesta de estados límites de NCh 433. (Astroza, 2014).

#### c) Estados límites según Eurocode 8 Parte 3:

Estos estados límites se definen en función del comportamiento global de una estructura cualquiera con respecto a la capacidad de desplazamiento de esta bajo un push-over estático.

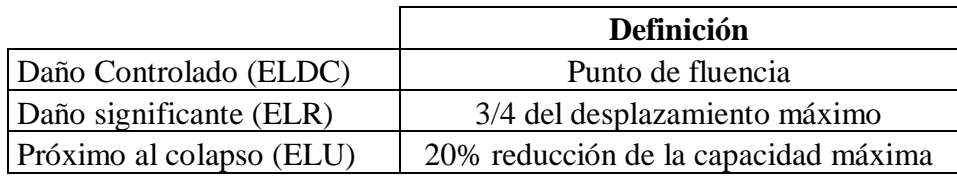

Tabla N° 3. Estados límites (Eurocode 8, Parte 3).

# <span id="page-24-0"></span>**Objetivos del estudio**

a) Generales:

Se tiene como objetivo desarrollar una metodología que permita obtener de forma automática curvas de fragilidad a partir de un modelo de elementos finitos en SAP2000 dado un conjunto de registros sísmicos chilenos previamente seleccionados.

- b) Específicos:
- Enriquecer catálogo de registros sísmicos para el cálculo de curvas de fragilidad.
- Desarrollar metodología para la generación automática de curvas de fragilidad a partir de un modelo de elementos finitos de cualquier tipo de estructura que sea modelada en Sap2000 y de un set preseleccionado de registros sísmicos chilenos.
- Obtener curvas de fragilidad para una estructura de albañilería confinada utilizando análisis lineal y no lineal en Sap2000.
- Obtener y analizar las curvas de fragilidad obtenidas para distintos tipos de suelos.

# <span id="page-24-1"></span>**Organización de la memoria**

Para cumplir con los objetivos de la memoria, se describe en el Capítulo II la metodología empleada para generar una herramienta computacional para el cálculo automatizado de curvas de fragilidad a partir de un modelo de elementos finitos construidos en Sap2000.

En el Capítulo III se describe el catálogo de registros sísmicos integrados (de RENADIC y CSN) que es empleado en este estudio para la construcción de curvas de fragilidad.

En el Capítulo IV se describe el modelo lineal y no-lineal de una estructura de albañilería confinada chilena (Edificio de la comunidad Andalucía en Santiago) que es modelado en SAP2000.

Finalmente, en el Capítulo V se determinan las curvas de fragilidad obtenidas del modelo de elementos finitos descritos en el Capítulo IV.

# <span id="page-25-0"></span>**Capítulo II: Herramienta computacional para cálculo automático de curvas de fragilidad**

La metodología para la obtención de curvas de fragilidad puede ser dividida en 7 etapas secuenciales [\(Figura N° 19\)](#page-25-2), que van desde la definición de los registros sísmicos, a la obtención de una curva de fragilidad a través del procesamiento de la respuesta sísmica obtenida numéricamente de una estructura cualquiera. En esta sección se presenta una descripción general de la metodología aplicada.

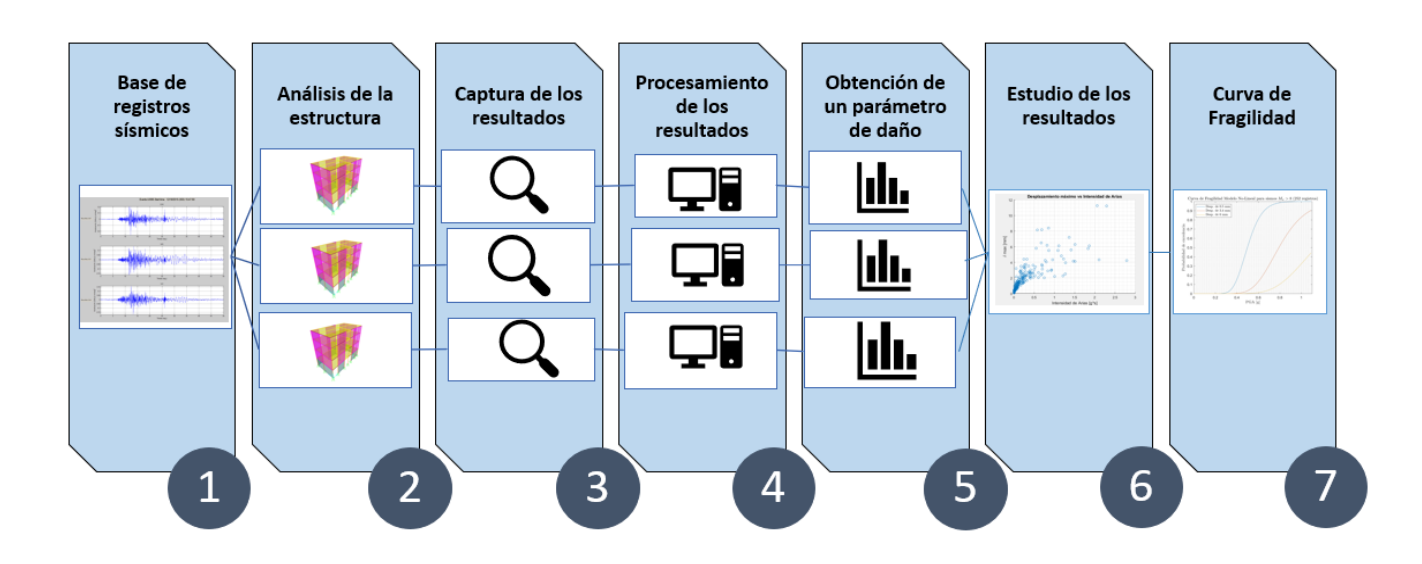

<span id="page-25-2"></span>Figura N° 19. Esquema de metodología empleada.

#### <span id="page-25-1"></span>**Base de registros sísmicos**

De forma automática se seleccionan registros sísmicos pertenecientes al catálogo de registros de aceleración integrado de la base de RENADIC y del CSN (Capitulo III). Estos registros pueden ser filtrados de acuerdo a cualquier criterio según la información contenida en la base, con la finalidad de agrupar resultados o eliminar registros que aportan poca información o en caso de que se quieran verificar los resultados para un cierto subconjunto.

De esta forma, la herramienta computacional que se genera en esta memoria permite seleccionar registros sísmicos por un rango de PGA, tipo de suelo según la clasificación de la norma NCh433, rango de magnitudes de momento asociada al evento, periodos predominantes del suelo (relación H/V), intervalo de fecha de los eventos (pudiéndose expandir la selección de registros a incluir otras características como su ubicación geográfica o un rango de parámetros sísmicos que caracterizan el sismo como Ia, Pd, Ih, CVA, Sd, Sv, Sa, etc.).

Cabe mencionar que a partir de la revisión del catálogo sísmico que es inicialmente cargado en MATLAB, se seleccionan los registros según los filtros deseados, guardándose en una carpeta que contenga a los registros como archivos de texto de una extensión \*.txt, conforme a la nomenclatura siguiente: XXXXXXXXXX YYYY ZZZ.txt (de manera de poder ser posteriormente leídos en Sap2000).

Donde, XXXXXXXXXX corresponde al número identificador del evento; por ejemplo, 1002270634 (evento del 27/02/2010 a las 06:34). YYYY indica a la estación donde se registró el evento; por ejemplo ANGO (que corresponde a la estación ubicada en Angol). ZZZ señala el canal; por ejemplo ch1, ch2 o ch3.

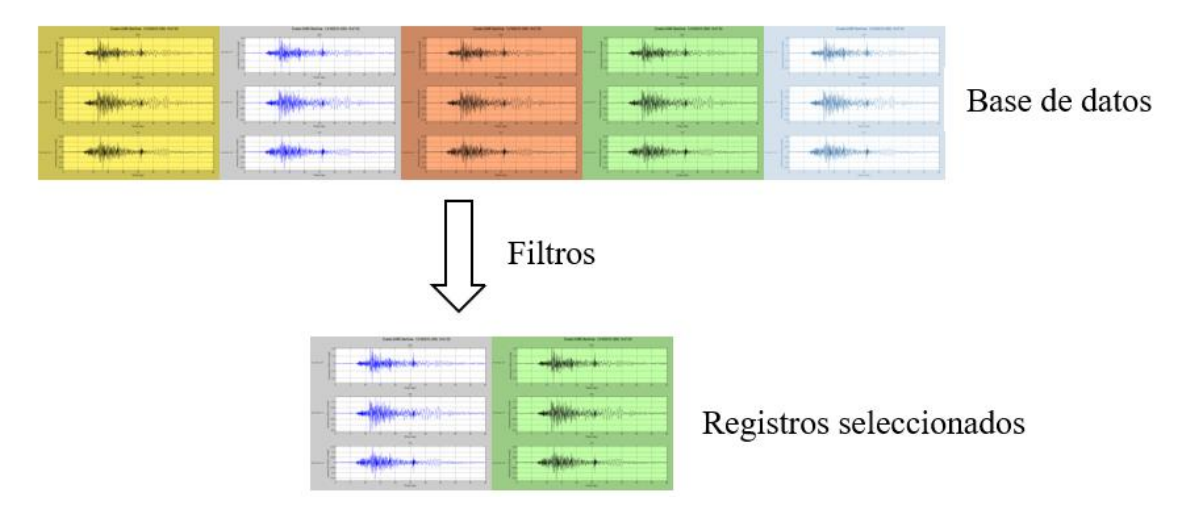

Esquema N°1. Filtrado de registros sísmicos.

#### <span id="page-26-0"></span>**Análisis tiempo-historia de la estructura**

Dado un modelo de elementos finitos modelado en SAP2000 v18.1.1 (SAP2000, 2016)con el nivel de detalle que se desee, se genera un archivo \*.s2k. Al crear un modelo de una estructura en SAP2000, esta se puede exportar fácilmente a un formato "\*.s2k" que corresponde a un archivo de texto que contiene toda la información del modelo y que es por tanto editable para modificar sus propiedades. Entre ellos el archivo \*.s2k incluye información de la grilla, los elementos y sus propiedades mecánicas, las combinaciones de carga, la propiedad de los materiales, los registros sísmicos, su definición de masas, definición de su peso propio, la propiedad de sus elementos no-lineales, el tipo de análisis a realizar, entre otros. En la [Figura](#page-27-0)  [N° 20](#page-27-0) se muestra un extracto de un archivo ".s2k" para un modelo cualquiera.

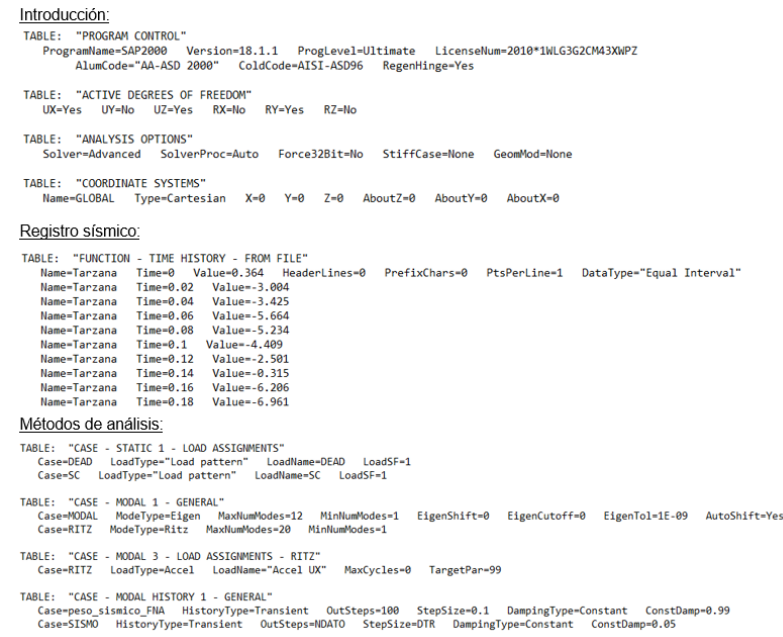

Figura N° 20. Extractos de archivo tipo ".s2k".

<span id="page-27-0"></span>Este archivo<sup>1</sup> \*.s2k es directamente leído en MATLAB R2014b (MATLAB, 2014) donde se emplean herramientas para modificar archivos de texto de manera que la ruta de archivo que hace referencia a las entradas sísmicas en sus canales horizontales seas secuencialmente modificada conforme a la nomenclatura que le corresponde al archivo que define el input sísmico (el archivo \*.txt mencionado en [0\)](#page-25-1) asociados a sus respectivos canales horizontales (en general, ch1 y ch2), a su correspondiente componente vertical (en general ch3) y al registro sísmico que se está analizando (previamente guardado en la carpeta de registros). De esta forma, se generan tantos archivos \*.s2k como el doble de los registros que estén incorporados en la carpeta de registros, dado que se analiza la estructura en dos direcciones principales.

Una vez generados los archivos \*.s2k (con la ruta de archivos de entradas sísmicas modificadas) se procede a copiar cada archivo \*.s2k en una carpeta individual para su posterior proceso.

Por otra parte, los comandos OAPI (Open Application Programming Interface) constituyen un set de funciones que permiten integrar a SAP2000 dentro de algún programa externo. Estos comandos nos permiten controlar SAP2000 desde MATLAB, Python, Java, VisualBasic, u otros lenguajes de programación. De esta forma con la libraría OAPI se pueden modificar los modelos, procesar su análisis estructural y extraer los resultados. Es decir, con OAPI se puede realizar cualquier operación que un usuario puede llevar a cabo manualmente en el programa a través de su interfaz gráfica (ya sea mostrando el procedimiento en pantalla u en forma oculta); lo cual da la versatilidad de efectuar cualquier tipo de operación en Sap2000 desde MATLAB en forma automatizada.

De esta forma se genera una rutina (sapmotion\_v4) en MATLAB empleando comandos OAPI que abre un archivo \*.s2k, que está previamente almacenado en su carpeta de análisis y lo procesadas (en la misma carpeta). Dado que la ruta de las entradas sísmicas fue previamente modificadas para cargar los archivos \*txt correspondientes; al abrir Sap2000 con OAPI se

 $\overline{a}$ 

<sup>1</sup>El archivo puede ser potencialmente modificado para incluir la variabilidad de sus parámetros a través de la modificación del archivo desde MATLAB, lo que permitiría incluir incerteza de sus parámetros y/o el ángulo de la dirección de análisis. Lo cual no es efectuado en este estudio por razones de alcance y tiempo de cálculo necesario para un estudio de pre-grado.

cargan automáticamente los registros tiempo-historia a utilizar. Cabe mencionar que también es necesario ajustar la frecuencia de muestreo de los registros (100 o 200 Hz según haya sido registrada, que depende de la configuración y tipo de estación sísmica) y el largo del registro a analizar. Observándose que todo esto se hace previamente modificando con MATLAB el archivo \*s2k (en conjunto con el cambio de las rutas de archivos de entrada).

Cabe mencionar que se pueden efectuar análisis en paralelo; es decir, se pueden procesar varios modelos con registros distintos en forma paralela, ya que sus análisis son independientes; para lo cual, se emplearon procesos paralelos en MATLAB (Parallel Procesing Tool), donde cada análisis se computa en un núcleo independiente, lo que permite optimizar los recursos computacionales, emplear servidores y/o redes de computadores/servidores en línea.

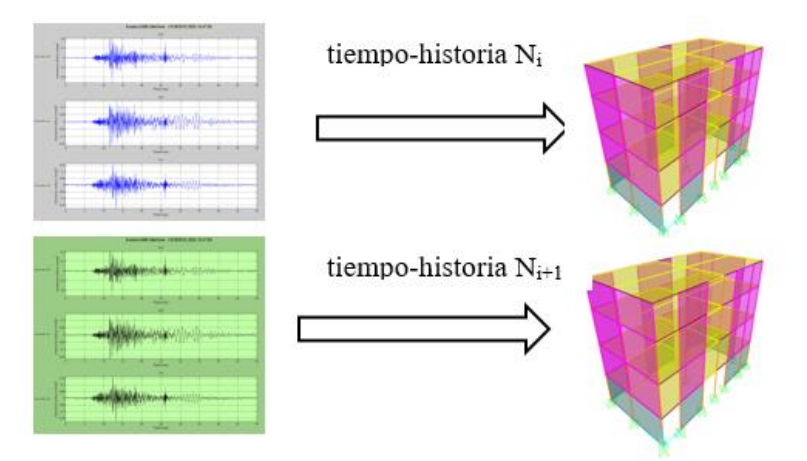

Esquema N°2. Análisis tiempo-historia del modelo Sap2000

#### <span id="page-28-0"></span>**Captura de la respuesta numérica**

Una vez finalizado el análisis tiempo-historia se captura y exporta la respuesta de la estructura desde SAP2000 hacia MATLAB (luego se cierra Sap2000 y se eliminan (o no) los archivos generados en el proceso de cálculo). De esta forma, desde la rutina sapmotion\_v4 es posible obtener valores como: desplazamientos, velocidades y aceleraciones de nodos, deriva entre pisos, deformaciones de links, corte basal, entre otros (i.e., cualquier resultado que se pueda calcular con MATLAB).

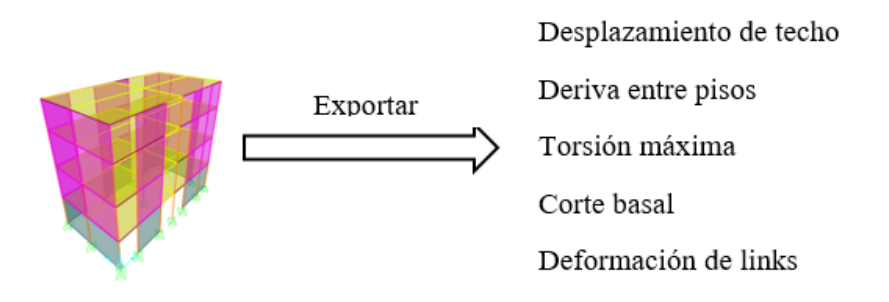

Esquema N°3. Captura de los resultados

Por ejemplo, en la [Figura N° 21](#page-29-1) se puede observar que se obtiene el desplazamiento relativo entre el primer y segundo piso (de la estructura detallada en el capítulo [0\)](#page-50-0) para así obtener la deriva de entre pisos. Esto se puede extender a un conjunto de nodos de forma simultánea y obtener valores absolutos o relativos de desplazamiento, velocidad y aceleración en cualquier dirección.

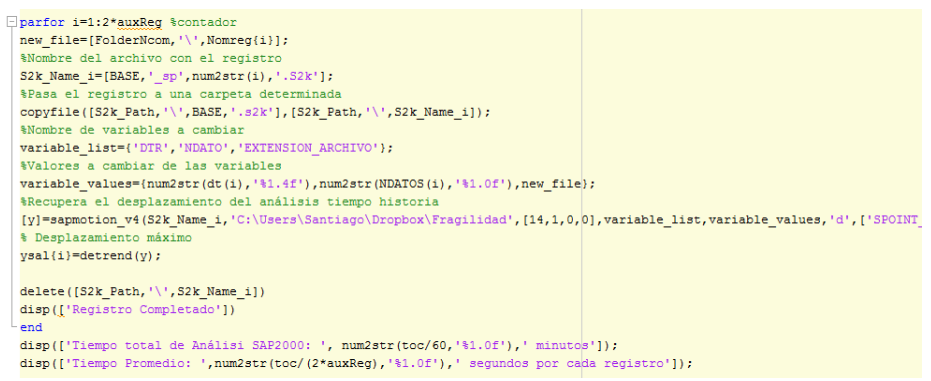

Figura N° 21. Ejemplo de sección de la rutina

<span id="page-29-1"></span>Cabe mencionar que en la rutina sapmotion\_v4 se debe indicar previamente cuales resultados serán extraídos. Por ejemplo, se debe definir un listado con los nodos de interés (número), con sus direcciones (X, Y, Z) y tipo de resultado a extraer (desplazamiento, velocidad, aceleración total o relativa); el link (número) y tipo de resultado (fuerza, desplazamiento), etc. De esta forma, los resultados a extraer deben ser configurados para cada modelo; lo que implica que la rutina implementada debe ser modificada en cada caso.

### <span id="page-29-0"></span>**Procesamiento de los resultados**

Para cada uno de los modelos de la estructura se analizan las respuestas obtenidas de manera de cuantificar la demanda sísmica de la estructura. Es decir, se debe definir una variable de salida del modelo que permita cuantificar la máxima (mínima, valor promedio o media cuadrática) demanda sísmica conforme a la tipología de estructura que se esté analizando y conforme a los resultados extraídos del modelo. Teniendo en cuenta que este indicador puede ser un valor único o un conjunto de valores (como la respuesta individual de varios muros o elementos estructurales). Por ejemplo, como se mencionó, para cada una de las respuestas numéricas de la estructura detallada en el Capítulo IV, se obtiene un indicador de desempeño sísmico descrito por el desplazamiento relativo de entre pisos máximo absoluto entre el piso 1 y 2, que corresponde al nivel más bajo del edificio con un sistema de albañilería confinada, i.e., donde se espera que se concentre el daño sísmico, dado que el nivel basal es de hormigón armado.

#### (tiempo-historia)

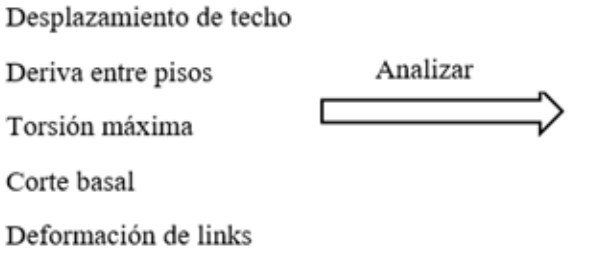

Parametro de desempeño sismico

Máximo absoluto de desplazamiento de techo Maximo absoluto de deriva entre pisos Máximo absoluto de torsión basal (o piso) Máximo absoluto corte basal (o de piso) Máximo absoluto de deformación de links Combinaciones entre estos u otros resultados

Esquema N°4. Procesamiento de los resultados

Como es evidente, este procesamiento de resultados depende de los datos extraídos del modelo, los cuales se deben configurar de manera que se pueda generar un parámetro de desempeño sísmico.

# <span id="page-30-0"></span>**Obtención de parámetro de intensidad sísmica a partir de los registros sísmicos**

Para cada registro sísmico que ha sido escogido del catálogo integrado de RENADIC y del CSN, se determinan parámetros que cuantifican el movimiento sísmico. Estos parámetros de intensidad sísmica definen diversas características de un registro. Es así que en este estudio se emplean parámetros como el PGA (Peak Ground Acceleration), la intensidad de Arías (Iv), el potencial destructivo (Pd), Intensidad espectral de Housner (Ih), velocidad absoluta acumulada (CVA), intensidad de Arías de la velocidad (Iav), espectro elástico de desplazamiento (Sd), de velocidad (Sv), o de aceleración total (Sa). La descripción de estos parámetros cuantifica en alguna medida la intensidad del registro sísmico y su potencial daño en estructuras. La descripción de cada uno de estos parámetros sísmicos se describe en detalle en la sección [0.](#page-47-0)

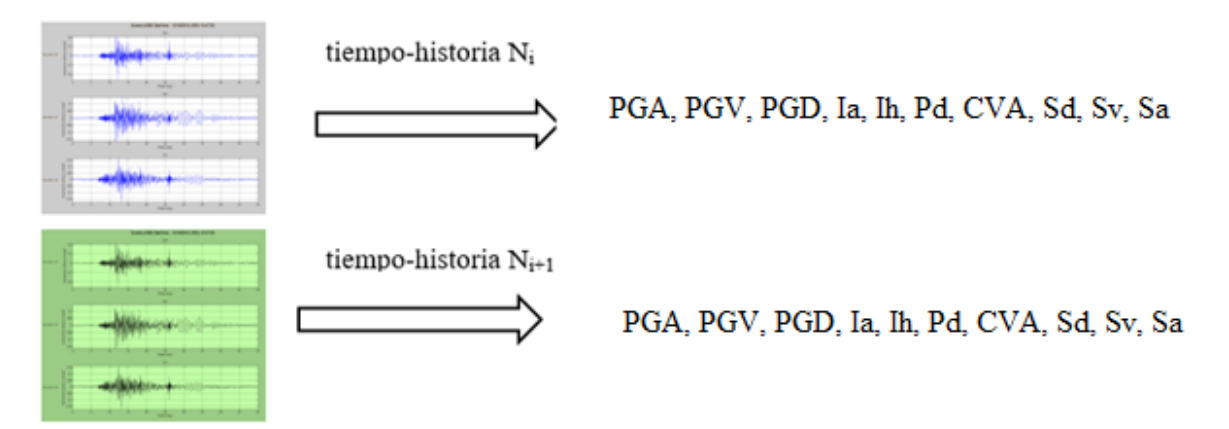

Esquema N°5. Parámetro de intensidad sísmica a partir de registros seleccionados

# <span id="page-30-1"></span>**Estudio de resultados**

Una vez que son obtenidos los parámetros de desempeño sísmico de cada modelo (asociados a cada registro sísmico) y que se son determinados los parámetros de intensidad sísmica de cada registro, es posible realizar gráficas para analizar su nivel de correlación. En general, un parámetro de intensidad sísmica que se condiga a una curva sin alta dispersión respecto al parámetro de desempeño sísmico es un buen indicador de este último. En el caso que la curva muestre una alta dispersión indica que el parámetro de intensidad sísmica no es un buen indicador para predecir el parámetro de desempeño símico. Cabe mencionar que el hecho que un parámetro de intensidad sísmica muestre una alta correlación con el parámetro de desempeño sísmico, se traduce en el hecho que las curvas de fragilidad (asociada a diversos niveles de desempeño) tengan una pendiente alta; por el contrario, las curvas de fragilidad asociado a un mal indicador muestran curvas de dispersión más suavizadas.

A modo de ejemplo, en la [Figura N° 22](#page-31-0) se muestran cómo se correlaciona la máxima deriva de entre pisos (para la estructura del capítulo [0](#page-50-0) , para el caso elástico-lineal) con el PGA, la cual muestra que existe una alta correlación entre la respuesta elástica máxima de entre piso (de un edificio rígido) y la aceleración máxima del registro. Por otra parte, la [Figura N° 23](#page-31-1) muestra la correlación que existe entre el desplazamiento de entre piso máximo y el Potencial Destructivo, observándose una alta dispersión; lo cual indica que el *Pd* no es un buen indicador del desempeño sísmico para una estructura de albañilería de 4 pisos.

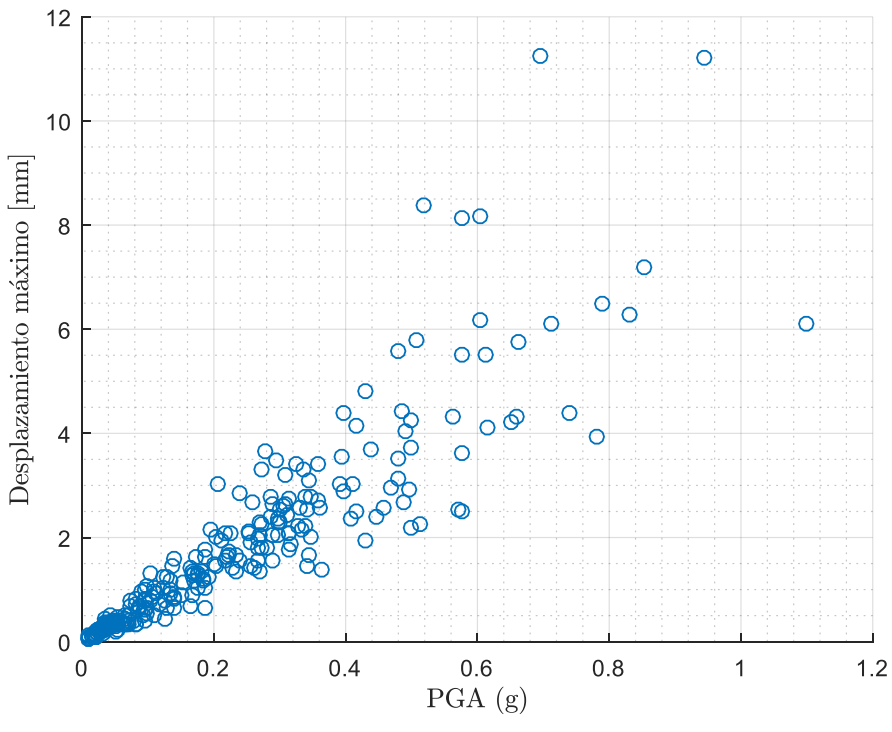

Figura N° 22. Deriva de entrepiso máxima vs PGA.

<span id="page-31-0"></span>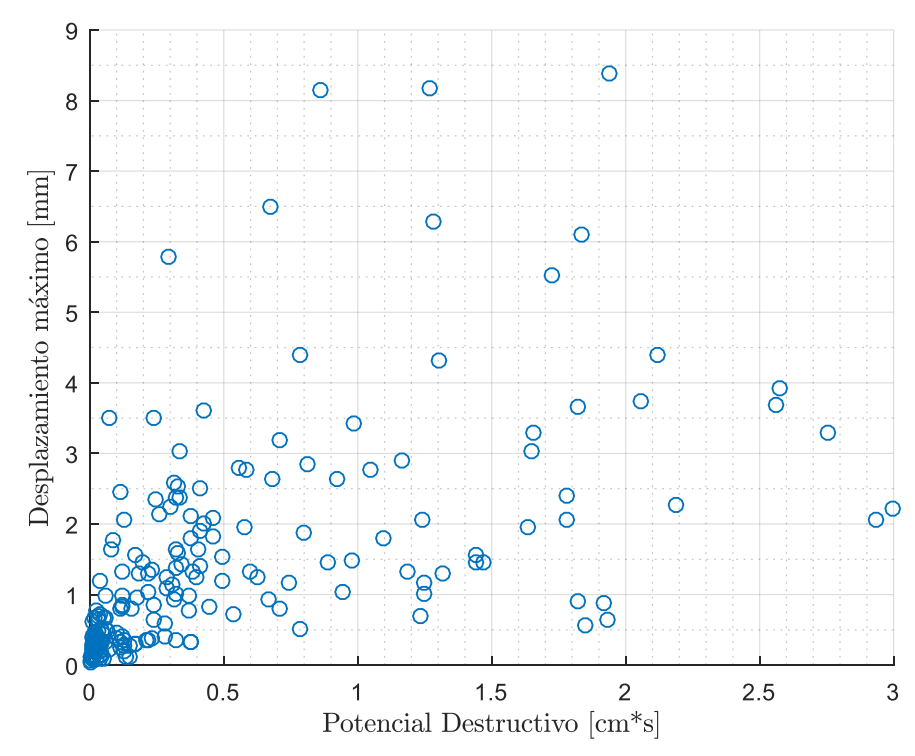

<span id="page-31-1"></span>Figura N° 23. Deriva de entrepiso máxima vs Potencial Destructivo

#### <span id="page-32-0"></span>**Curvas de fragilidad**

Una vez que se establecen las curvas de parámetro de desempeño v/s parámetro de intensidad sísmica (ejemplo, Figura  $N^{\circ}$  22), se agrupan los resultados en intervalos (similar a un histograma que se suele emplea para determinar distribuciones estadísticas). Como ejemplo, la [Figura N° 24m](#page-32-1)uestra los resultados agrupados de máximos desplazamientos de entre piso (para la estructura del capítulo [0](#page-50-0) , para el caso elástico-lineal) agrupados en tres intervalos. Similarmente, la [Figura N° 25](#page-32-2) muestra los mismos resultados agrupados en 10 intervalos.

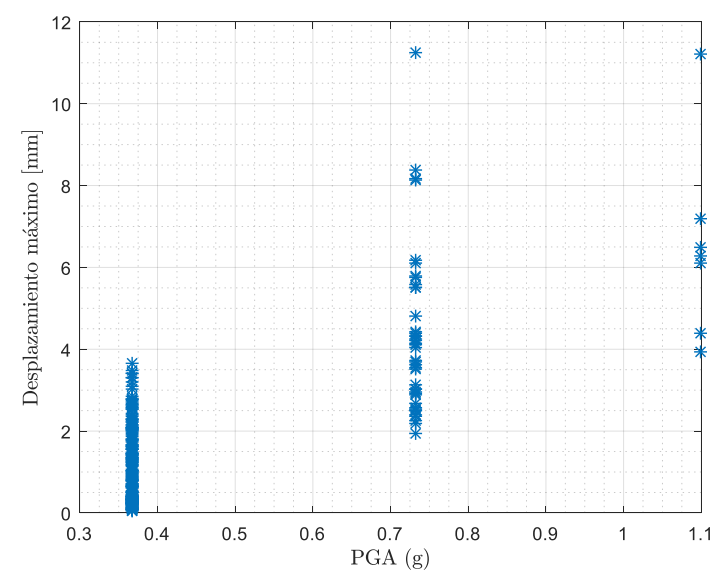

Figura N° 24. Análisis con 3 intervalos para el PGA

<span id="page-32-1"></span>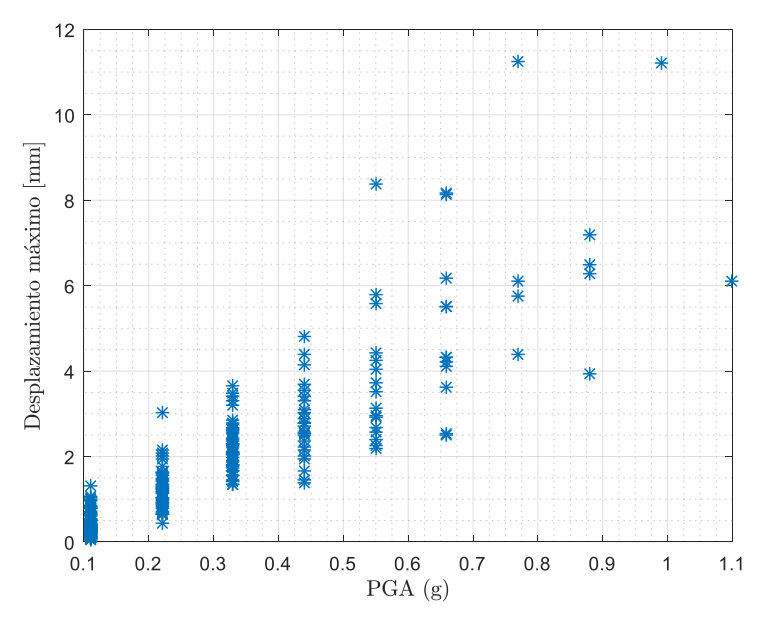

<span id="page-32-2"></span>Figura N° 25. Análisis con 10 intervalos para el PGA

Basados en esta agrupación se construyen las curvas de fragilidad empleando el método de máxima verosimilitud descritos en la sección [0.](#page-70-1) Es decir, se construye una curva que define la probabilidad de que un cierto nivel del parámetro desempeño sea alcanzado conforme al parámetro de intensidad sísmica que se desee.

# **Capitulo III: Catalogo de Registros sísmicos**

#### <span id="page-34-1"></span><span id="page-34-0"></span>**Registros**

En la base integrada de registros sísmicos de RENADIC y del CSN, se encuentran a la fecha 4076 registros (hasta septiembre de 2016). En la [Figura N° 26](#page-34-2) se muestra un ejemplo del formato y la información contenida para cada uno de los registros en la base. Donde se tiene un vector de aceleración para cada uno de los 3 canales, un identificador del evento que produjo el registro con formato (año-mes-día-hora-min), un código referenciando al nombre de la estación que registró el evento y la frecuencia de muestreo de la estación (en *Hz*).

```
canall: [6510x1 double]
  canal2: [6510x1 double]
  canal3: [6510x1 double]
  evento: '9801301216'
estacion: 'ANTO'
muestreo: 200
```
Figura N° 26. Ejemplo información asociada a un registro de la base.

<span id="page-34-2"></span>Al ordenar los registros en función de la categoría de suelo dada por la NCh433 Of.96 de la estación que contiene asociado al registro, se puede observar una distribución relativamente homogénea entre las 6 categorías; sin embargo, existe una gran cantidad de estaciones donde no se tiene la información sobre su clasificación de suelo conforme a la NCh433 Of.96. Esto limita fuertemente la cantidad de registros para realizar un análisis más riguroso de las curvas de fragilidad.

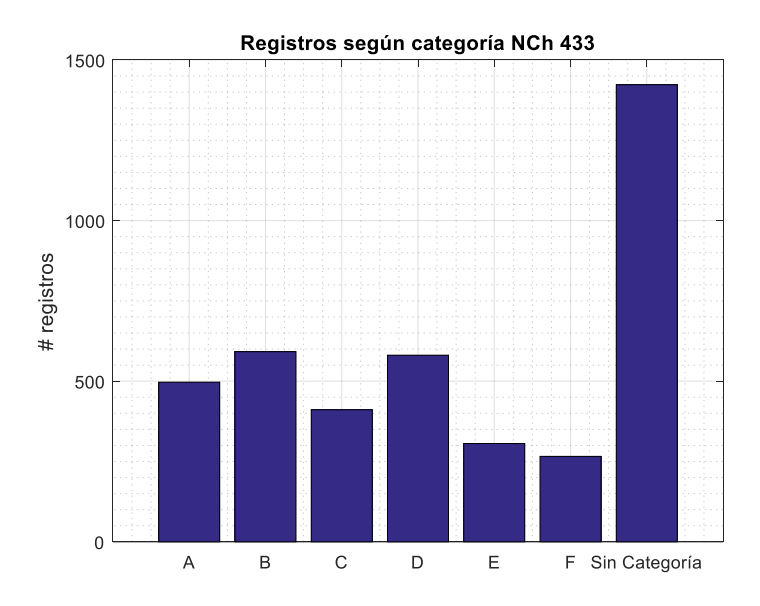

Figura N° 27. Número de registros según de la categoría de suelo la NCh 433 Of.96.

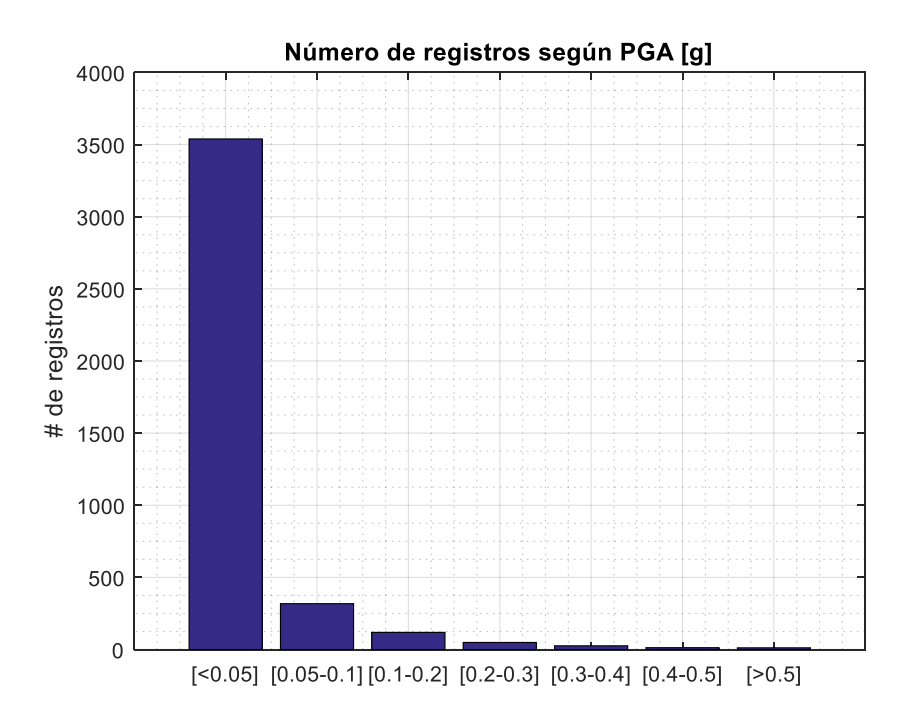

Figura N° 28. Número de registros según PGA.

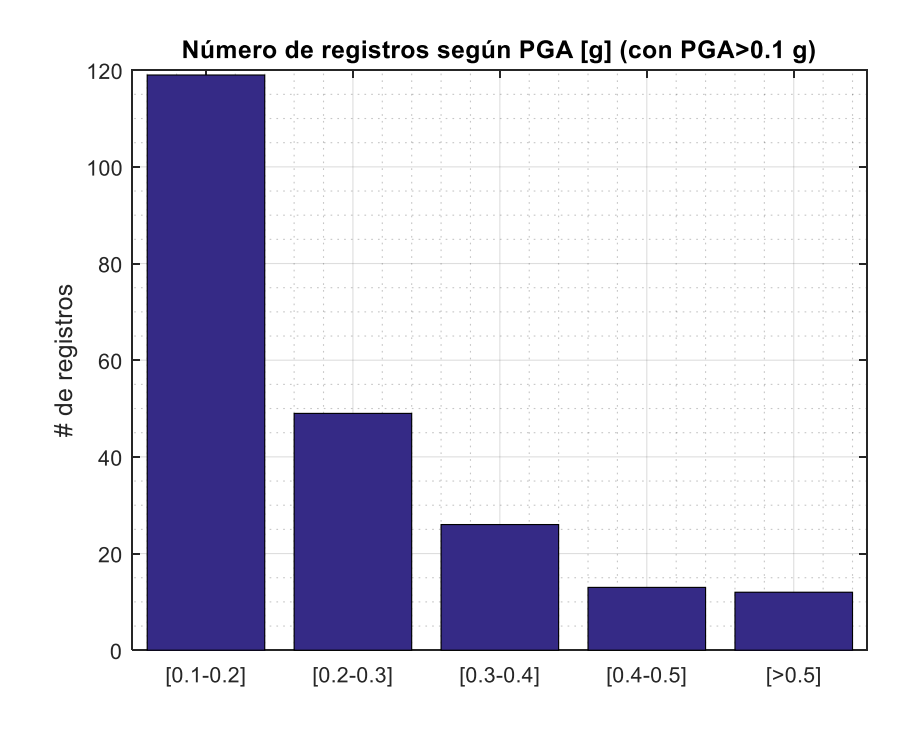

Figura N° 29. Número de registros según PGA para valores sobre 0.1 [g].
#### **Estaciones**

La base de datos también cuenta con 272 estaciones y en la [Figura N° 30](#page-36-0) se muestra un ejemplo del formato en la cual se almacena la información de una estación. Donde se identifica el nombre de la estación, sus coordenadas geográficas, la dirección de sus canales, la velocidad de onda de corte del terreno, el nombre del instrumento y dependiendo del nivel de detalle de la estación se incluyen categorías del suelo correspondiente según distintos criterios.

```
estacion: 'ACRU'
      latitud: -18.4909
     longitud: -70.3114
       canall: 'EW'
       canal2: 'NS'
       canal3: 'V'
           vs: 1132
  Instrumento: 'ETNA 2796'
   Referencia: 'Arica Cerro la Cruz'
 {\tt TipoSuelo\_{}n: \ \ 12'}TipoSuelo_433: 'A'
  TipoSuelo T: 'III'
      Periodo: 0.3300
TipoSuelo gen: 'Soil'
```
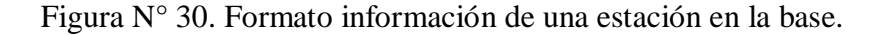

<span id="page-36-0"></span>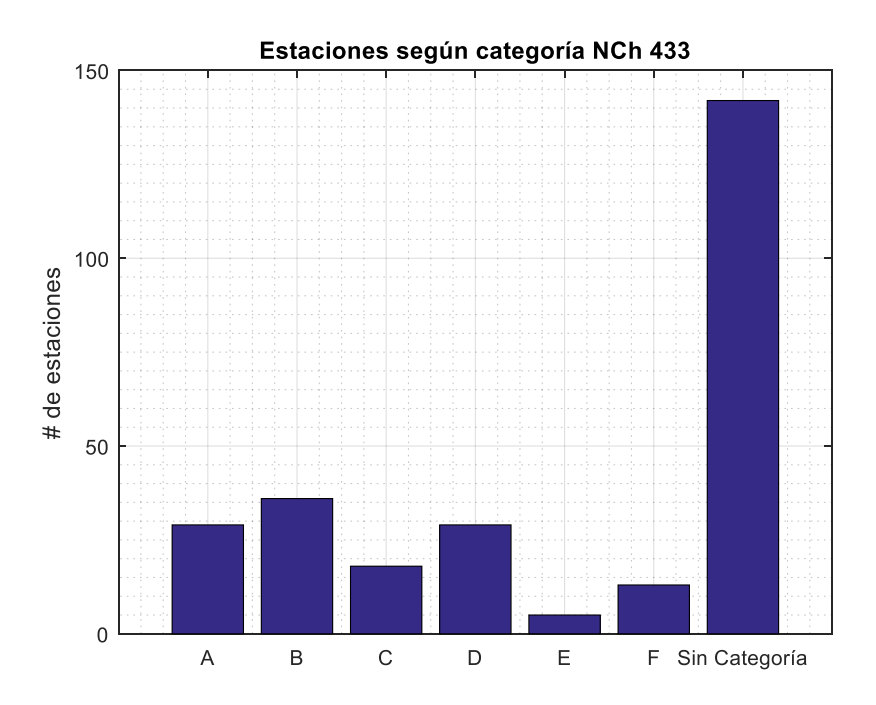

Figura N° 31. Número de estaciones según clasificación de suelos dada por norma NCh 433.

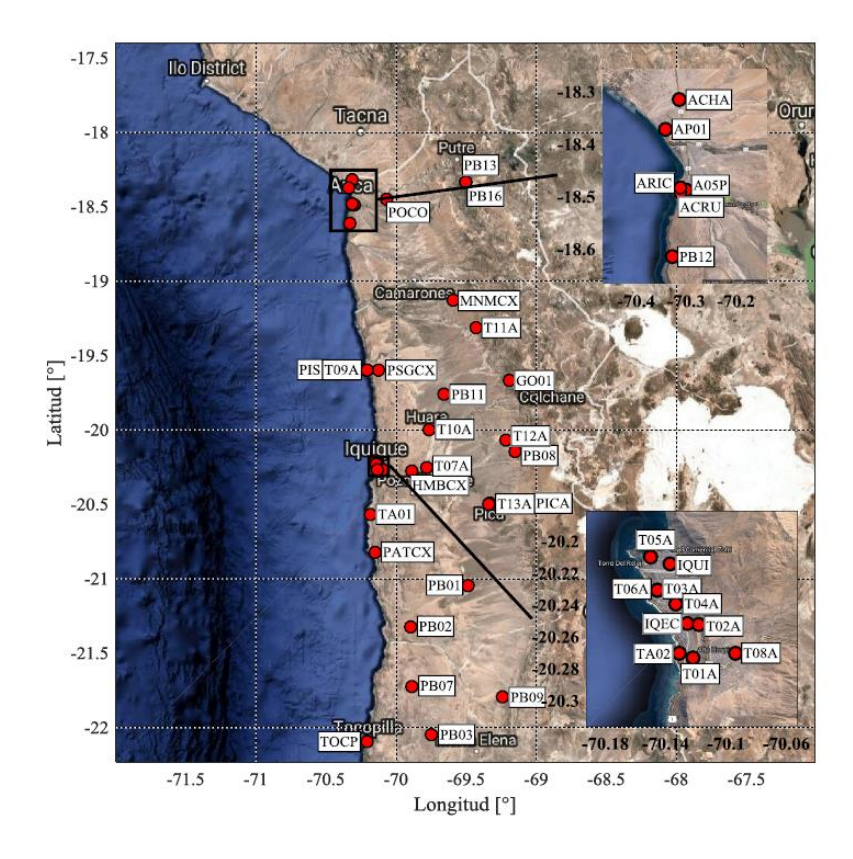

Figura N° 32. Estaciones en la base de datos en la zona norte I (Gonzalez, 2017).

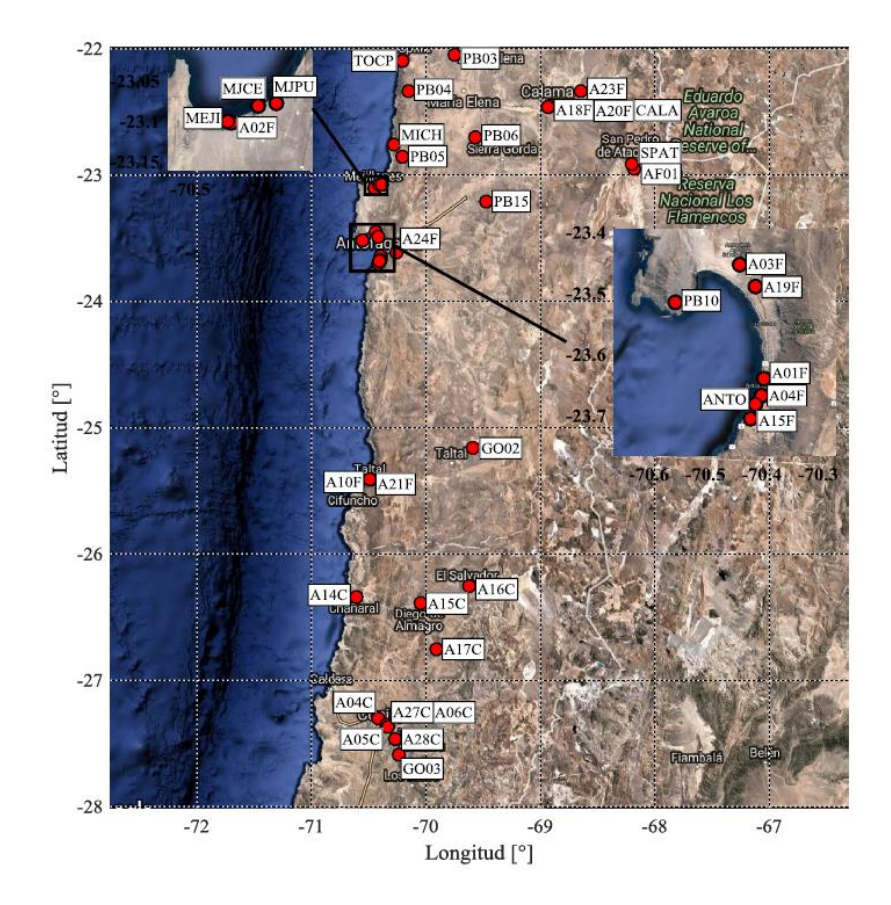

Figura N° 33. Estaciones en la base de datos en la zona norte II (Gonzalez, 2017).

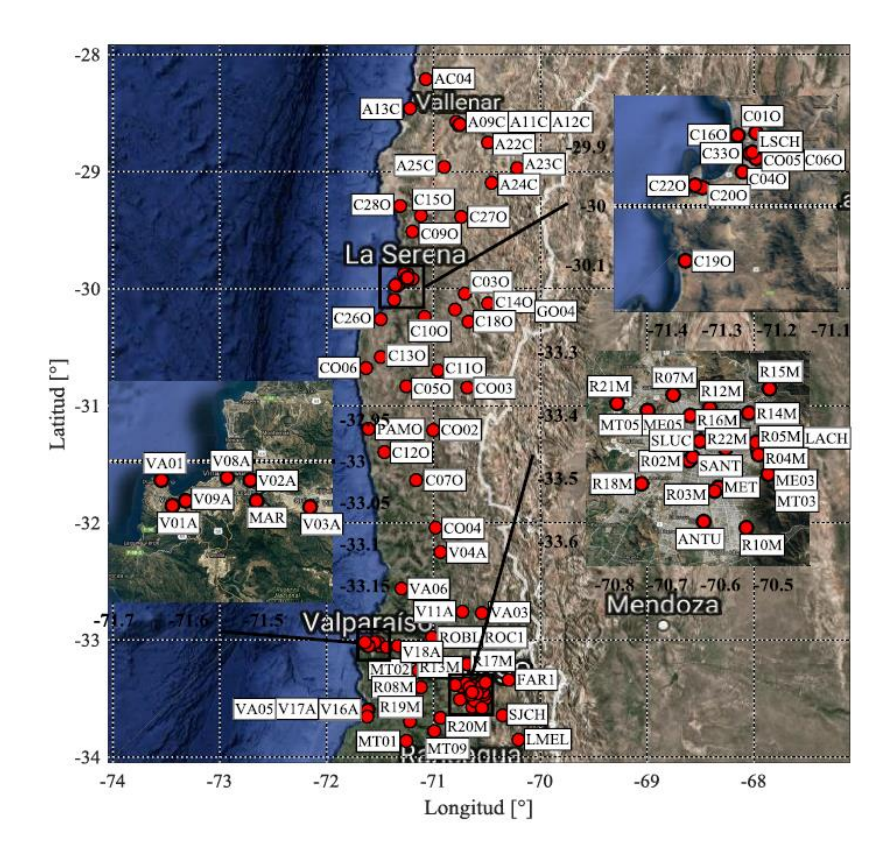

Figura N° 34. Estaciones en la base de datos en la zona centro (Gonzalez, 2017).

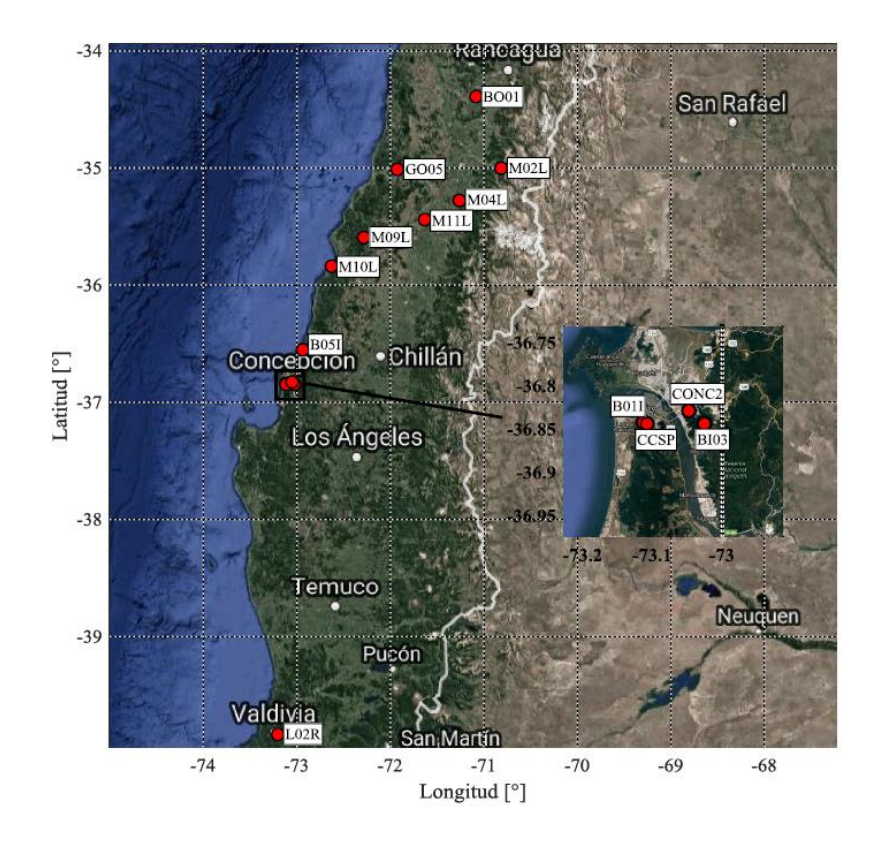

Figura N° 35. Estaciones en la base de datos en la zona sur (Gonzalez, 2017).

#### **Eventos**

Para todos los registros se hay 925 eventos asociados y en la Figura se muestra un ejemplo del formato en el cual se almacena la información de uno de los eventos. Donde se puede ver su identificador, la fecha y hora del evento, la magnitud de momento, sus coordenadas, la profundidad del hipocentro, que agencia procesó la información y a qué tipo de evento sísmico correspondió.

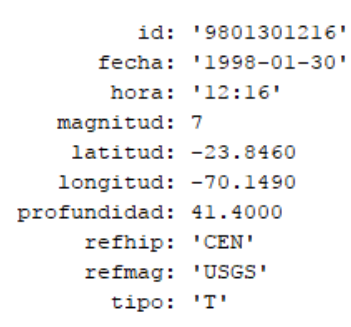

Figura N° 36. Formato información de un evento sísmico en la base.

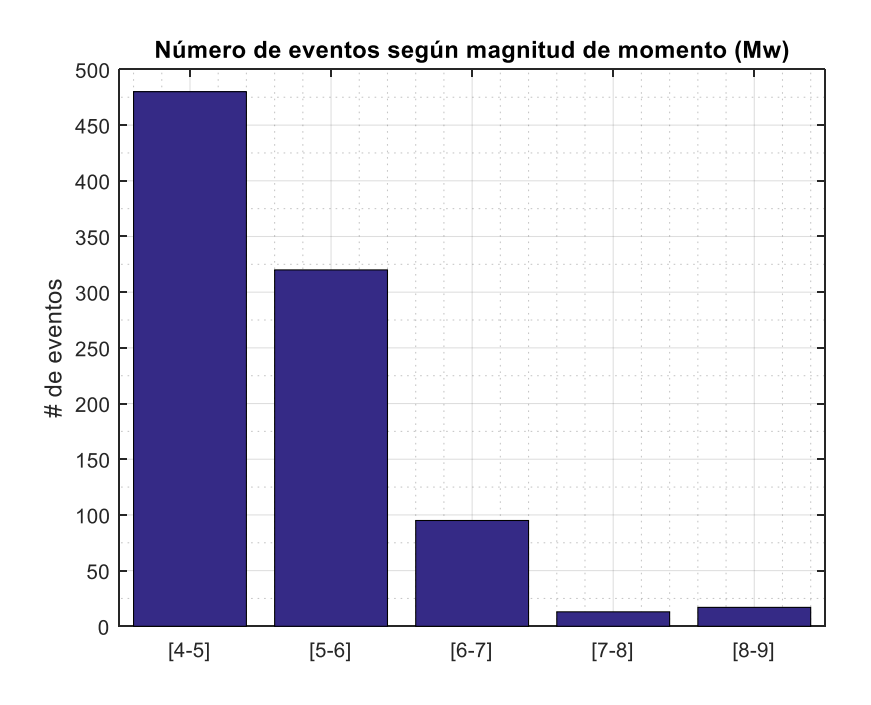

Figura N° 37. Número de eventos según magnitud de momento

#### **Razón espectral H/V**

La teoría de este método fue desarrollada por Nakamura (1989), quien propuso la estimación del factor de amplificación de un depósito de suelos que se encuentra bajo un frente de ondas SH que se propaga verticalmente desde el basamento hacia la superficie, utilizando mediciones de un set de micro vibraciones ambientales verticales y horizontales en la superficie del depósito.

La razón entre la componente horizontal de un espectro de suelo  $S_{HS}$  y del basamento rocoso  $S_{HR}$  [\(Figura N° 38\)](#page-40-0) corresponde a la función de transferencia  $F_{TR}$  (Ecuación N°1). Si se asume que la que componente vertical del ruido ambiental no se amplifica a través de las capas de suelo se puede definir la cantidad  $E_s$  (Ecuación N°2), que representa el efecto de las ondas de Rayleigh [\(Figura N° 39\)](#page-40-1) en la componente vertical (este tipo de ondas corresponde a la combinación de las ondas P y las S verticales).

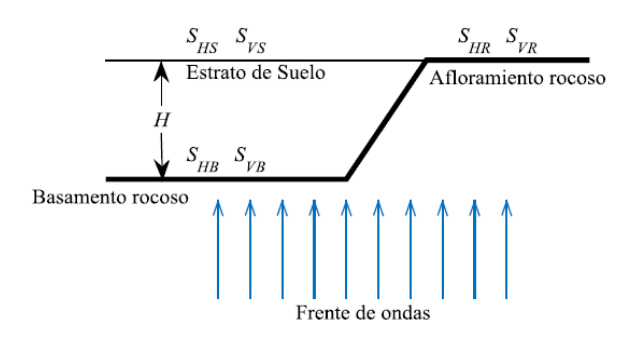

<span id="page-40-0"></span>Figura N° 38. Esquema para cálculo de razones espectrales (González, 2017)

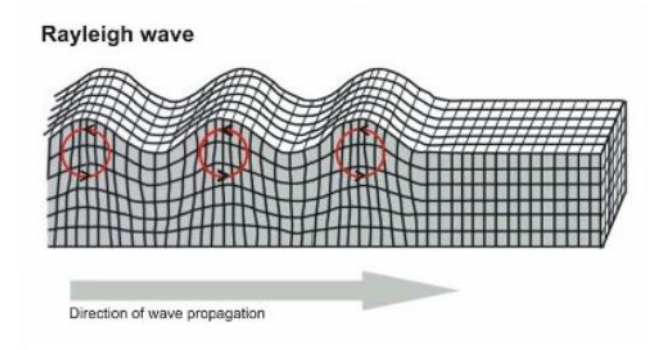

<span id="page-40-1"></span>Figura N° 39. Onda tipo Rayleigh (Pastén, 2007)

$$
F_{TB} = \frac{S_{HS}}{S_{HB}}\tag{1}
$$

$$
E_S = \frac{S_{VS}}{S_{VB}}\tag{2}
$$

Si se asume que el efecto de las ondas tipo Rayleigh es igual para la componente vertical y horizontal,  $F_{TB}/E_S$  sería una estimación confiable de la función de transferencia al poder eliminar el efecto de las ondas tipo Rayleigh. En este caso  $E_s = 1$  y si se divide la Ecuación N°4 sobre la Ecuación N°5 se obtiene el resultado de la Ecuación N°3.

$$
\frac{F_{TB}}{E_S} = \frac{S_{HS}/S_{HB}}{S_{VS}/S_{VB}} = \frac{S_{HS}}{S_{VS}} * \frac{S_{VB}}{S_{HB}} = \frac{HVSR_S}{HVSR_B}
$$
(3)

HVSR corresponde a la razón espectral H/V ("Horizontal Spectral Ratio"), obtenidas a partir de la razón entre la componente horizontal y vertical del espectro micro vibraciones ambientales de la superficie de suelo y el basamento rocoso. Si se asume que la propagación de ondas es igual en todas las direcciones en el basamento rocoso, esto corresponde a asumir que  $HVSR_B \approx$ 1. Lo que resulta en la Ecuación 4.

$$
F_{TB} \approx HVSR_B \tag{4}
$$

De este resultado se obtiene que la función de transferencia del estrato puede ser estimada a partir de las vibraciones superficiales.

Procedimiento general:

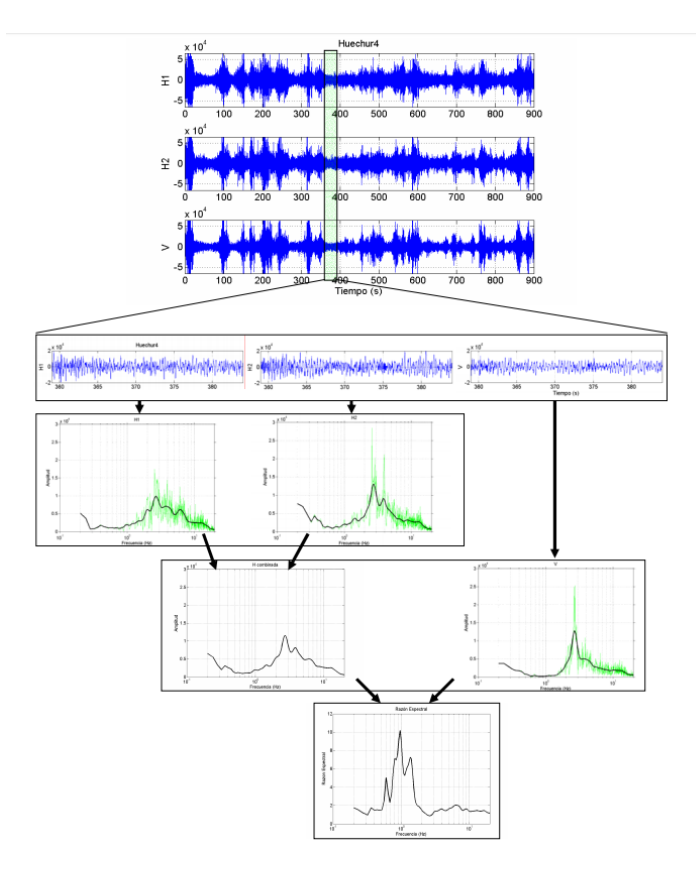

Figura N° 40. Resumen del método de cálculo de la razón espectral de un registro de vibraciones ambientales (Pastén, 2007).

Similar al caso de vibraciones ambientales, este método puede ser aplicado calculando la razón espectral de la componente horizontal y vertical de ventanas temporales de un registro sísmico (Pastén, 2007). Según Lermo y Chávez (1993), el método funciona correctamente para identificar efectos producidos por depósitos de suelos y efectos topográficos.

## Consideraciones del método con el uso de registros sísmicos (Pastén, 2007):

La principal utilidad del método consiste en determinar la frecuencia fundamental de un depósito de suelos blandos, frecuencia donde la razón espectral es máxima.

La ubicación del "peak" en la razón espectral es independiente de la fuente generadora, sin embargo, el peak es fuertemente influenciado por la estructura de la geología local.

Estudios experimentales muestran que, comparativamente con otros métodos, este aplicado a vibraciones ambientales entrega la frecuencia fundamental de resonancia, pero no valores harmónicos superiores.

## **Clasificación de Registros Conforme a su Relación H/V**

Si bien la base de datos cuenta con 4076 registros, el número de registros que causan cierto daño en la estructura de albañilería confinada escogida es una fracción bastante menor al total de la base.

Dado los análisis realizados se sabe que a partir de 0.1 [g] de PGA se alcanza el primer nivel de daño (Servicio), es decir, de los 4076 sólo 230 registros (corresponden al 5% del total) sirven para estudiar niveles de daño superiores. Si luego se desea estudiar el efecto del tipo de suelo sobre el daño, se deben tomar estos 230 registros y filtrar según tipo de suelo.

De las 272 estaciones en la base de datos, existen 142 estaciones que no contienen información sobre el tipo de suelo en la que se encuentran. Esto tiene la consecuencia que, de los 4076 registros, sólo 230 registros logran llevar la estructura más allá de fluencia y de estos, sólo se tienen 140 registros con información del tipo de suelo dado por la Norma Chilena NCh. 433. Esta falta de información se debe a que esta información se obtiene posteriormente a la instalación del sensor y es un proceso lento. Como se busca tener una base de datos más rica y poder evaluar el efecto del suelo sobre el daño en la estructura, una opción es clasificar el suelo a partir de los registros almacenados en cada estación. Es aquí donde se utiliza el método de razones espectrales H/V para poder clasificar el tipo de suelo.

La clasificación de suelos fue desarrollada por Benjamín Idini (2016). Esta utiliza las razones espectrales H/V a un 5% de amortiguamiento obtenidas utilizando registros sísmicos de las estaciones para estimar la amplificación del suelo y el periodo predominante T\*, donde ocurre la máxima amplitud, en cada estación.

Se utiliza el método de varias ventanas y se calcula la mediana de la relación H/V para obtener el valor del periodo predominante  $T^*$ . El valor de  $T^*$  debe ser mayor a 0.1 [seg] y en función de este valor se le asigna una clasificación diferente. Si la amplitud máxima es menor a 2 se le asigna la clasificación de "plano" a la estación. En la Tabla N° 4 se muestran las categorías en función del periodo predominante. En los casos donde ocurría más de un periodo en el cual ocurría una amplificación importante se revisaba de forma manual y se tomaba la decisión de asignarle el periodo más característico o definirlo como ancho de banda. Para obtener estos resultados se utilizó una rutina facilitada por el Profesor Felipe Leyton.

| Clasificación  | Condición                       |  |  |
|----------------|---------------------------------|--|--|
|                | H/V < 3                         |  |  |
|                | $T^*<0.2[seg]$                  |  |  |
|                | $0.2[seg] < T^* < 0.4[seg]$     |  |  |
|                | $0.4[seg] < T^* < 0.8[seg]$     |  |  |
|                | $0.8$ [seg] <t*< td=""></t*<>   |  |  |
| 6              | Amplificación de banda ancha    |  |  |
| Sin clasificar | No cumple con otras condiciones |  |  |

Se definen 6 categorías según Idini (referencia) en Tabla N°4.

Tabla N° 4. Criterios de clasificación método H/V

Para cada una de las estaciones se analizó cada uno de los registros asociados a esta. El número de registros variaba entre 1 a 150 registros por estación y se analizaron los 4076 registros en total.

En la [Figura N° 41](#page-43-0) se muestra el resultado para uno de los registros de la estación 'A05C', la cual fue clasificada finalmente como tipo 3. Se obtuvo para este registro una amplitud HVR máxima de 8.48 y el peak ocurre para un periodo de 0.32 [seg].

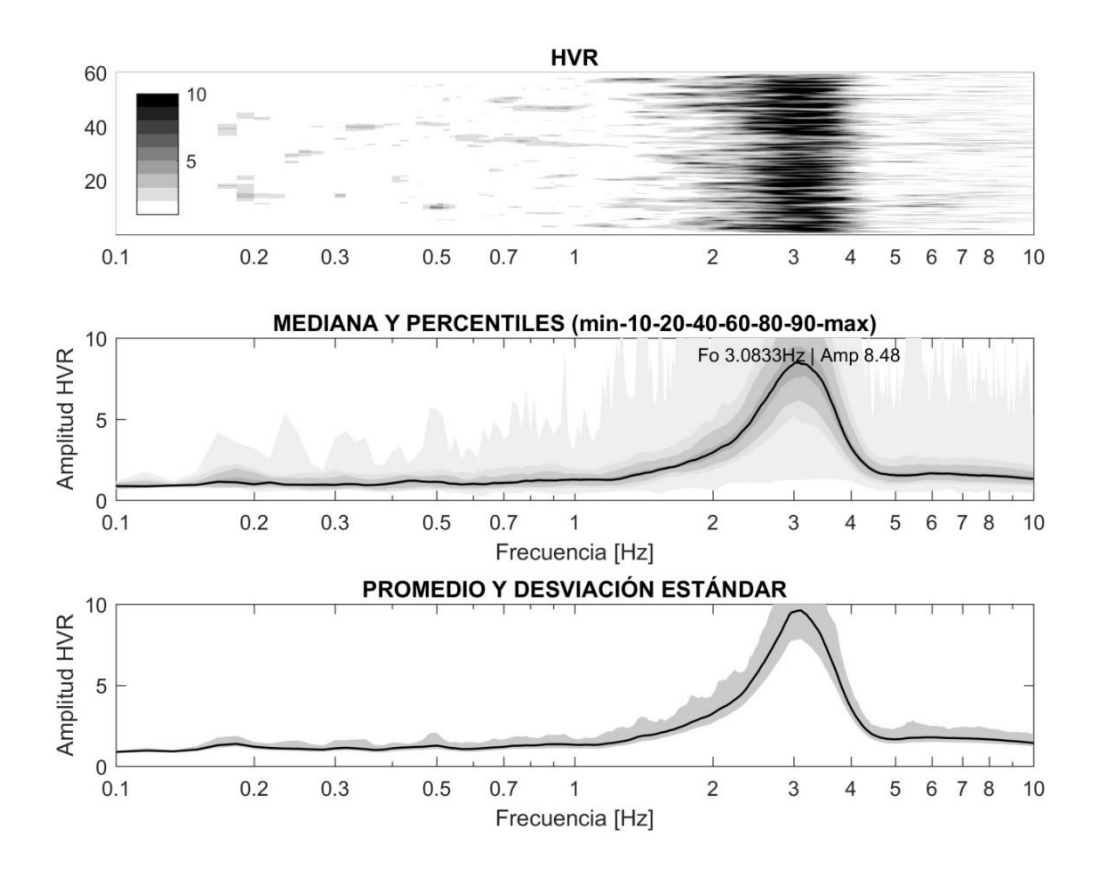

<span id="page-43-0"></span>Figura N° 41. Resultado razones espectrales para un registro de estación A05C.

## Resultados ejemplo:

.

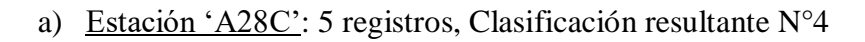

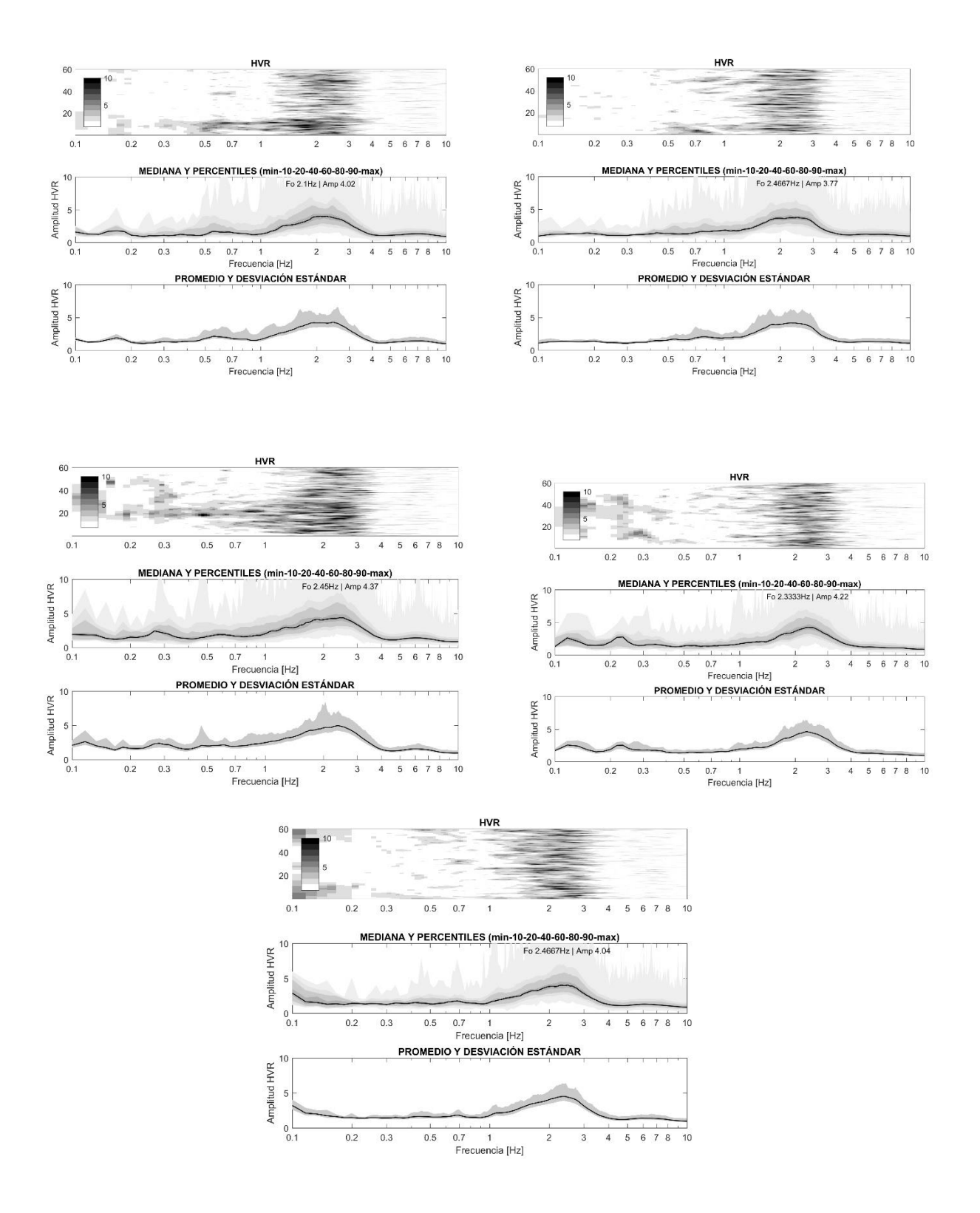

Figura N° 43. Resultados razones espectrales estación A28C

## b) Estación 'GO02': 4 registros, Clasificación resultante N°1

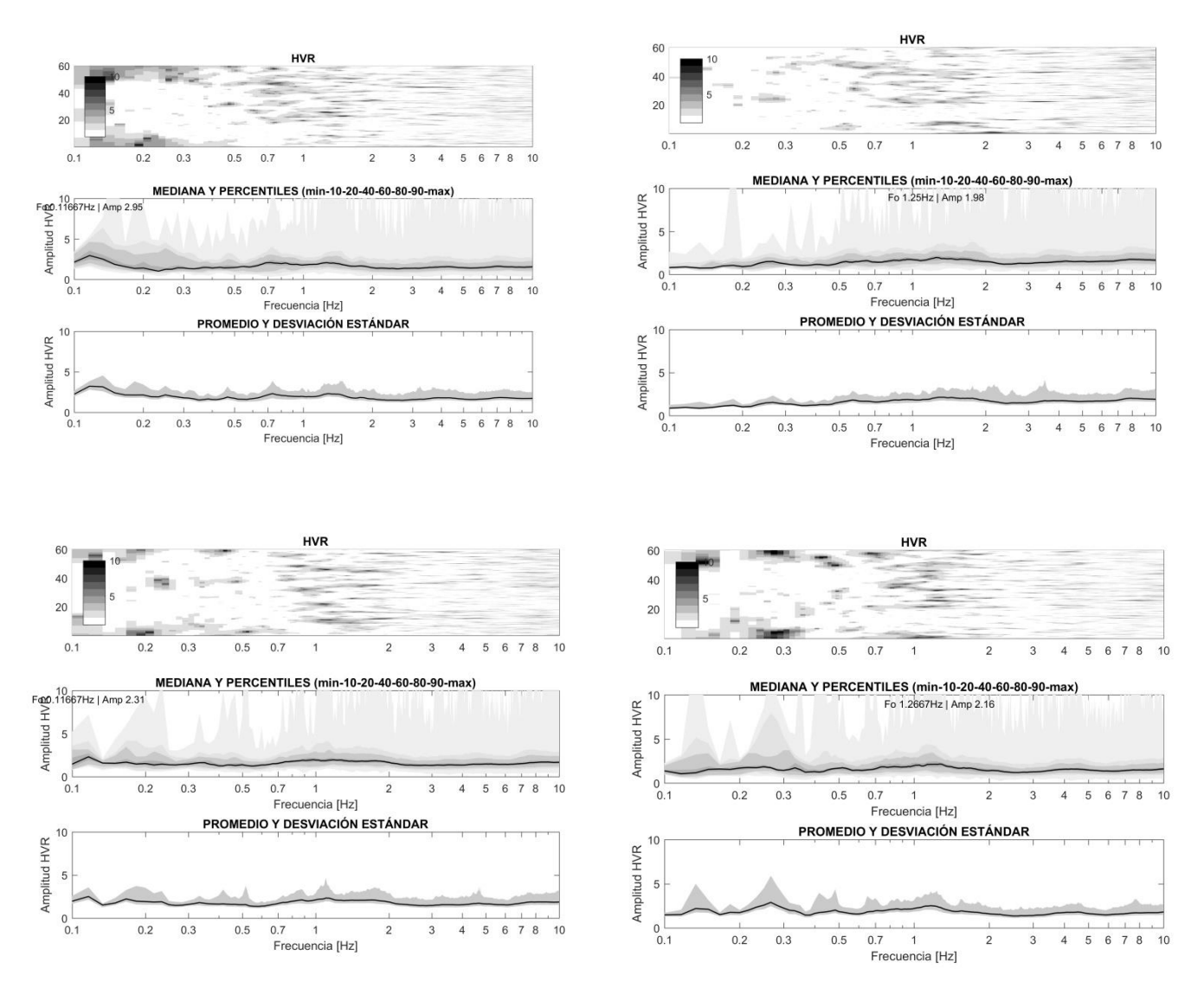

Figura N° 44. Razones espectrales para estación GO02

En las [Figura N° 45](#page-46-0) y [Figura N° 46](#page-46-1) se muestran los resultados al clasificar las estaciones a través del uso del método de razones espectrales HVR. Se puede observar como la mayoría de las estaciones cae en la categoría de Tipo 1.

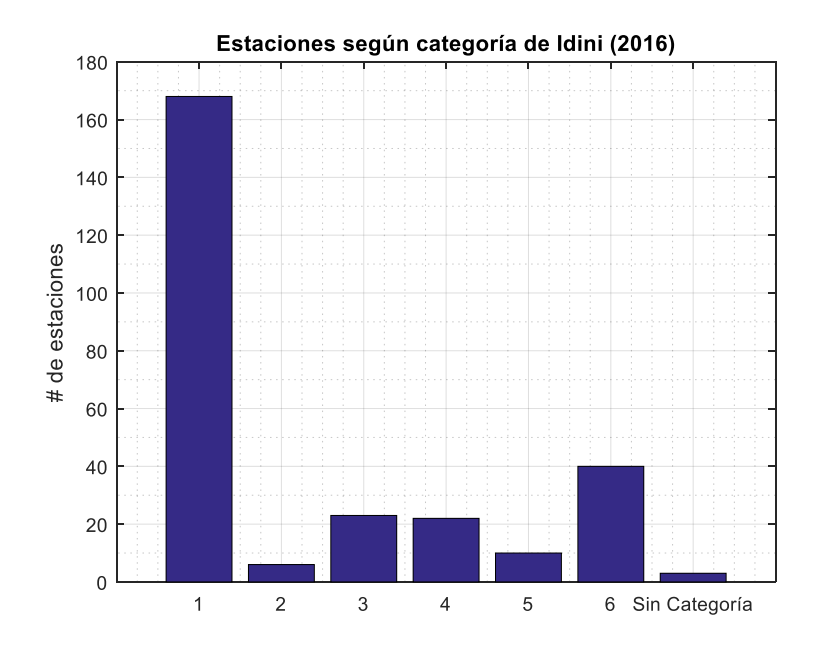

Figura N° 45. Estaciones clasificadas según método de Idini (2016)

<span id="page-46-0"></span>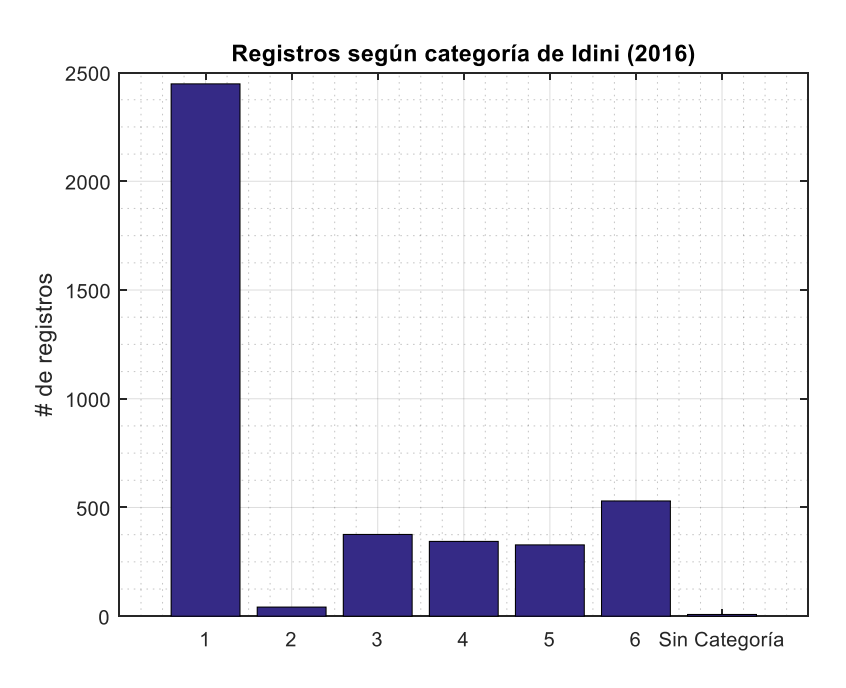

<span id="page-46-1"></span>Figura N° 46. N° de registros por clasificación según método de Idini (2016).

#### **Parámetros Sísmicos**

## **Intensidad de Arias**

Este parámetro refleja la energía total contenida en el registro de aceleraciones y se relaciona con la capacidad de producir daño en las estructuras por parte del movimiento sísmico.

$$
I_A = \frac{\pi}{2 * g} \int_{t_0}^{t_0 + D} a(t)^2 dt
$$

Donde:

: Aceleración de gravedad  $t_0$ : Tiempo inicial del registro : Duración del registro  $a(t)$ : Registro de aceleraciones

#### **Potencial Destructivo**

Permite evaluar la capacidad destructiva de un evento sísmico. La definición considera 3 factores relevantes; la duración del movimiento fuerte, la aceleración máxima del suelo y el contenido de frecuencia a través de los cruces por cero.

Según Orosco y Alfaro (2007), el potencial destructivo es el parámetro más completo y que mejor se ajusta a los daños observados.

$$
P_d = \frac{I_A}{v_o^2}
$$

Donde:  $I<sub>A</sub>$ : Intensidad de Arias  $v<sub>o</sub>$ : Intensidad de cruces por cero

#### **Intensidad Espectral de Housner**

Este parámetro mide la severidad de un movimiento de estructuras elásticas. Caracteriza la severidad considerando la respuesta de un oscilador de un grado de libertad, en un rango de periodos y amortiguamiento definido.

La mayor desventaja de este parámetro es la incapacidad de considerar el efecto del movimiento fuerte, es decir, será un buen indicador si se utiliza comparando movimientos de similar duración y contenido de frecuencias.

$$
I_H = \int_{0.1}^{2.5} S_{\nu}(T, \beta = 0.2) dT
$$

Donde:

 $S_v$ : Espectros de velocidades

 $\beta$ : Fracción de amortiguamiento crítico.

#### **Velocidad Absoluta Acumulada**

Se define como el área bajo la curva del acelerograma absoluto. Considera la contribución de la amplitud, la duración del movimiento y elimina la influencia de pequeñas amplitudes, las cuales no son dañinas en las estructuras.

$$
CAV = \int_{t_0}^{t_0+D} |a(t)|dt
$$

Donde:  $t_0$ : Tiempo inicial del registro : Duración del registro  $a(t)$ : Registro de aceleraciones

#### **Aceleración Máxima del suelo (PGA)**

El "Peak Ground Acceleration", llamado usualmente por sus siglas PGA corresponde a la amplitud máxima del registro de aceleraciones y se relaciona con la fuerza del movimiento sísmico.

Es el parámetro más utilizado en la descripción de la intensidad y destructividad de un sismo. Esto se debe a fácil comprensión y la relación directa de las fuerzas de inercia y la aceleración del suelo.

#### **Intensidad de Arias de la Velocidad**

La intensidad de Arias de la velocidad nace de un símil del potencial destructivo. Teniendo en consideración que en el espacio de las frecuencias se tiene que la transformada de Fourier de la velocidad es igual a la transformada de Fourier de aceleración dividida por  $j \cdot \omega$ . Pa ra entender este concepto podemos pensar en una señal mono-frecuencial que cumple que  $a^2(t)/\omega^2 = v^2(t+t_0)$ ; de esta forma, la intensidad de Arias de la velocidad es un símil del potencial destructivo, pero la diferencia es que cada componente en frecuencia de la aceleración es dividida por su respectiva frecuencia, lo cual suena más lógico en el sentido que la intensidad de Arías de la velocidad sería equivalente al potencial destructivo pero dividiendo por la frecuencia (al cuadrado) que a cada componente le corresponde. Además, la *Iav* es la energía que se computa en estudios geofísicos.

$$
I_{AV} = \frac{\pi}{2} \int_{t_0}^{t_0+D} v(t)^2 dt
$$

Donde:

: Aceleración de gravedad  $t_0$ : Tiempo inicial del registro

: Duración del registro

 $v(t)$ : Registro de velocidades

## **3.5.7 Espectros de Respuesta Elásticos**

Los espectros de respuesta fueron introducidos por Benioff en 1934 y desarrollado por Housner y otros. Se han vuelto una herramienta muy utilizada en la ingeniería sísmica, ya que permite englobar a nivel macro la respuesta que diversas estructuras (de diverso periodo natural) podrían tener.

Los espectros elásticos de respuesta son calculados a partir de la respuesta máxima que produce un movimiento sísmico a un conjunto de osciladores de 1 grado de libertad que tienen un conjunto de periodos distintos entre sí y un nivel de amortiguamiento fijo. La respuesta de aceleración, velocidad o desplazamiento máximo se grafica en la ordenada para cada uno de los periodos ordenados de menor a mayor en la abscisa.

En este caso el valor más apropiado para la comparación de una estructura singular corresponde al espectro de desplazamiento determinado para el periodo fundamental de la estructura Sd (Tn, b=5%).

## **3.5.8 Intensidad Sísmica Agencia Meteorológica de Japón (JMA)**

Esta intensidad fue creada como una estimación del daño estructural producido por un movimiento sísmico, denominado de una escala del 1 al 7.

Se aplica la Transformada de Fourier para las tres componentes de aceleración del registro. Luego se aplica un filtro pasa banda en el dominio de las frecuencias. De la suma vectorial de las 3 componentes de la aceleración se obtiene una aceleración característica  $a_0$ . Esta debe cumplir que el tiempo total en el cual se excede la aceleración característica supere a los 3 segundos. Finalmente, se calcula la intensidad sísmica con la siguiente expresión.

$$
I_{JMA} = 2 * \log(a_0) + 0.94
$$

# **Capítulo IV: Modelo en Elementos Finitos**

## <span id="page-50-1"></span>**Antecedentes de Edificio modelado**

Se seleccionó una estructura de albañilería confinada de 4 pisos perteneciente al conjunto habitacional "Comunidad Andalucía" ubicado en el sector sur de la comuna de Santiago y construida a comienzos de 1990. En la [Figura N° 49](#page-50-0) se muestra el edificio modelado. La particularidad de este edificio es de estar bien instrumentado ya que junto a este edificio se encuentra otro idéntico, pero con aisladores en la base.

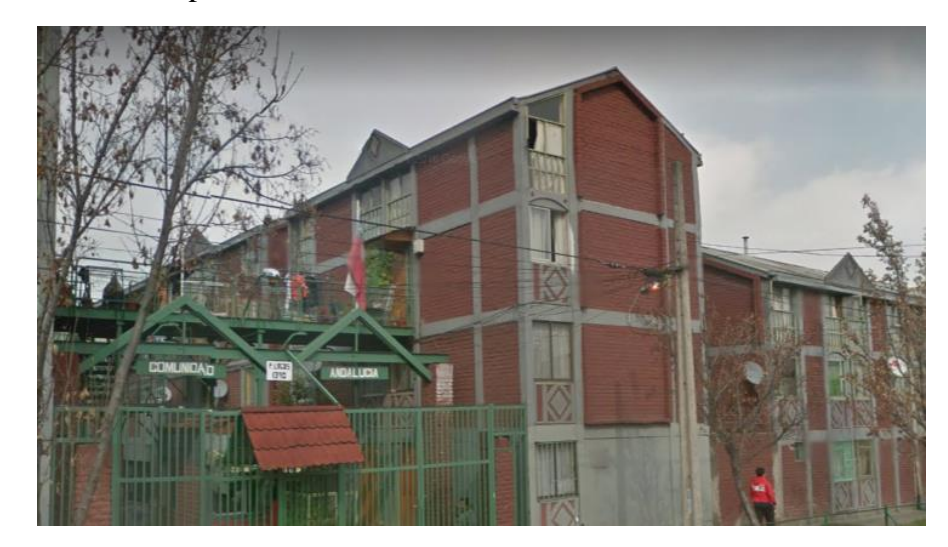

Figura N° 49. Edificio comunidad Andalucía (extraído: Google Street view)

<span id="page-50-0"></span>El edificio está instrumentado con acelerómetro tipo Solid State Accelerograph (SSA-2), el cual registra aceleraciones en las 3 direcciones ortogonales y graba la información en un disco magnético. Este acelerómetro esta siempre registrando y cuando uno de los sensores detectan aceleraciones sobre cierto umbral se comienza a grabar la información.

Este acelerómetro puede registrar hasta aceleraciones de 1[g]. Su frecuencia natural es de 50Hz y con un 70% de amortiguamiento crítico.

En el edificio se instaló un acelerómetro a nivel del techo, en el muro que separa 2 departamentos del edificio y uno en la fundación del edificio. Todos estos equipos se encuentran conectados entre sí y cuando uno de estos supera la aceleración mínima todos los otros sensores comienzan a registrar información.

En la [Figura N° 50](#page-51-0) se muestra una imagen en planta del emplazamiento y del edificio modelado. En rojo se ve el edificio no aislado y en verde el aislado.

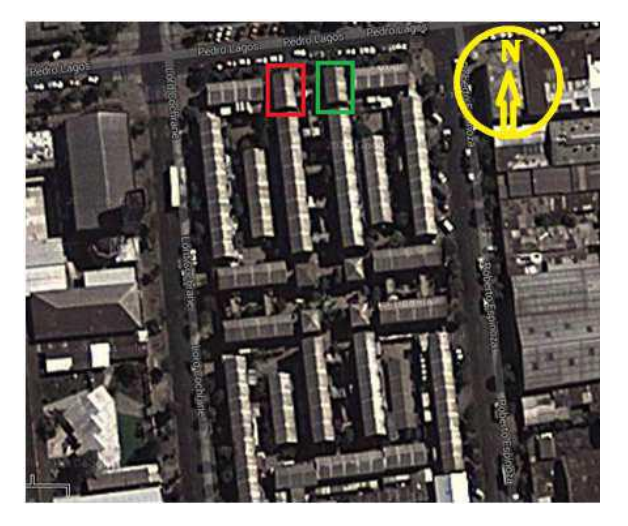

Figura N° 50. Vista aérea de comunidad Andalucía, el edificio en rojo será el modelado. (Andrade, 2014)

<span id="page-51-0"></span>El edificio tiene una dimensión en planta de 10 [m] longitudinales y 6 [m] transversales [Figura](#page-51-1)  [N° 51\)](#page-51-1), cada uno de los 4 pisos tiene una altura de 2.4 [m]. Las losas tienen un espesor de 10 [cm] y fueron construidas en hormigón armado. La techumbre es liviana y se encuentra formada por tijerales de madera apoyados en las cadenas de hormigón armado de la estructura.

El edificio fue construido con ladrillos cerámicos. En la dirección transversal la densidad de muros es de un 4.3% y en la dirección longitudinal es de un 3.5%.

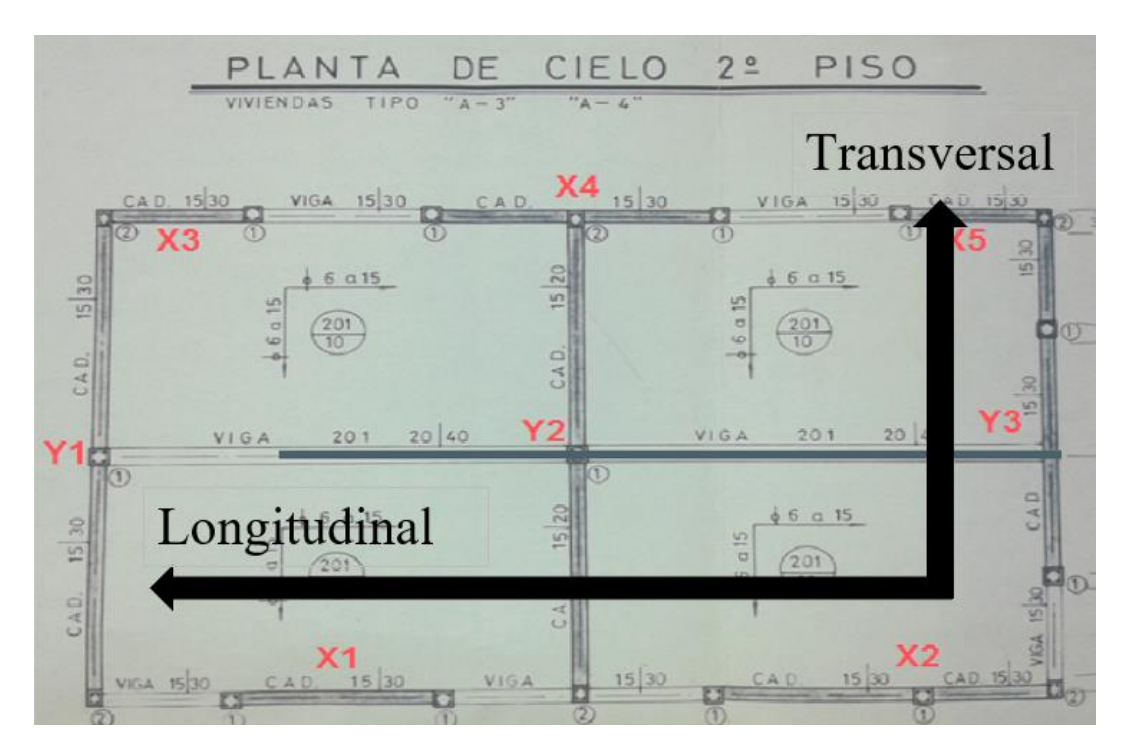

<span id="page-51-1"></span>Figura N° 51. Planta cielo del primer piso, nombre de cada uno de los muros e identificación de las direcciones principales del edificio (Andrade, 2014).

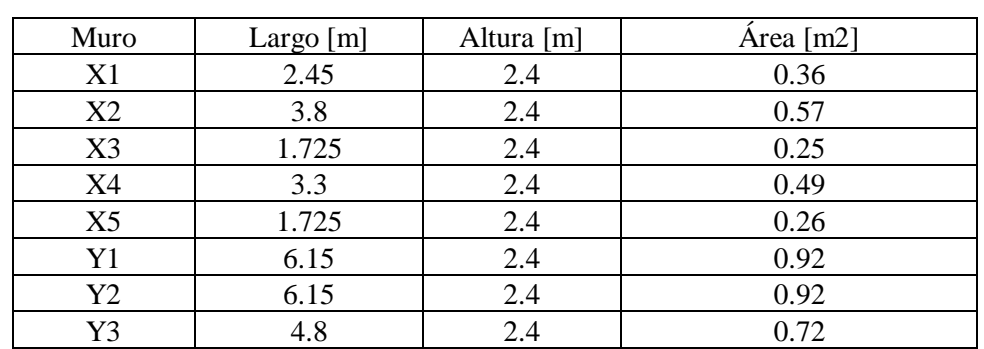

Las propiedades geométricas de cada uno de los muros se muestran en la Tabla N°5. Los espesores de cada uno de los muros son de 15 cm.

Tabla N°5. Propiedades geométricas de los muros.

En la [Figura N° 52](#page-52-0) se muestran planos en elevación del edificio Comunidad Andalucía.

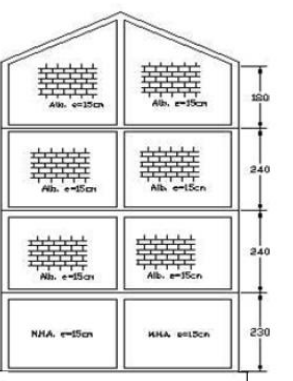

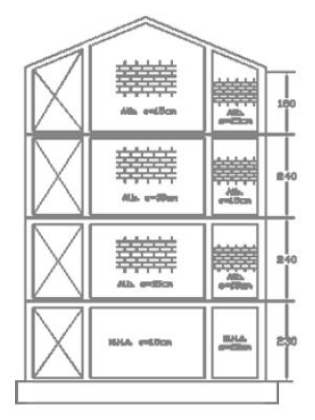

a) Eje A

b) Eje C

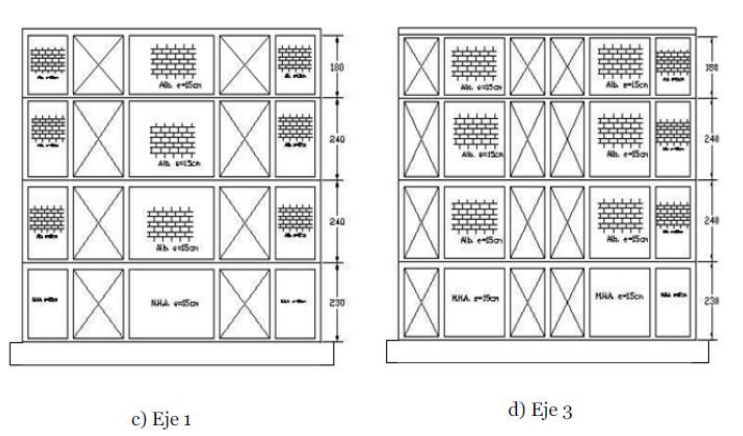

<span id="page-52-0"></span>Figura N° 52. Elevaciones del edificio Comunidad Andalucía.

#### **Modelo lineal-elástico de la estructura**

Para realizar una verificación estructural de una estructura de albañilería confinada se utiliza comúnmente un modelo de elementos finitos basado en las propiedades lineales-elásticas equivalentes de sus materiales. Teniendo en cuenta que el diseño sísmico en Chile se basa en métodos de tensiones admisibles (NCh 1928, 1997) y que se suele emplear el coeficiente sísmico máximo (al ser estructuras rígidas) relacionadas con un factor de reducción de la respuesta R=4 según la NCh 433.of 1996 Mod.2010 en la medida que se cumplan con los requisitos sísmicos dispuestos en la NCh 1928 (sección [0\)](#page-18-0) y el uso de elementos tipo shell; sin embargo, esto resulta limitante dado que no es capaz de representar la no linealidad de un muro de albañilería confinada y consume una gran cantidad de recursos computacionales. Es por esto que la albañilería confinada se recomienda modelar a través del método del marco equivalente, ya que es un método simple que permite realizar un análisis no lineal y globlal de la estructura, considerandar los distintos mecanismos de falla y realizar los cálculos computacionales de forma más rápida.

El método del marco equivalente (MEE) permite transformar una estructura mediante el uso de columnas, barras y elementos rígidos, en un sistema de marco tridimensional en el cual sus elementos logran representar las propiedades mecánicas de la estructura original. Para modelar un muro de albañilería se debe asignar a un elemento barra, que pasar a traves del centriode del muro, todas las propiedades de la sección transformada de este (inercia, área, factor cortante, entre otros).

Este método permite obtener resultados precisos cuando los muros no presentan aperturas, incluso resultados de mayor precisión que la modelación con elementos finitos del tipo shell.

Los muros son modelados como elementos tipo frames ubicados en el eje central de cada muro. A cada elemento frame se le deben de atribuir las propiedades mecánicas del muro tal que logre representar su comportamiento. Para esto se calcularon las propiedades de área axial, de corte y momento de inercia equivalente de cada uno de los muros. Para obtener estos valores se consideró una sección equivalente completa de albañilería donde se transformaron los pilares de hormigón armado en las cabezas de cada muro a una sección proporcional a la razón entre los módulos de Young de ambos materiales. En la Tabla N°6 se muestran las propiedades mecánicas de la sección transformada de los muros que son aplicadas a cada elemento frame.

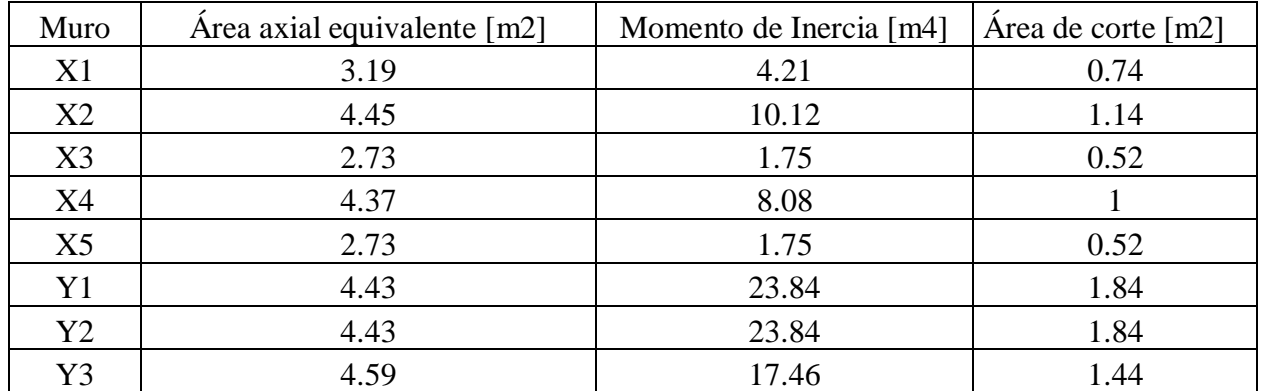

Tabla N°6. Propiedades mecánicas de las secciones transformadas de cada muro.

Se debe imponer la compatibilización de deformaciones verticales en las intersecciones de cada uno de los muros.

Para unir las vigas a los muros en los cuales se apoyan y fueron modelados como frames, se utilizó un elemento infinitamente rígido llamado "cacho o extremo rígido" que une un extremo de la viga hasta el elemento frame (ver [Figura N° 53\)](#page-54-0). Esta alta rigidez es debido a la baja capacidad de los muros de deformarse a la flexión dentro de su plano. Este cacho rígido no posee masa y tiene área de corte, axial e inercias muy altas tal que son consideradas como infinitas para el software SAP2000.

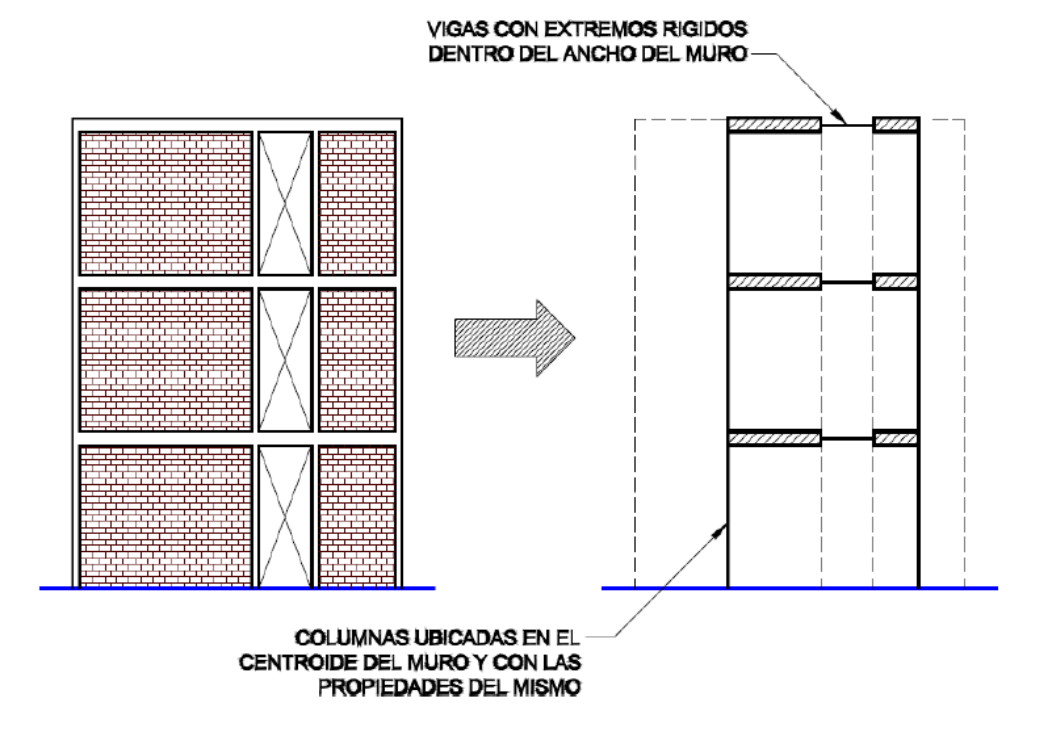

Figura N° 53. Esquema del método del marco equivalente (Astroza, 2014).

<span id="page-54-0"></span>Se utilizaron 2 materiales para modelar la estructura: albañilería y hormigón. Se modelaron como materiales isotrópicos y las propiedades mecánicas elásticas para cada uno de los materiales se muestra en la Tabla siguiente.

|                 | Albañilería | Hormigón |                |
|-----------------|-------------|----------|----------------|
| Módulo de Young | 56980       | 2012500  | [ton/m2]       |
| Módulo de corte | 20300       | 1020000  | [ton/m2]       |
| Peso Específico | $1.8\,$     | 2.5      | [ton/m3]       |
| Poisson         | በ 25        | 02       | $\blacksquare$ |

Tabla N°7. Propiedades de los materiales utilizados.

Para considerar la masa de la estructura se modifica la propiedad de peso y masa de cada elemento tal que sea nula y se suma la masa real de cada piso, la cual es tributada y puesta como una masa en el centro del cielo de cada uno de los pisos. Se consideró una carga muerta de 150kg/cm2 y una sobre carga de 200 kg/cm2 para cada una de las losas.

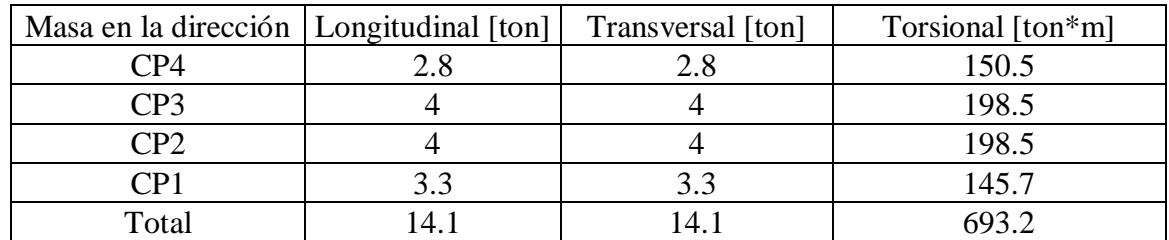

Tabla N°8. Masa de cada piso y total de la estructura en cada dirección.

El modelo de la estructura se muestra en la [Figura N° 54.](#page-55-0)

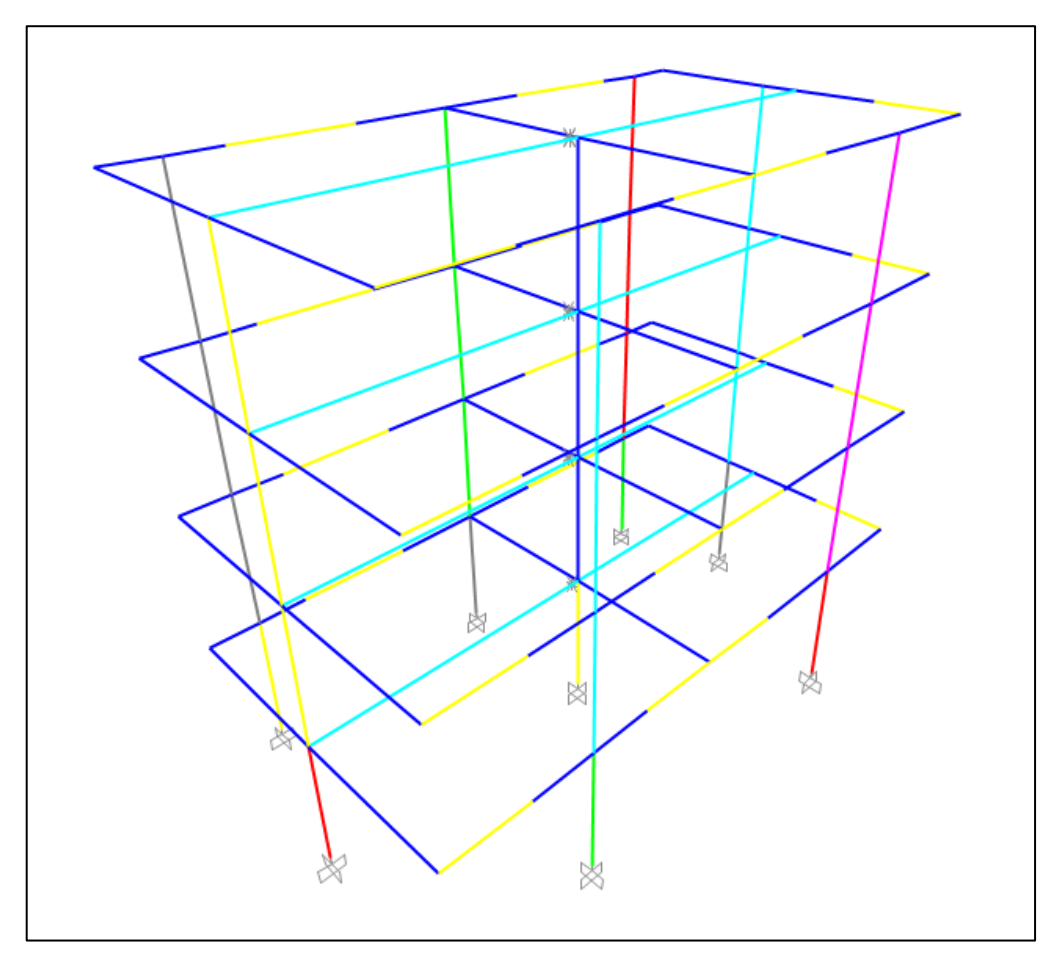

<span id="page-55-0"></span>Figura N° 54. Modelo de la estructura.

A partir de realizar un análisis modal a la estructura se determinan sus periodos y formas modales. Los periodos y factores de participación en cada dirección para los primeros 12 modos se muestran en la Tabla N°9. Se observa como los primeros 3 modos en orden corresponden a la dirección longitudinal, transversal y torsional.

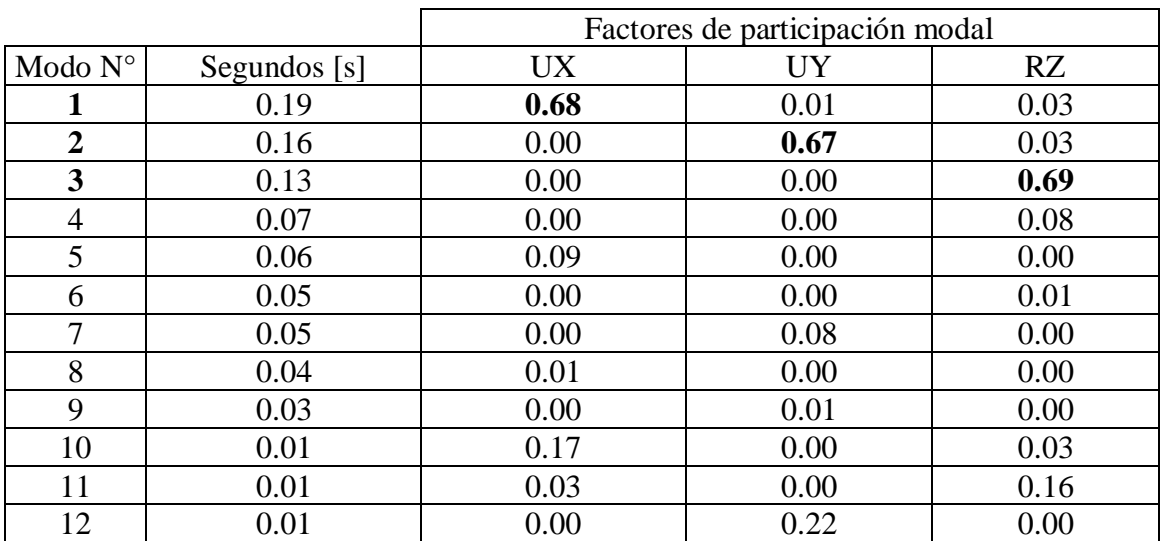

Tabla N°9. Periodos para cada modo y factores de participación modal.

## Formas modales

En las Figuras siguiente se muestran las formas modales para los primeros 3 modos de la estructura.

a) Tercer modo: dirección longitudinal [\(Figura N° 55\)](#page-57-0)

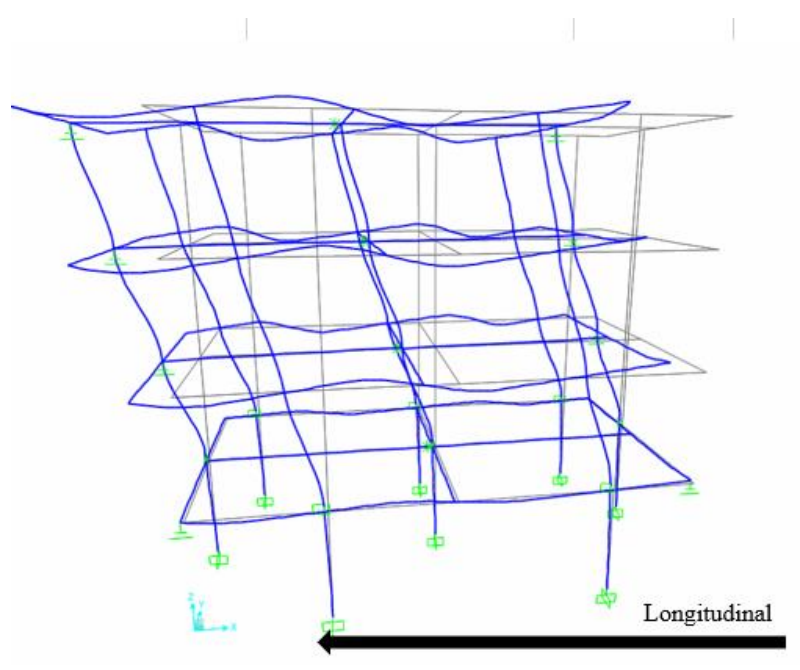

Figura N° 55. Forma modal del primer modo de la estructura.

<span id="page-57-0"></span>b) Segundo modo: dirección transversal [\(Figura N° 56\)](#page-57-1)

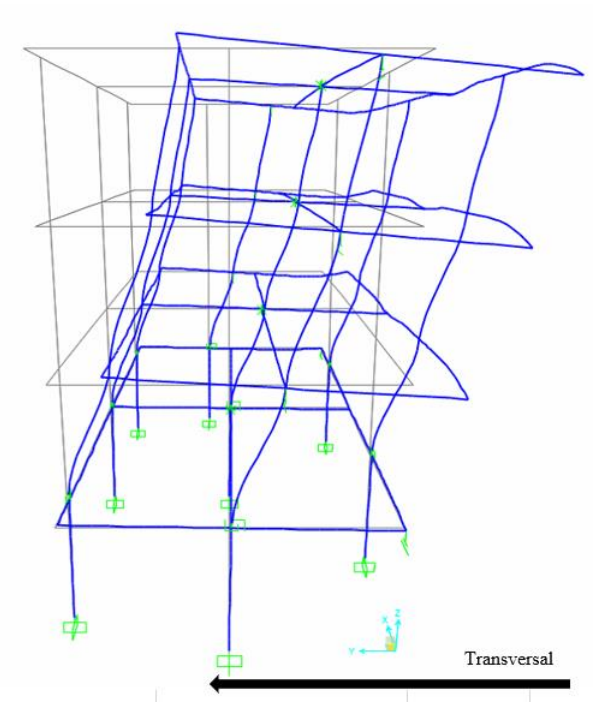

<span id="page-57-1"></span>Figura N° 56. Forma modal del segundo modo de la estructura

c) Tercer modo: torsional (Figura  $N^{\circ}$  57)

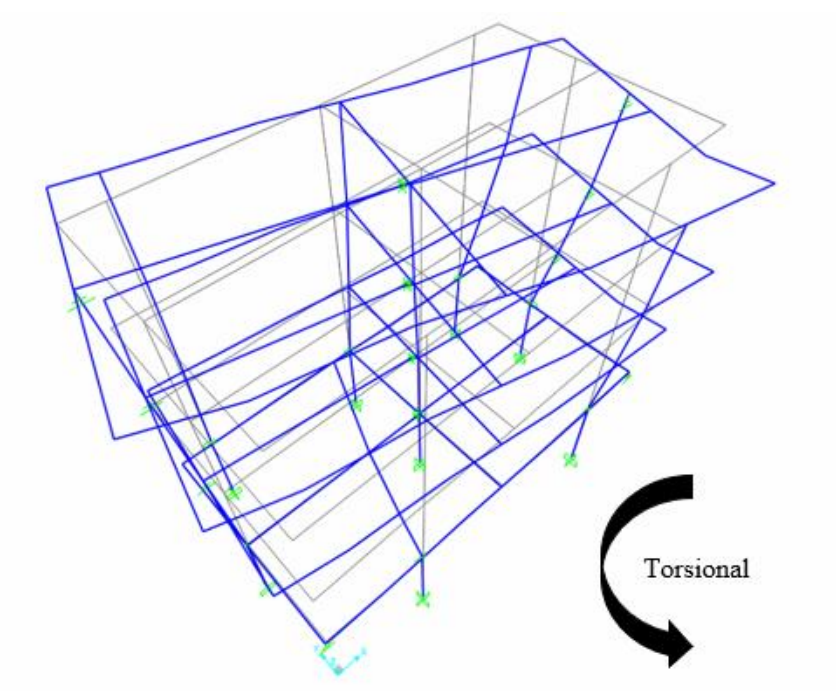

<span id="page-58-0"></span>Figura N° 57. Forma modal del tercer modo de la estructura

### **Modelo no-lineal de la estructura**

La metodología descrita en este capítulo, que permite realizar un dinámico tiempo historia nolineal a un modelo de albañilería fue descrita por Laurent Pasticier, Claudio Amadio y Massimo Fragiacomo el año 2007.

Los muros y vigas son modelados de forma elástica, donde las intersecciones se modelan de forma completamente rígida y la no linealidad de un muro se concentra en una sección transversal definida a lo largo del elemento [\(Figura N° 58\)](#page-59-0). Esta forma de modelar una estructura de albañilería es recomendada por FEMA 356, el Código Sísmico Italiano y el Código Europeo (Astroza, 2014).

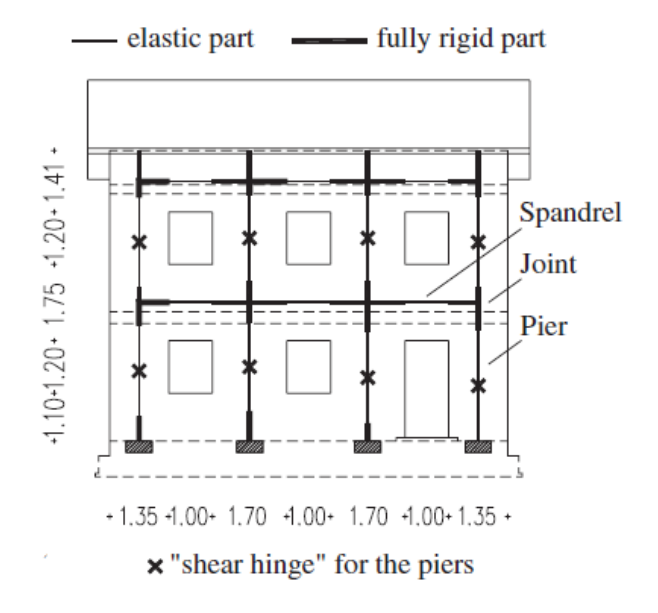

<span id="page-59-0"></span>Figura N° 58. Modelo de marco equivalente para análisis tiempo historia (Pasticier, 2007).

Para modelar la estructura se utilizará el software de diseño SAP2000. Este programa permite realizar el tipo de análisis que se necesita de forma rápida, sin embargo, dado que la resistencia máxima de un muro de albañilería confinada depende de la tensión axial de este en cada paso del registro y como en SAP2000 no es posible actualizar el este valor a lo largo del análisis, la tensión que se utiliza es sólo considerando las cargas estáticas en el instante cero del registro.

### a) Modelamiento de los muros para el análisis no lineal tiempo-historia (ANLTH)

Una vez el modelo de los materiales, piers y spandrels este terminado, para representar el comportamiento cíclico de la estructura en un análisis tiempo historia se agrega un link no lineal tipo "multilinear pastic pivot", definiendo una curva de histéresis que considere la degradación de la rigidez y resistencia a corte en la dirección de trabajo del muro a medida que este incursa en el agrietamiento. Dada la complejida de un ANLTH, para reducir el peso computacional se pueden modelar los muros con sólo 1 link por cada elemento frame (Pasticier, 2007).

En cada muro se asigna link tipo "multilinear plastic pivot" no lineal, modelado utilizando una curva de histéresis tipo Takeda. Es importante notar que la curva Skeleton del link del muro, no equivale a la Skeleton del muro. Esto se debe a que el link sólo debe representar el comportamiento en la zona no-lineal de este. Para corregir esto se debe realizar una corrección en la deformación mediante sustraer la región elástica del muro (Ecuación N°5 y la [Figura N°](#page-60-0)  [59\)](#page-60-0).

La deformación real del muro corresponde a la suma de la deformación plástica más la elástica, por lo tanto, se puede despejar para obtener la deformación del link (Ecuación N°6).

$$
\Delta_{Real\,Muro} = \Delta_{Link(Plástica)} + \Delta_{Elástica\,Muro}
$$
\n(5)

Despejando, la deformación del link corresponde a:

$$
\Delta_{Link(Plástica)} = \Delta_{Real} - \Delta_{Elástica}
$$
\n(6)

En la Figura N°38 se muestra el modelo para el muro y el correspondiente para link. Se ve como el link no toma carga siempre y cuando el muro se encuentre en su zona elástica.

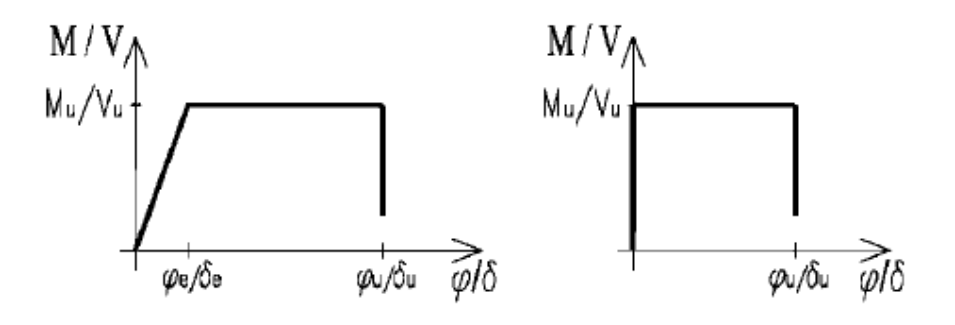

<span id="page-60-0"></span>Figura N° 59. Comportamiento del muro y de su respectivo link (Pasticier, 2007)

#### b) Método de análisis:

Se utiliza el método "Fast Nonlinear Analysis (FNA)" por su alta eficiencia computacional, superior al método por integración directa, en especial en sistemas que son principalmente elásticos con zonas concentradas de no linealidad, lo que resulta apropiado un para análisis de tipo tiempo-historia en el modelo propuesto. Non linealidad la cual debe estar representada mediante elementos tipo Link/Support.

El análisis FNA corresponde a un método análisis modal para la evaluación estática o dinámica, lineal o no lineal de sistemas estructurales. Su eficiencia se debe principalmente a la separación del vector de fuerza non lineal de los grados de libertad en los links  $R_{NL}$ , de la matriz de rigidez y amortiguamiento (Ecuación N°7).

$$
M\ddot{u}(t) + C\dot{u}(t) + Ku(t) + R_{NL}(t) = R(t)
$$
\n<sup>(7)</sup>

Donde:

 $u(t)$ : Desplazamiento M: Matriz de masa : Matriz de amortiguamiento : Matriz de rigidez  $R_{NL}$ : Vector de fuerza no-lineal

Hasta este punto, esta estructura nos permite realizar un análisis lineal de la estructura, sin embargo, dado que se busca modelar estados donde ocurre daño y la condición de elasticidad ya no es válida, se incluyen elementos links en la estructura.

Algunas de las curvas Skeleton que definen el comportamiento no lineal de muros de albañilería confinada se presentan en la [Figura N° 60.](#page-62-0) Estas curvas caracterizan los estados límites del muro de albañilería en función de la deformación angular de este en relación con la capacidad máxima a corte del muro  $V/V_u$ .

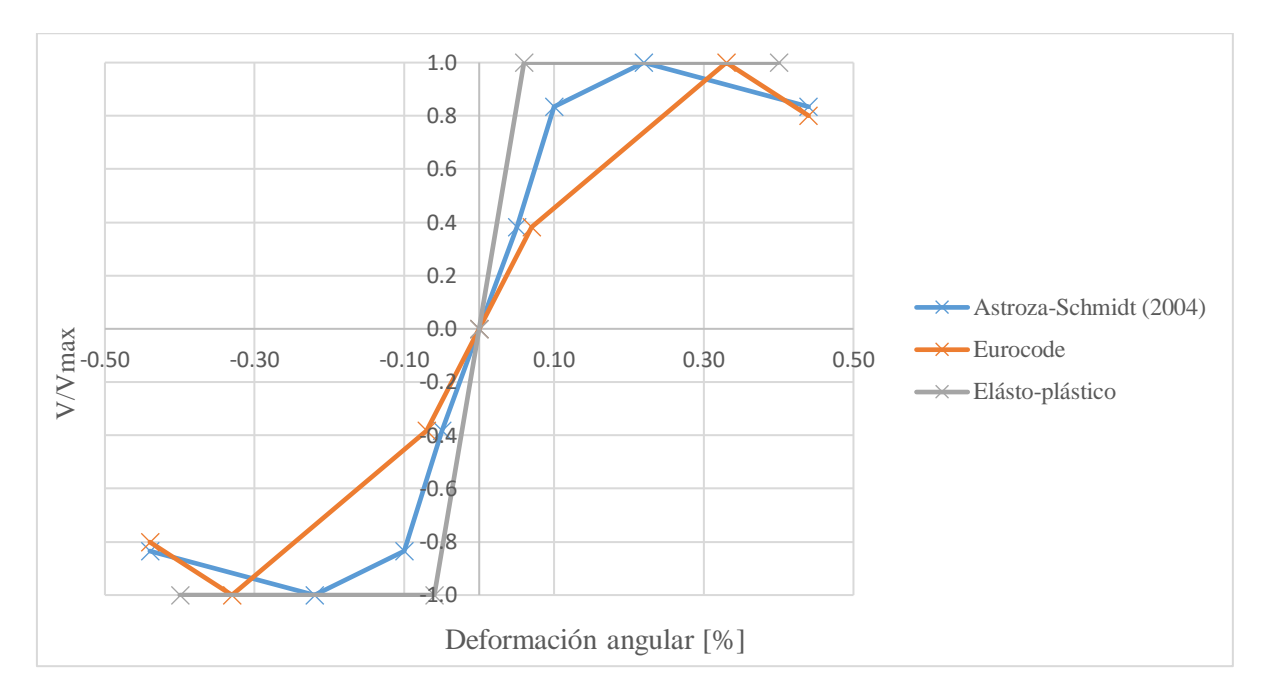

<span id="page-62-0"></span>Figura N° 60. Modelos de curvas Skeleton de un muro de albañilería confinada

Dado que se utiliza el método descrito por Pasticier, este recomienda el uso del modelo de curva dado por una curva elásto-plástica. Esto conlleva a un resultado menos conservador, ya que para el mismo nivel de esfuerzo se tiene una menor distorsión angular en comparación con los otros 2 modelos.

Para obtener estas curvas se necesita conocer la capacidad máxima a corte que resisten los muros, para esto se calculan a partir de las disposiciones de la norma chilena de albañilería confinada dada la geometría de los paños de albañilería, cadenas de hormigón armado y propiedades de los materiales respectivos. Estos valores de resistencia (Tabla N°10) corresponden al doble de lo que entrega la norma, ya que esta asume un valor de resistencia muy bajo para asegurar un diseño elástico y conservador.

| Muro | $Vu$ [tonf] |
|------|-------------|
| X1   | 10.6        |
| X2   | 16.2        |
| X3   | 7.56        |
| Χ4   | 14.16       |
| X5   | 7.46        |
| Y1   | 26.18       |
| Y2   | 26.48       |
| Y3   | 20.58       |

Tabla N° 10. Capacidad máxima a corte de los muros.

Utilizando la curva de bajo un modelo elásto-plástico, lo niveles de deformación propuestos por Astroza y los valores de la Tabla N°3 anterior se construyen las curvas Skeleton para cada uno de los muros (Figura N° 69).

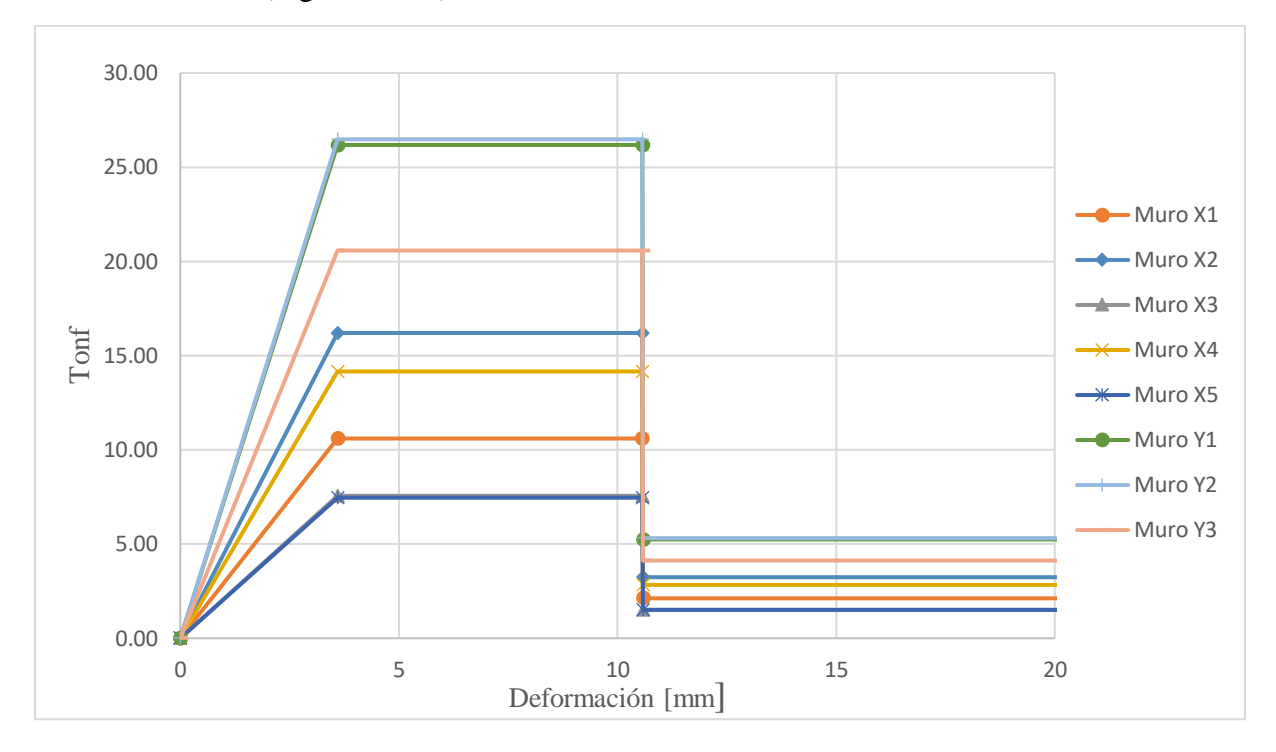

Figura N° 61. Curvas Skeleton para los muros de la estructura

Como se mencionó en el [Capítulo IV:](#page-50-1) , a cada uno de los "frames" que representan un muro en el modelo, se debe incluir un link que modele la parte no-elástica del muro. A modo de ejemplo, la curva Skeleton del muro Y1 y su link correspondiente se muestran en la [Figura N° 62.](#page-63-0) La transformación entre ambas curvas se debe a la Ecuación N°6.

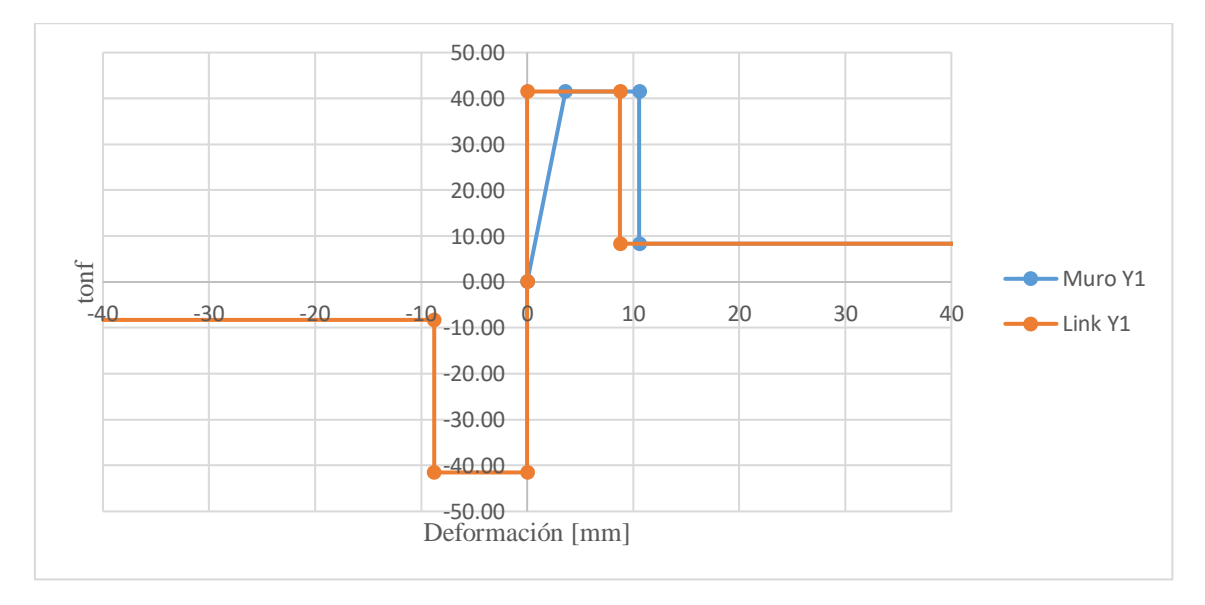

<span id="page-63-0"></span>Figura N° 62. Curva Skeleton del muro Y1 y su link correspondiente.

Las curvas Skeleton para todos los links del edificio se muestran en la [Figura N° 63.](#page-64-0)

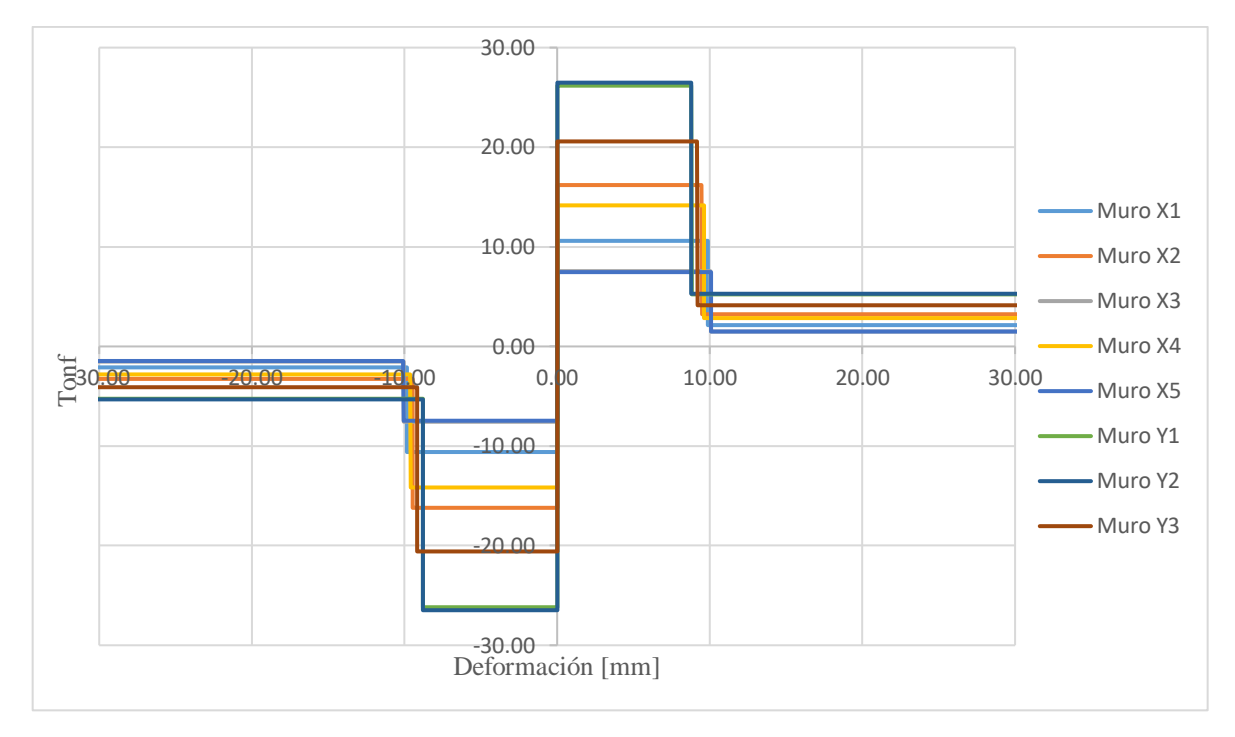

Figura N° 63. Curvas Skeleton para los links del edificio.

<span id="page-64-0"></span>Se deben definir cada uno de los links en SAP2000 asumiendo un comportamiento "multilinear plastic". El tipo de histéresis se define tipo Takeda y se incluyen los valores de la curva Skeleton correspondiente en la región inferior del display.

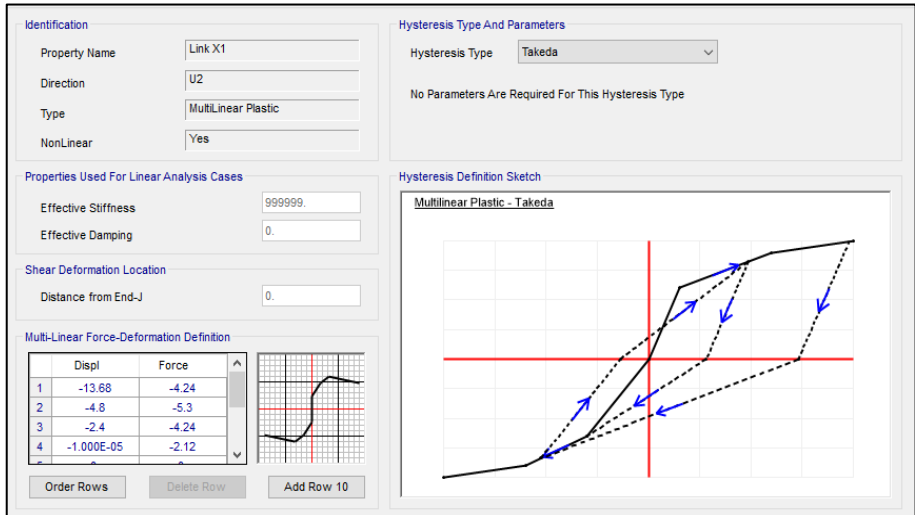

Figura N° 64. Display en SAP2000 para definir curva Skeleton de un link.

En la se muestra la estructura con los link asignados en los elementos frames entre los pisos 1 y 2. La razón de incluirlos sólo en este piso se debe a que las estructuras de albañilería concentran el daño en el primer piso y dado que esta estructura en particular posee un primer piso de hormigón armado, se asume que se mantendrá en un estado elástico en el primer piso y el daño se concentrará en el segundo. Registros como el de Andrade (2014) dan cuenta como para terremoto de Maule del 2010, sólo el segundo piso presentó agrietamiento para este edificio.

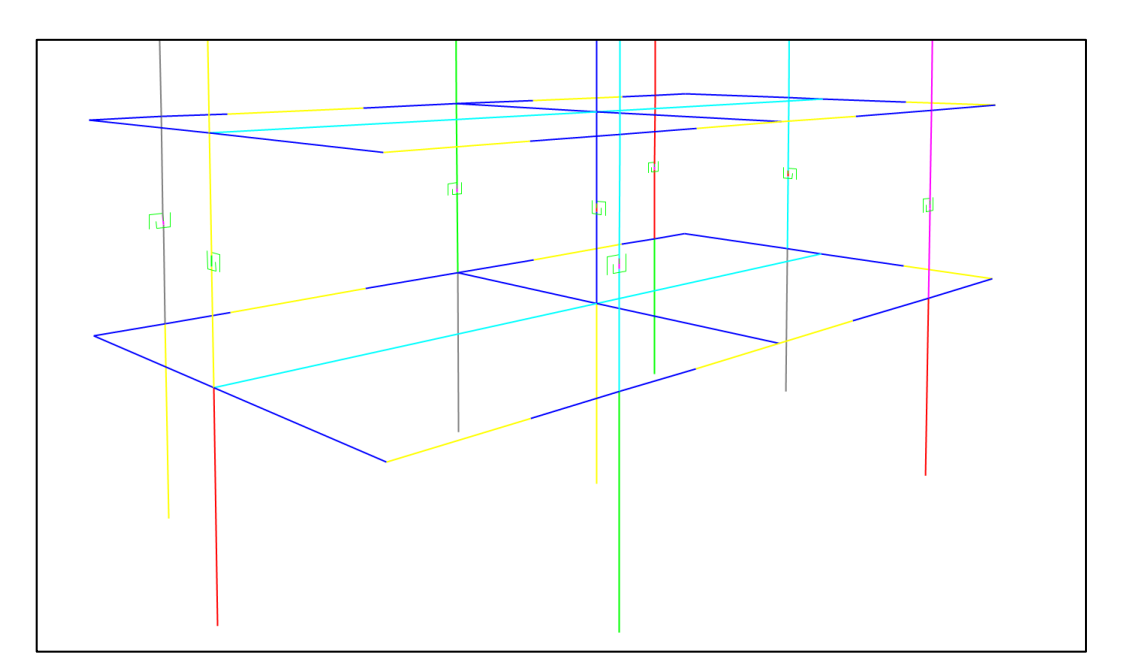

Figura N° 65. Links asignados a los muros de la estructura.

## **Validación del modelo:**

Se debe realizar una validación del modelo a utilizar para dar seguridad a que la respuesta obtenida represente el comportamiento de la estructura de forma confiable. Una manera de realizar esto, si la estructura se encuentra instrumentada, es a través de comparar la respuesta de esta y el modelo bajo un mismo sismo. Se comparará la respuesta del modelo y la estructura utilizando los estudios realizados por Andrade (2014) para el sismo del Maule del año 2010, quien realizó un modelo utilizando elementos Shell para la estructura.

## Modelo de edificio Comunidad Andalucía realizado por Andrade (2014):

Andrade en el año 2014 realizó un estudio del edificio Comunidad Andalucía para estimar la demanda sísmica sobre los muros de albañilería confinada durante el sismo del 27 de febrero del 2010 y compararla con la capacidad resistente de los muros para poder explicar la fisura que se observó en el segundo piso del edificio.

Con el uso de registros de aceleración en el cuarto piso se obtuvieron las propiedades dinámicas del edificio y esta información se utilizó para calibrar las propiedades mecánicas de los materiales utilizados en su modelo (albañilería y hormigón armado) y replicar la respuesta de los acelerómetros. El modelo fue realizado mediante el uso de elementos tipo shell.

Los esfuerzos en los muros los obtuvo a través de un análisis tiempo-historia lineal y utilizando el registro de aceleración en la base. Sin embargo, los materiales se calibraron para representar la respuesta no lineal de la estructura ya que la acción de ese sismo superó la capacidad elástica de algunos muros.

El modelo logra indicar que la fisura se produce primero en el segundo piso de la estructura, reproduciendo el comportamiento visto luego del sismo del año 2010.

El modelo no considera variabilidad en las propiedades mecánicas, interacción suelo estructura, condiciones de apoyo ni los amortiguamientos modales para el análisis dinámico.

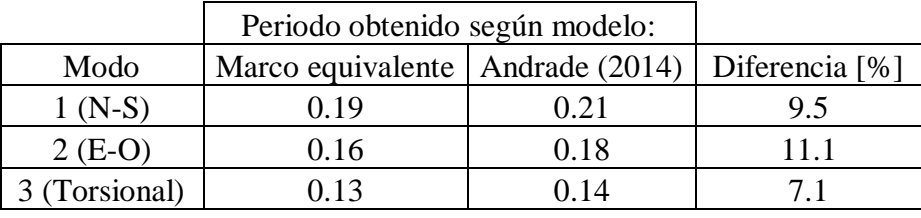

4.4.1) Periodo:

Tabla N°11. Comparación de periodos entre modelos.

En la Tabla N°11 se observa una diferencia de un 10% entre ambos modelos. Diferencia esperada al utilizar métodos de modelamiento diferentes. Los valores son de una magnitud comparables y dan cuenta de una masa y rigidez similares entre ambos modelos.

Aceleración basal registrada bajo el edificio durante el sismo del Maule el año 2010. Ver [Figura](#page-67-0)  [N° 66.](#page-67-0)

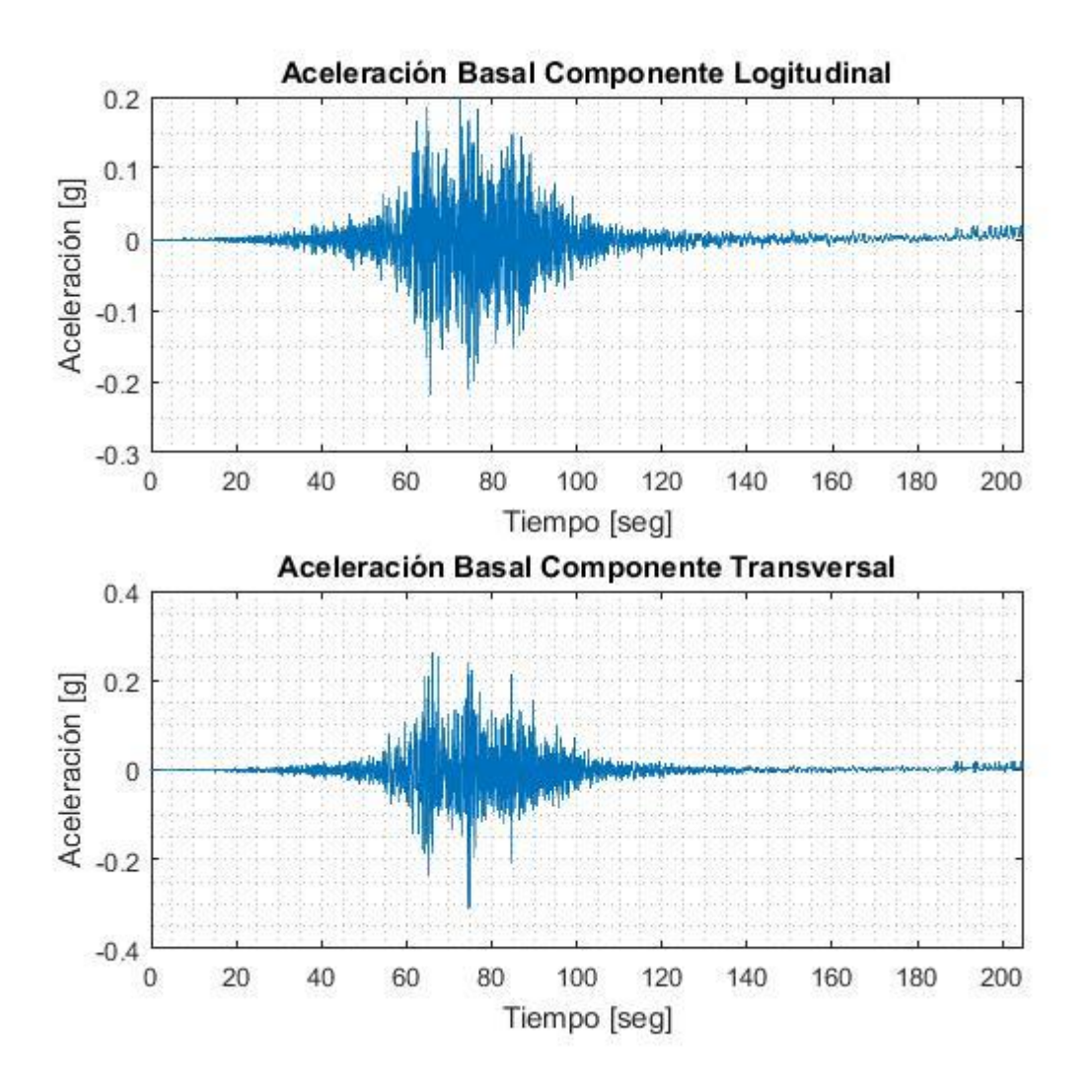

<span id="page-67-0"></span>Figura N° 66. Registro en la base para el sismo del Maule 2010.

#### 4.4.2) Aceleración de techo:

Se comparan las aceleraciones del cielo del cuarto piso entre el modelo realizado a través del marco equivalente y el acelerómetro ubicado bajo el sismo del Maule 2010 (**¡Error! No se encuentra el origen de la referencia.**).

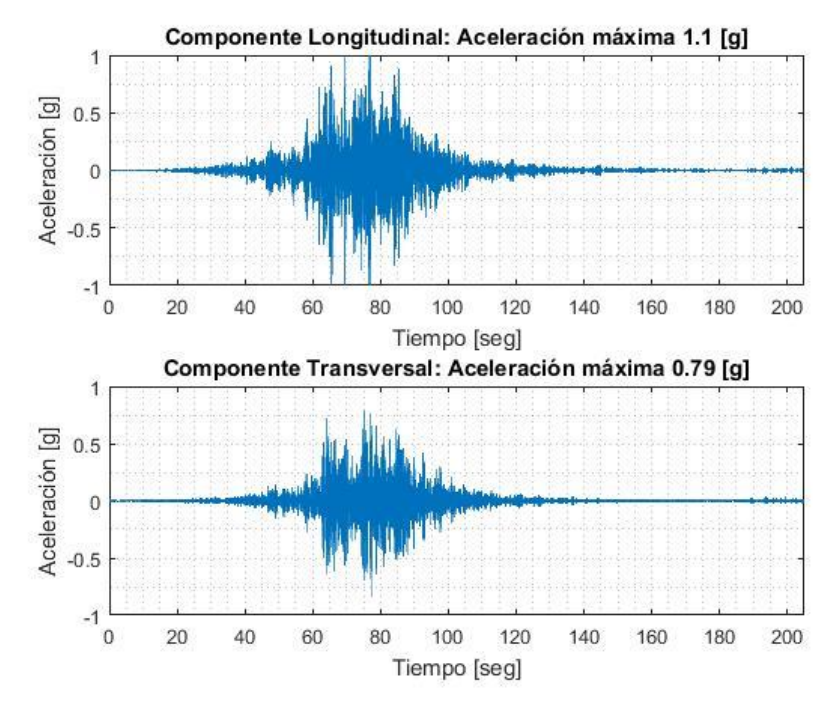

a) Registrada por el acelerómetro:

Figura N° 67. Aceleración de techo registrada por acelerómetro.

b) Modelo Lineal:

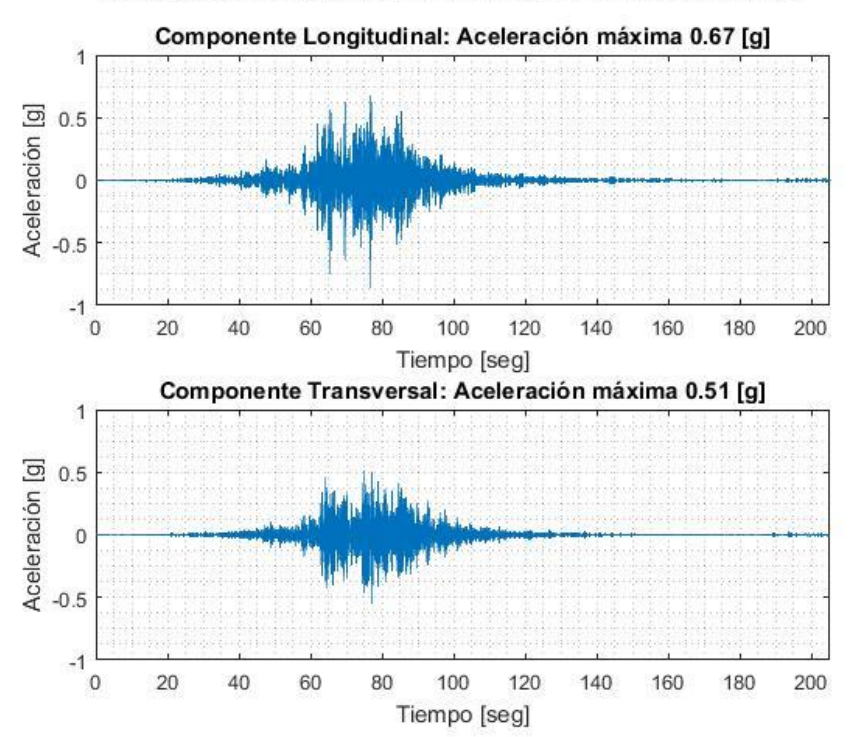

Respuesta de aceleración de techo con modelo lineal

c) Modelo No lineal:

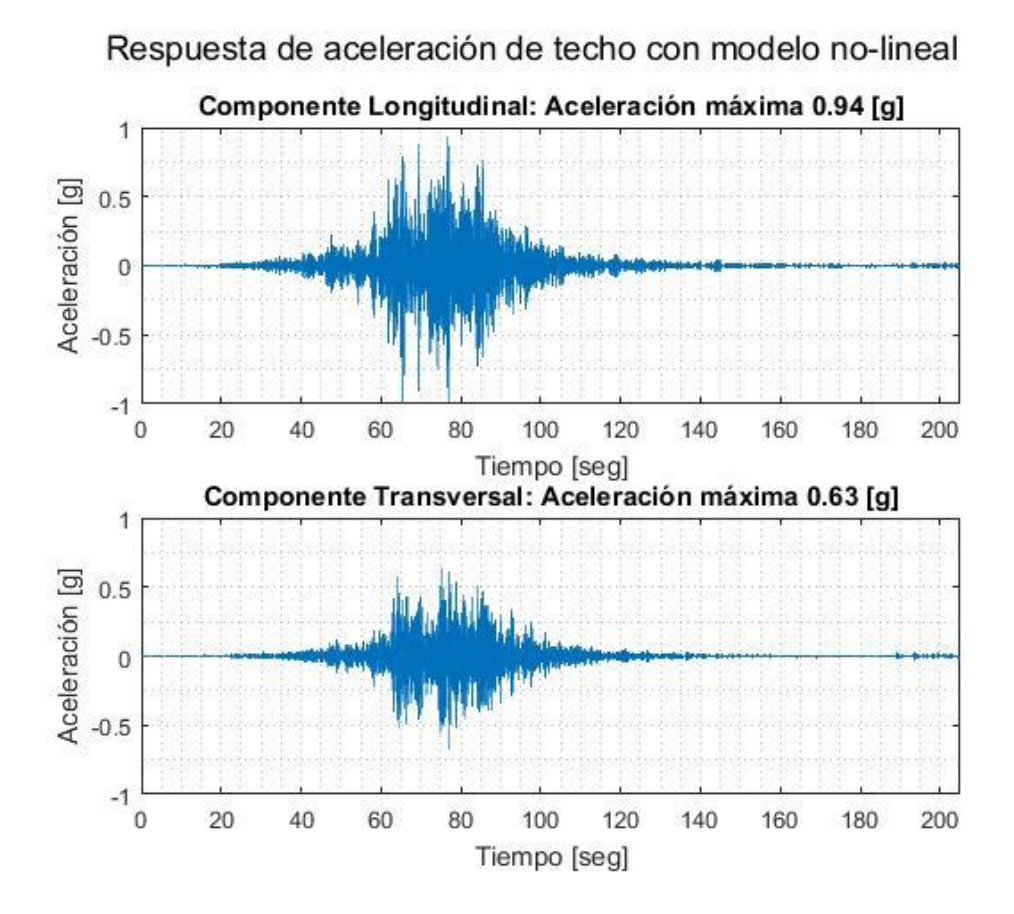

Figura N° 68. Aceleración de techo utilizando el modelo no-lineal.

A partir de estos resultados se puede observar que la aceleración de techo registrada por los acelerómetros es superior a aquella replicada por ambos modelos al utilizar el mismo registro en la base. Sin embargo, el modelo no lineal logra alcanzar aceleraciones más cercanas que el modelo lineal.

# **Capítulo V: Curvas de Fragilidad**

*Una curva de fragilidad es una función que indica la probabilidad de excedencia de un determinado estado límite para un parámetro que caracterice la intensidad movimiento del suelo*" (Baker, 2011). Esta definición se presenta en la Ecuación N°8, donde la  $P(Colapso|Parámetro)$  suele ser ajustada mediante una función de distribución log-normal acumulativa.

$$
P(Colapso|Parámetro = x) = \Phi\left(\frac{\ln(x/\mu)}{\beta}\right)
$$
\n(8)

Donde:

ɸ: Distribución acumulativa normal estándar

: Valor del parámetro de intensidad

: Mediana de la curva de fragilidad

 $\beta$ : Desviación estándar del ln(Parámetro)

Se utiliza ɸ( ), que corresponde a la función de distribución normal acumulativa. Los valores  $\mu$  y  $\beta$  corresponden a la mediana de la curva de fragilidad y a la desviación estándar del ln(Parámetro). Dado un set de datos, para obtener la curva de fragilidad es necesario calibrar la mediana y la desviación estándar que mejor se ajusten a los datos, para esto se utilizará el método de máxima verosimilitud (MLE).

#### **Método de Máxima Verosimilitud**

La probabilidad de observar  $z_j$  colapsos de un número de  $n_j$  eventos, dado un parámetro indicador del suelo igual a  $x_j$ , está dada por una distribución binomial.

$$
P(z_j \text{ colapso s en } n_j \text{ events}) = {n_j \choose z_j} p_j^{z_j} (1 - p_j)^{n_j - z_j}
$$
\n
$$
(9)
$$

Donde  $p_j$  corresponde a la probabilidad que para cierto  $x_j$  la estructura colapse. Este método propuesto por Baker busca encontrar la función de fragilidad que dará a  $p_j$  la máxima verosimilitud. Finalmente, se deben maximizar la Ecuación N°10, la cual es resuelta utilizando rutinas del software MATLAB implementadas.

$$
\{\hat{\mu}, \hat{\beta}\} = \max \sum_{i=i}^{m} \left\{ \ln \binom{n_i}{z_i} + z_i \cdot \ln \Phi \left( \frac{\ln(x) - \mu}{\beta} \right) + (n_i - z_i) \cdot \ln \left( 1 - \Phi \left( \frac{\ln(x) - \mu}{\beta} \right) \right) \right\}
$$
(10)

Para utilizar la formulación anterior se asume la independencia de las observaciones, con el fin de poder obtener la verosimilitud como el producto de la verosimilitud para cada nivel del parámetro indicador.

A modo de ejemplo, en la se muestra un ejemplo de curva de fragilidad. Se observa como la probabilidad de excedencia aumenta con el PGA y para un valor de PGA cercano a 0.5 [g] la probabilidad de obtener un daño entre el primer y segundo estado de daño (ver [Figura N° 70\)](#page-71-0) corresponde a un 33%.

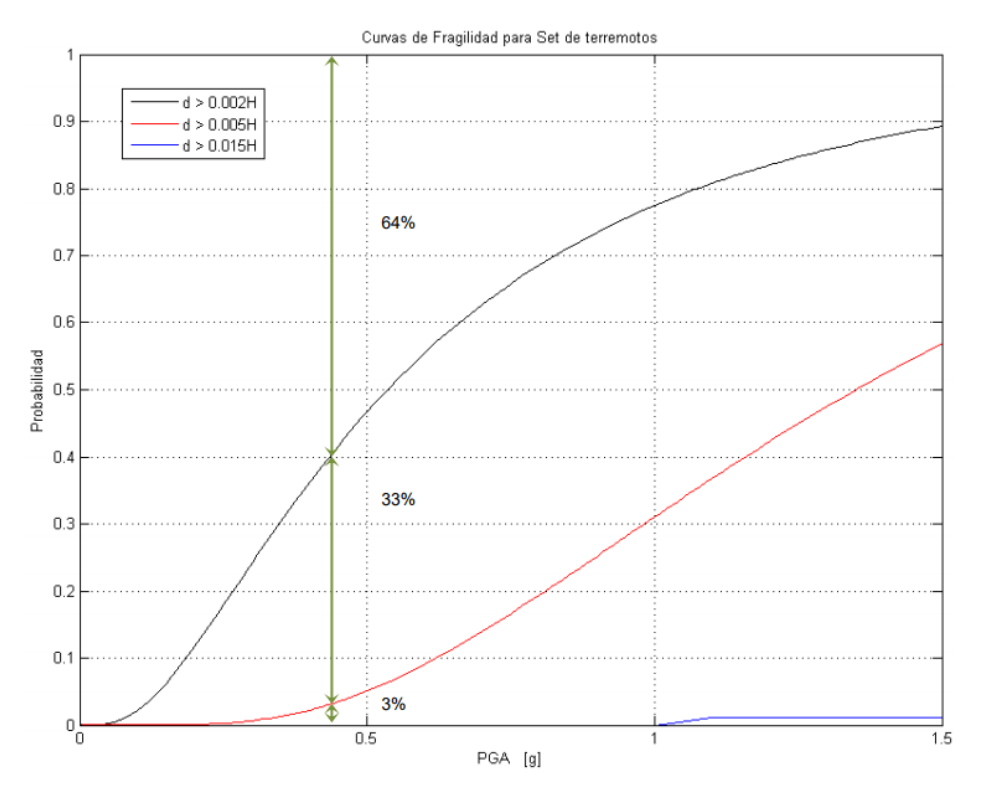

Figura N° 70. Ejemplo de curva de fragilidad (Jorquera, 2014)

<span id="page-71-0"></span>Para definir una curva de fragilidad se debe definir los estados límites de daño de la estructura. Estos valores correlacionan un parámetro inherente del comportamiento de la estructura al nivel de daño observado post sismo.

Dado los resultados, el parámetro de daño y los estados límites de daño se procede a la construcción final de la curva de fragilidad utilizando rutinas hechas en MATLAB.

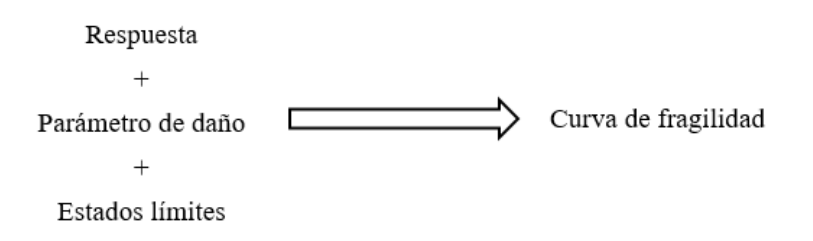

Esquema N° 11. Curva de fragilidad.
#### a) Procesamiento de la respuesta:

Se busca obtener la probabilidad de excedencia de superar un cierto nivel de daño y esto no será posible si para un determinado nivel de PGA (o cualquier otro parámetro de intensidad) no existen datos o si sólo existe un número limitado de estos. Esto se debe a que la probabilidad sólo tomará valores de 0 y 1 en función del nivel de daño, sin embargo, puede ser corregido si se agrupan los valores del desplazamiento real (el obtenido a través del análisis) para un set de valores de PGA como se ve en la [Figura N° 71](#page-72-0). Los valores de desplazamiento máximo para el PGA (diamantes) se agrupan en 4 (decisión tomada en el paso anterior) columnas de valores (asteriscos).

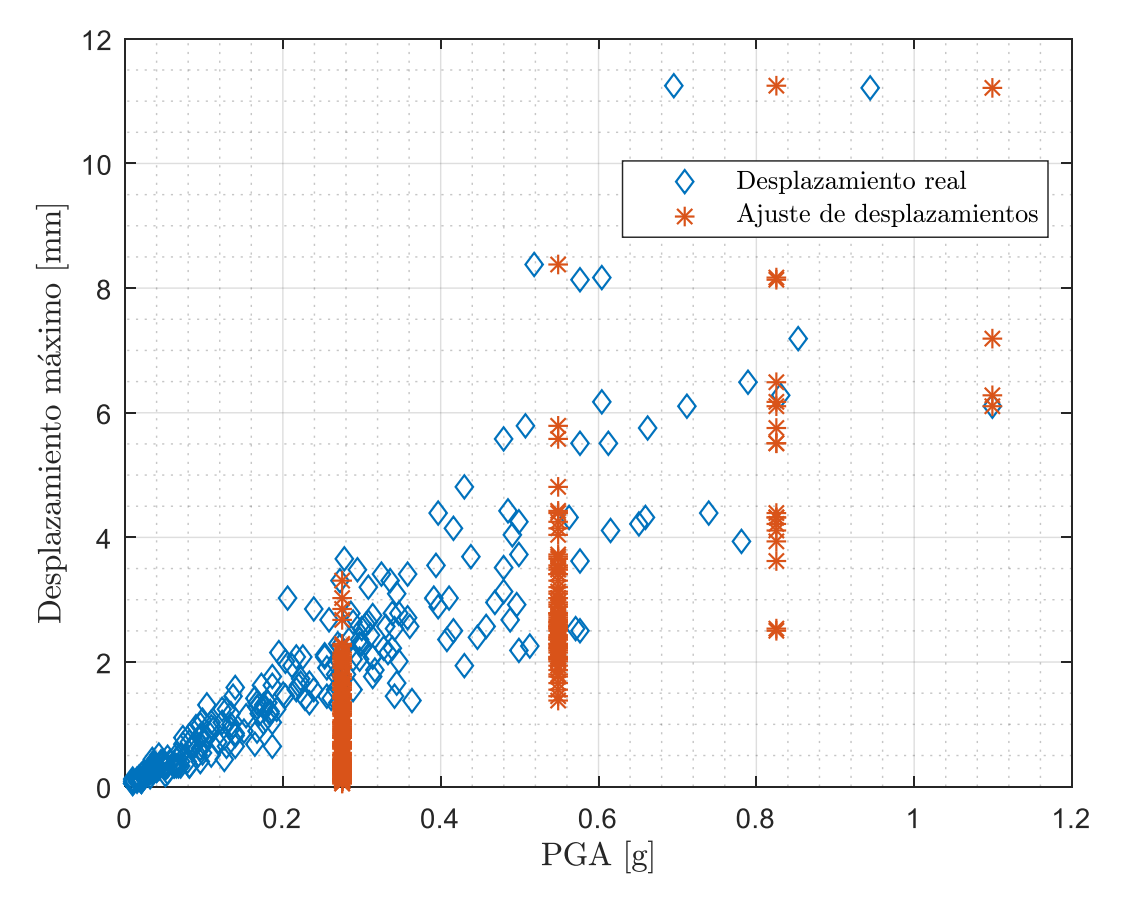

<span id="page-72-0"></span>Figura N° 71. Procesamiento de la respuesta.

#### b) Definición de estados límites:

Para este modelo se utilizará la definición de estados límites realizada por Astroza y Schmidt (ver Capítulo V: Estados Límites), esto se debe a que los estados de daños fueron definidos de forma experimental sobre muros de albañilería confinada chilena. Los valores de deformación que se muestran en la 12 corresponden para los muros de segundo piso, los cuales tiene una altura de 2,4 [m].

| <b>Estado Límite</b>   |      | Distorsión [%] Deformación [mm] |
|------------------------|------|---------------------------------|
| Servicio (ELS)         | 0,05 | 1,2                             |
| Operacional (ELO)      | 0,1  | 2,4                             |
| Daño Controlado (ELDC) | 0,17 | 4,08                            |
| Resistencia (ELR)      | 0,22 | 5,28                            |
| Último (ELU)           | 0.44 | 10,56                           |

Tabla N° 12. Niveles de deformación que definen los estados límites.

En la [Figura N° 72](#page-73-0) se muestran los datos procesados y la deformación asociada a cada uno de los niveles de daño definidos por Astroza.

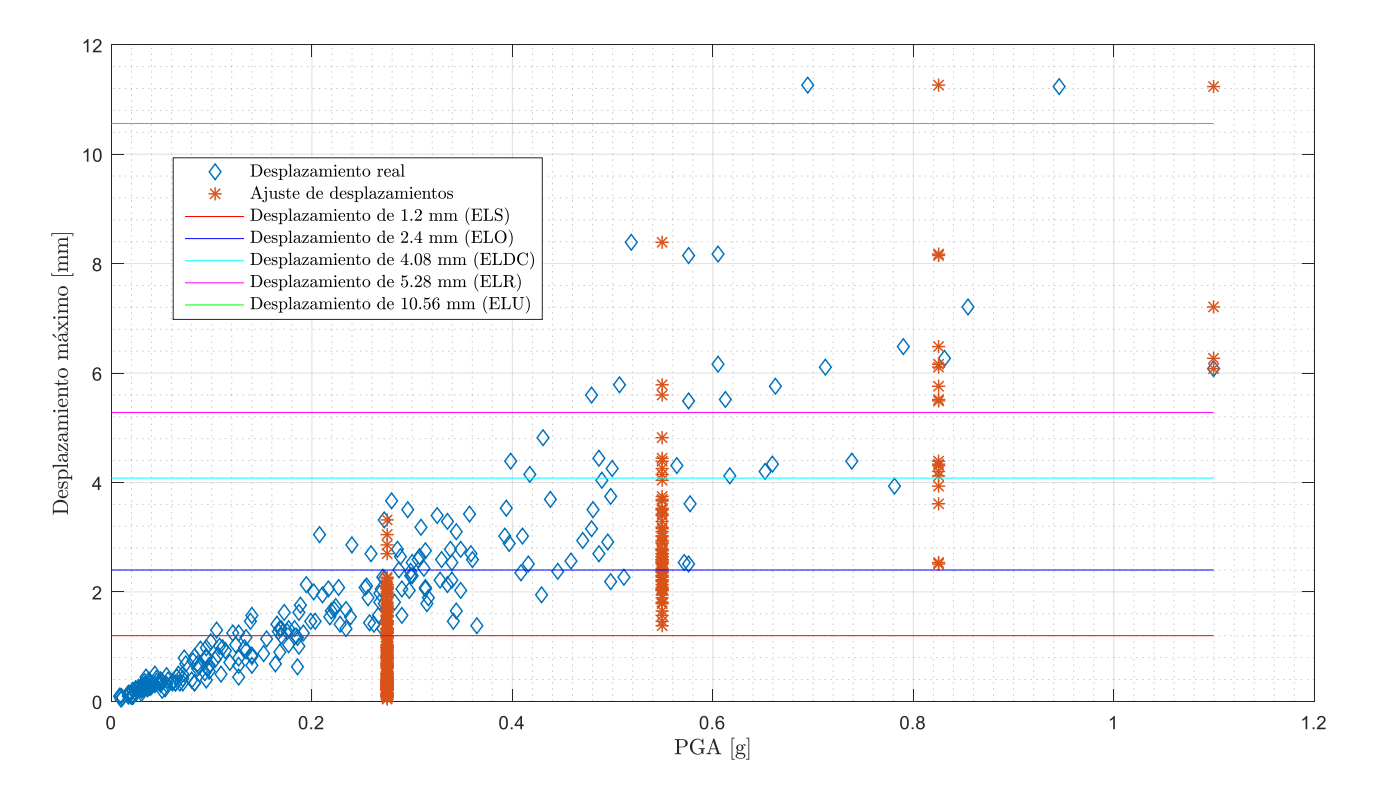

<span id="page-73-0"></span>Figura N° 72. Procesamiento de la respuesta y deformaciones asociadas a los niveles de daño.

### c) Cálculo de la probabilidad de excedencia:

Para cada uno de los valores de PGA ajustados que contienen datos sobre la deformación del piso, se comparan con respecto a un nivel de daño fijo y se realiza la cuenta del número de caso que superaron el nivel de daño establecido y así obtener la probabilidad de excedencia. Esto se realiza para los 5 niveles de daño y se muestran en la [Figura N° 73.](#page-74-0)

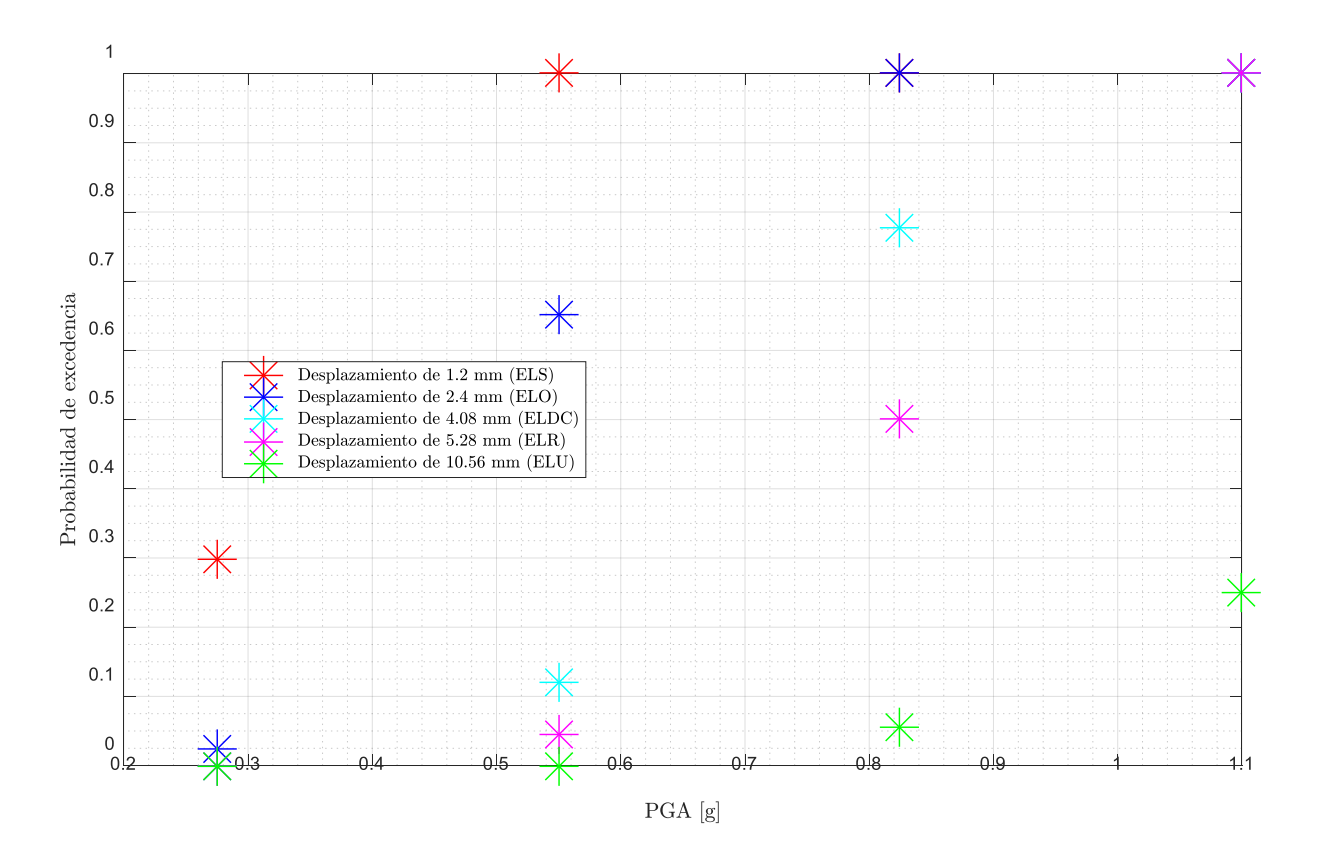

<span id="page-74-0"></span>Figura N° 73. Probabilidades de excedencia para cada nivel de daño.

.

### d) Ajuste de la curva de fragilidad:

A partir de los resultados obtenidos en la [Figura N° 74,](#page-75-0) se realiza el ajuste de la curva de fragilidad para cada nivel de daño a través del método de máxima verosimilitud (ver Capítulo II: Antecedentes).

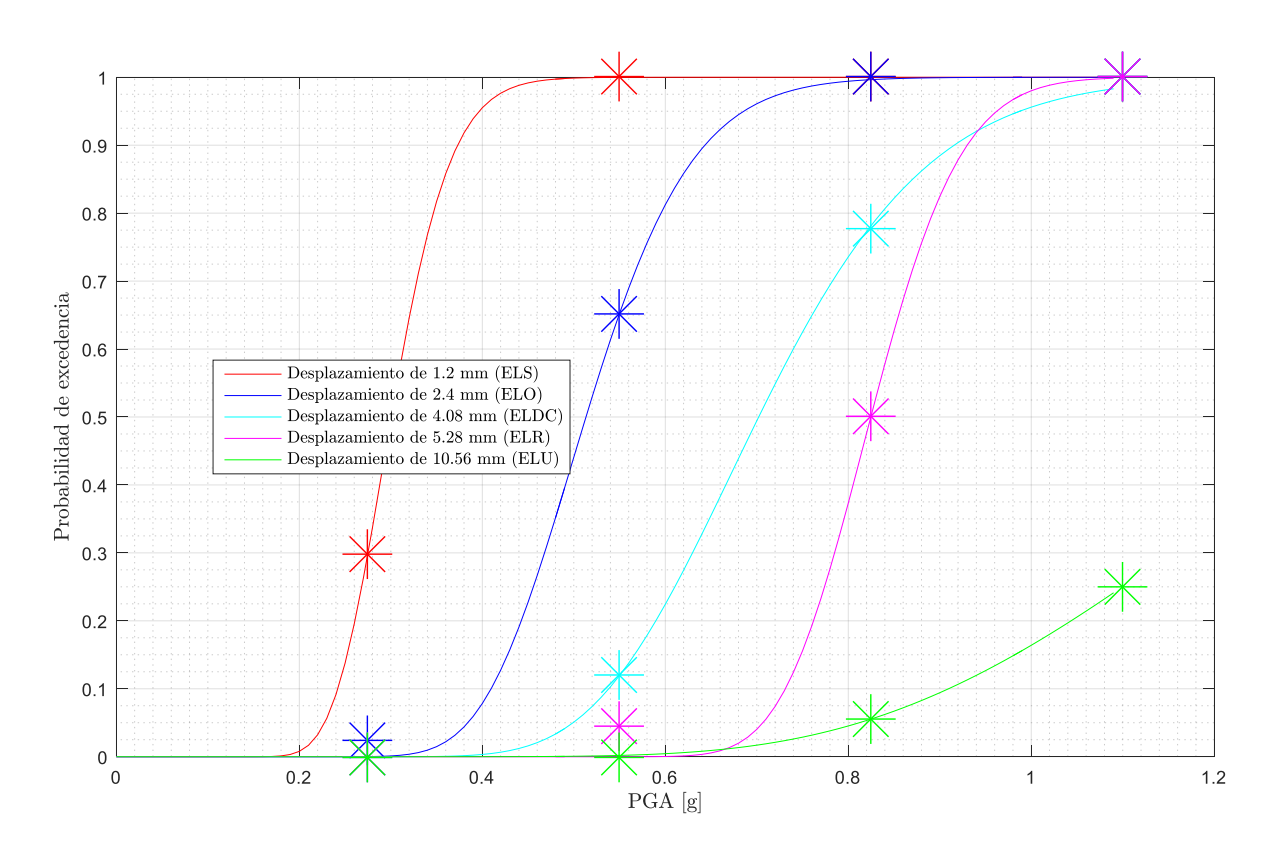

<span id="page-75-0"></span>Figura N° 74. Ajuste de curvas de fragilidad.

# **Capítulo VI: Resultados**

Por motivos de que la carga computacional que demanda el análisis de cada uno de los registros y que para llevar esta estructura sobre el nivel de daño mínimo se necesita un nivel de PGA considerable, se analizó la estructura para todos aquellos registros en la base cuyo PGA supera 0.1 [g]. Por lo tanto, la estructura fue sometida a 182 registros.

Todos estos desplazamientos corresponden al desplazamiento en la dirección longitudinal de la estructura. Dado que en esta componente se tiene una menor densidad de muros y en el punto 5 de este Capítulo se comprueba este resultado.

### 1. **Resultados: Estructura lineal-elástica**

En las siguientes Figuras se muestra la respuesta máxima de desplazamiento relativo entre los 2 primeros pisos en función de los diversos parámetros sísmicos para cada uno de los 182 registros utilizados utilizando un análisis tiempo historia lineal.

1.1.Velocidad Absoluta Acumulada:

Los resultados de la [Figura N° 76](#page-76-0) [Figura N° 78](#page-78-0) muestran como la Velocidad Absoluta Acumulada no es un buen indicador del daño de la estructura dada la gran dispersión de los resultados obtenidos.

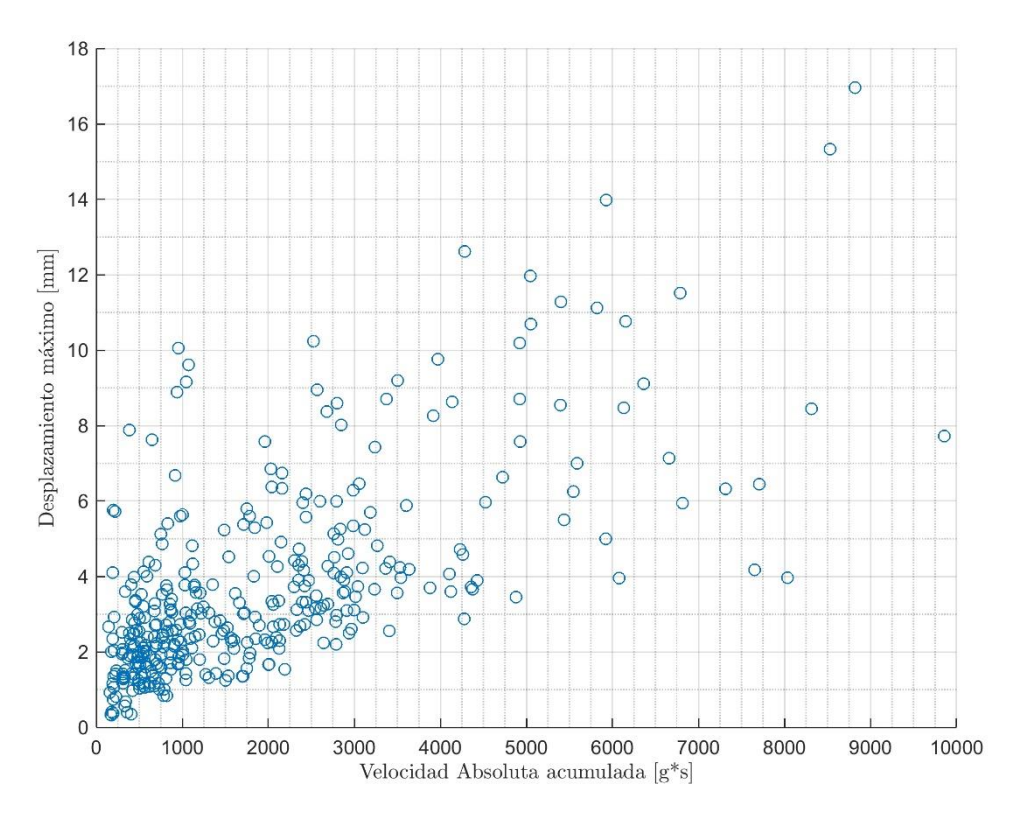

<span id="page-76-0"></span>Figura N° 76. Desplazamiento relativo en función de la VAA.

## 1.2. Intensidad de Arias:

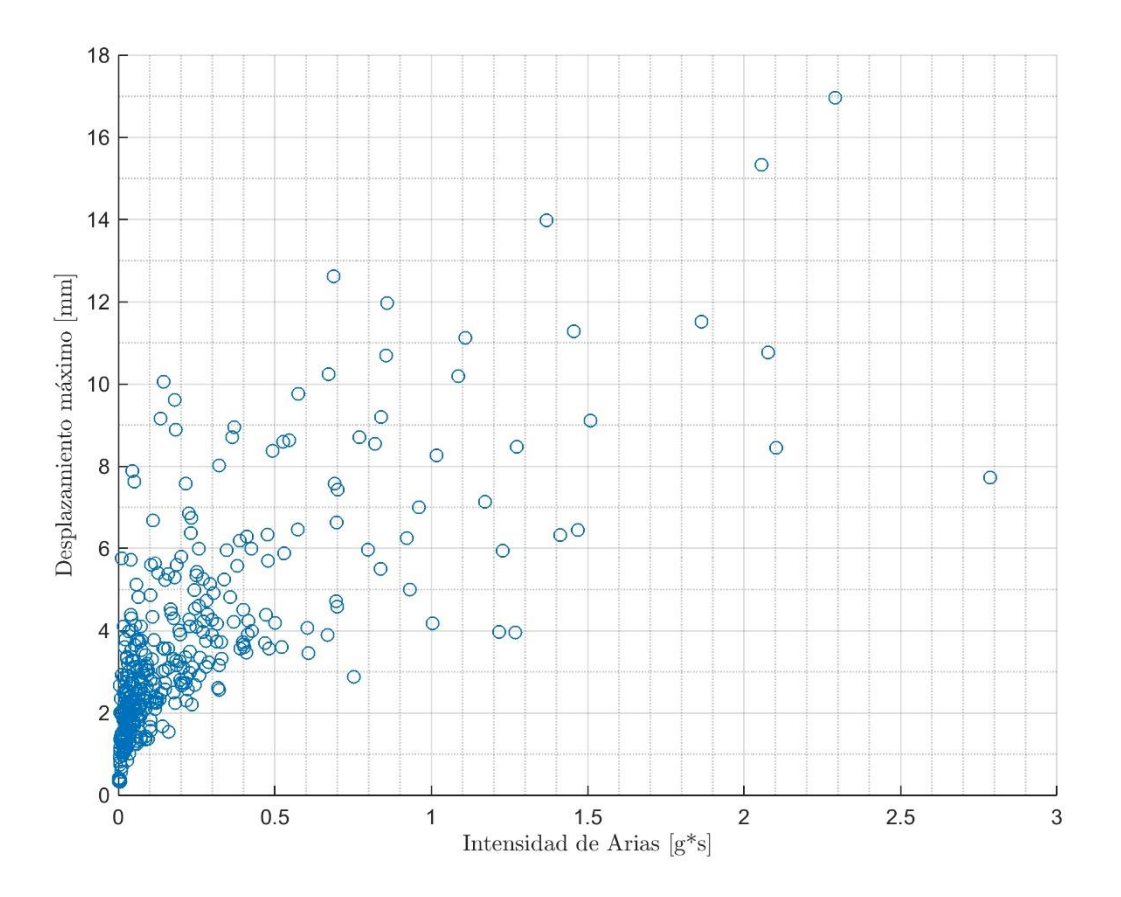

Figura N° 77. Desplazamiento relativo en función de la Intensidad de Arias

1.3.Intensidad de Housner:

Los resultados de la [Figura N° 78](#page-78-0) muestran como la Intensidad de Housner no es un buen indicador del daño de la estructura dada la gran dispersión de los resultados obtenidos.

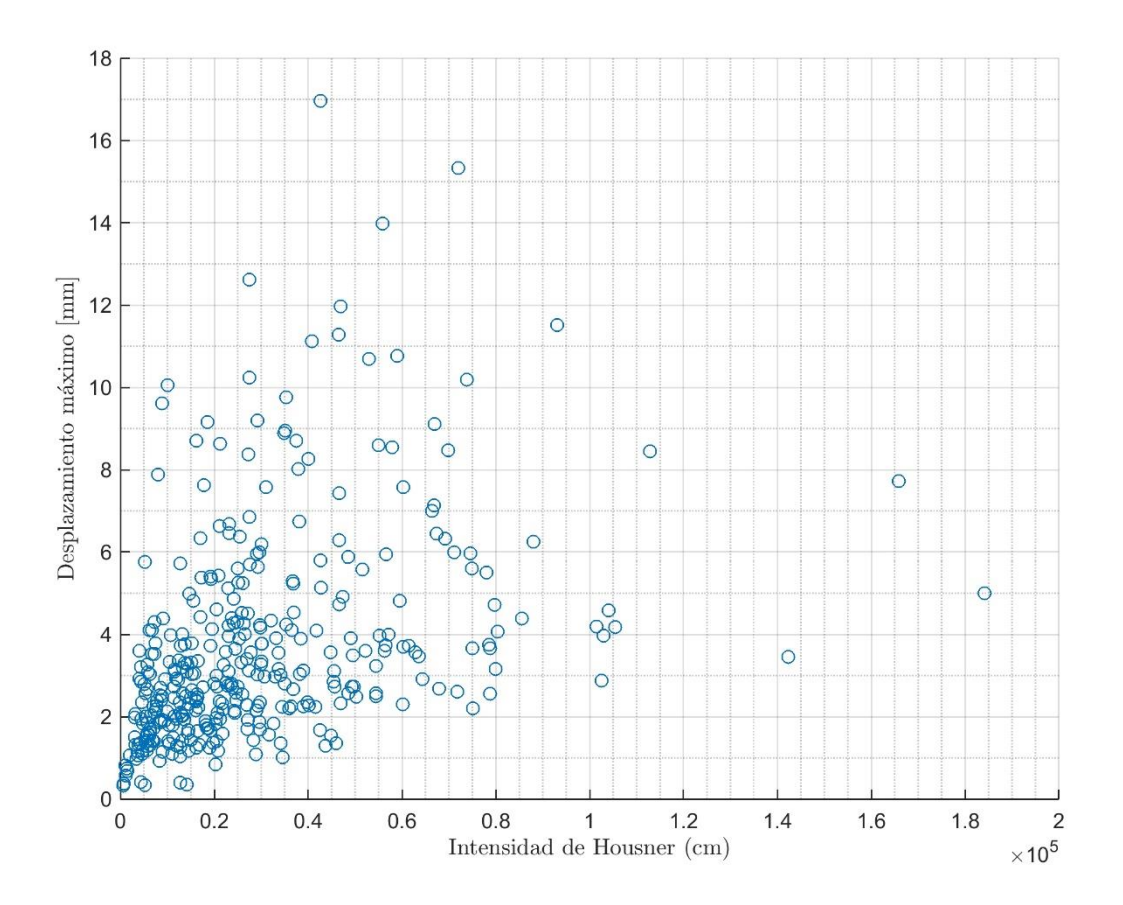

<span id="page-78-0"></span>Figura N° 78. Desplazamiento relativo en función de la Intensidad de Housner

### 1.4.Intensidad Sísmica Agencia Meteorológica de Japón:

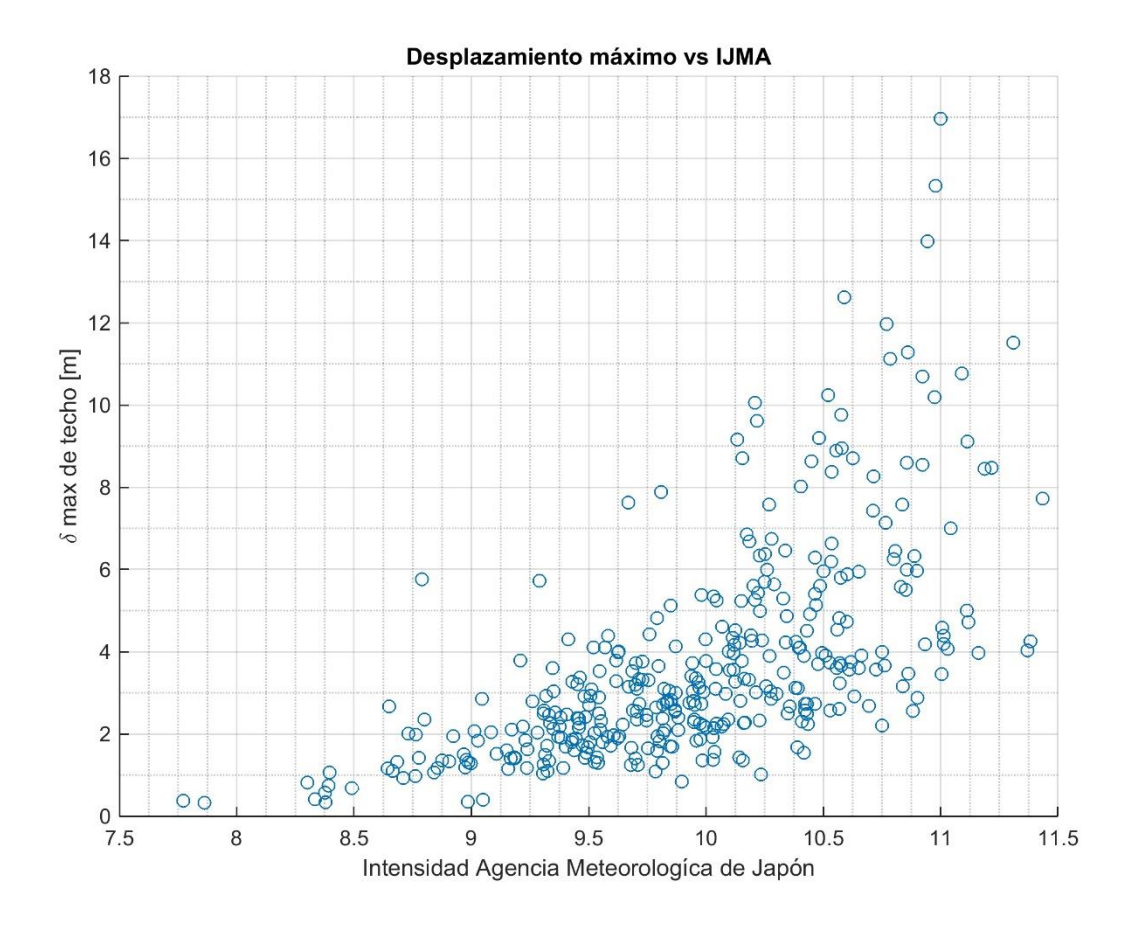

Figura N° 79. Desplazamiento relativo en función de la IJMA

### 1.5. Intensidad de Arias de la Velocidad:

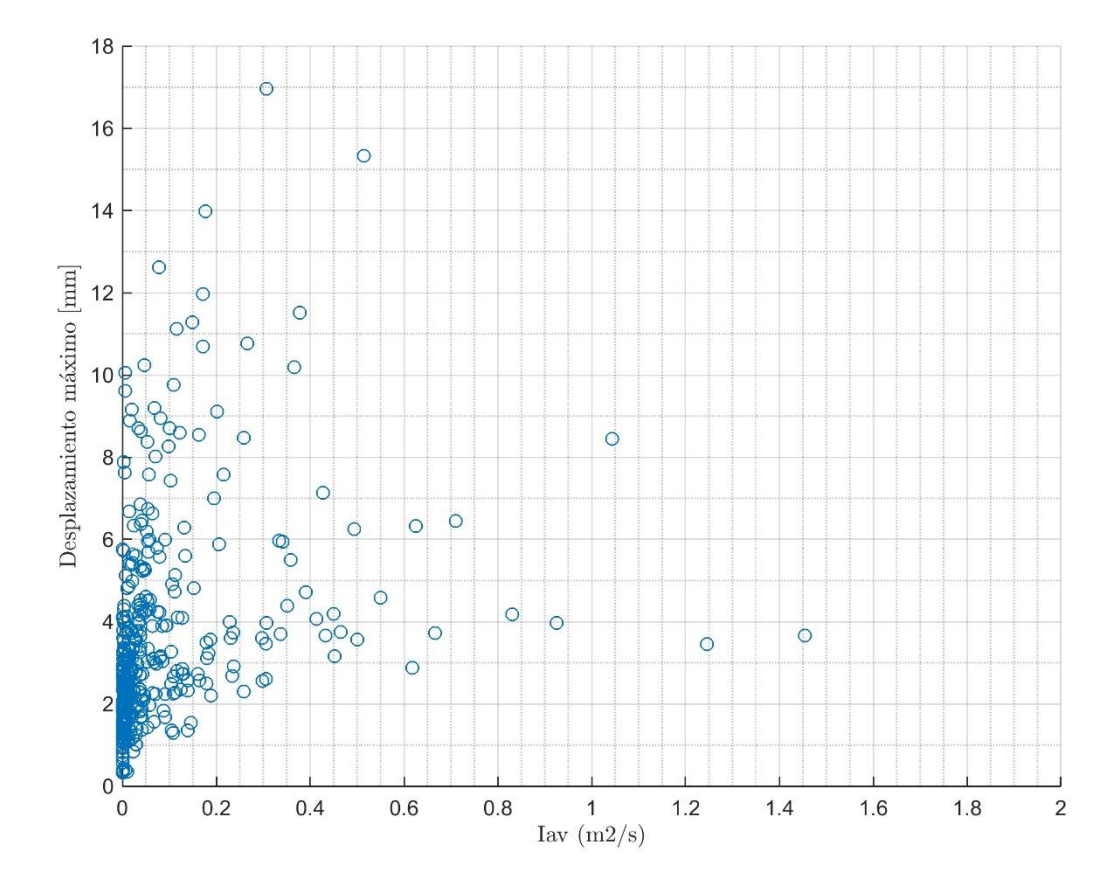

Figura N° 80. Desplazamiento relativo en función de la Intensidad de Arias de la Velocidad.

## 1.6. Potencial Destructivo:

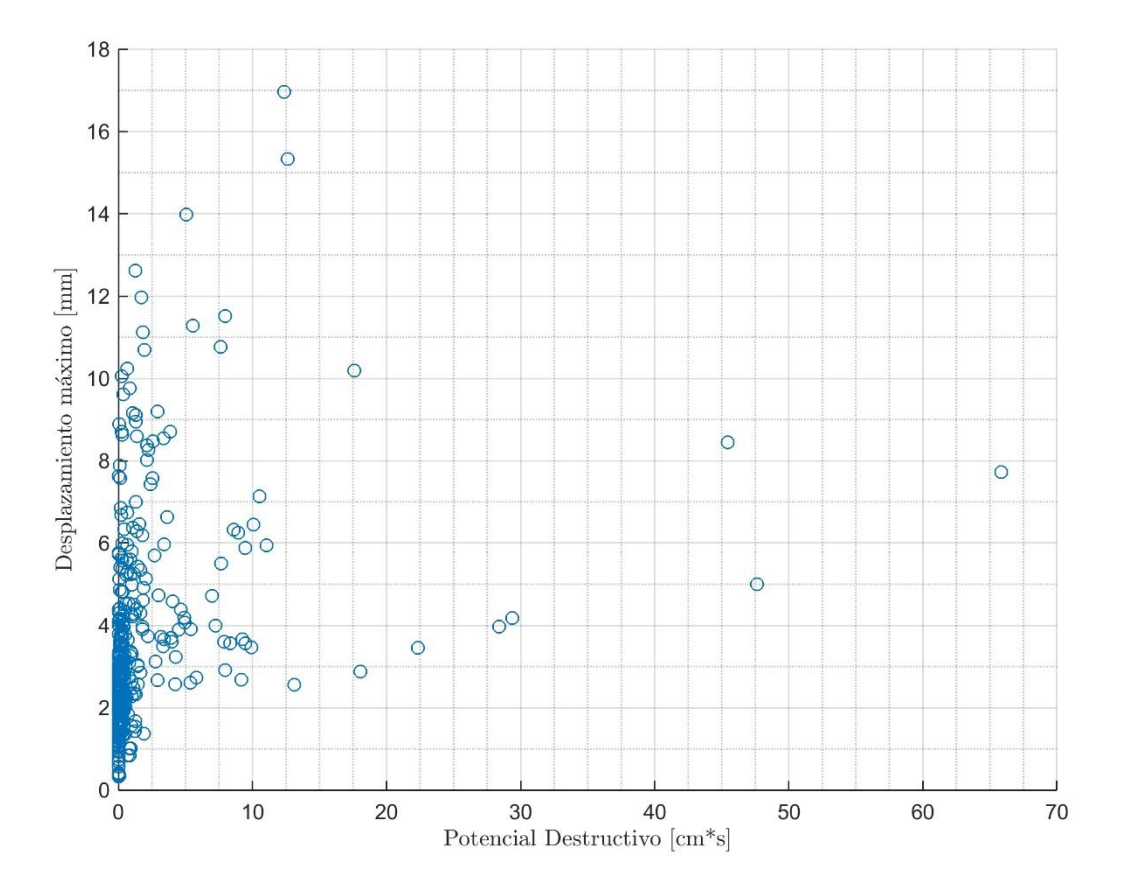

Figura N° 81. Desplazamiento relativo en función del Potencial Destructivo

### 1.7. PGA:

En la Figura N° 82. [Desplazamiento relativo en función del PGAFigura N° 82](#page-82-0) se presentan los resultados para el PGA. Este parámetro es aquel que entrega una menor dispersión en los datos. Este resultado es el esperado dado la rigidez de la estructura, la aceleración máxima del terremoto es similar a la máxima aceleración que experimenta la estructura y esta aceleración tiene una correlación directa a los desplazamientos que sufre. Por lo tanto, a un mayor PGA se obtiene un mayor desplazamiento relativo.

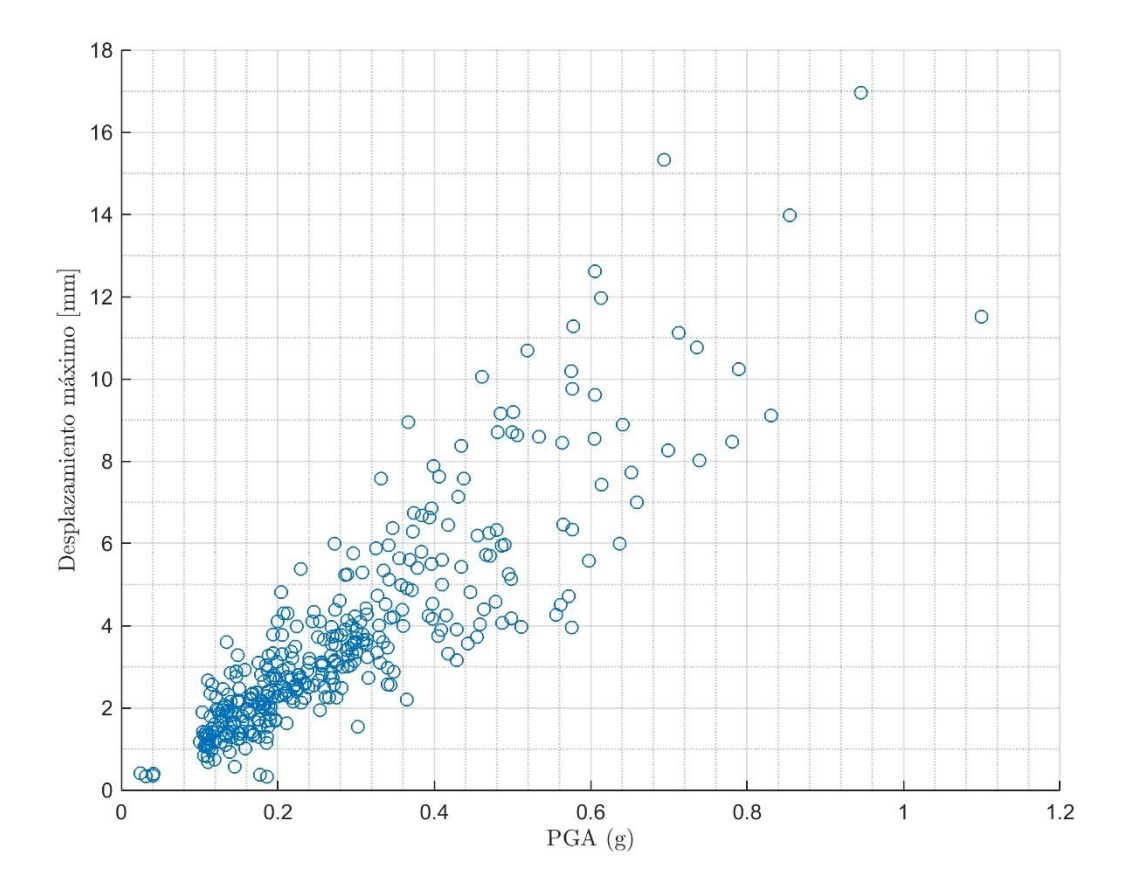

<span id="page-82-0"></span>Figura N° 82. Desplazamiento relativo en función del PGA

1.8. Espectro Lineal de Desplazamiento:

En la [Figura N° 83](#page-83-0) se observan una tendencia lineal de los datos. Este resultado era el esperado, porque para un análisis lineal de la estructura, esta debía de comportarse como un modelo de 1 grado de libertad elástico. De este resultado, se observa si la estructura se mantiene en el rango elástico, el espectro de desplazamiento es un buen indicador.

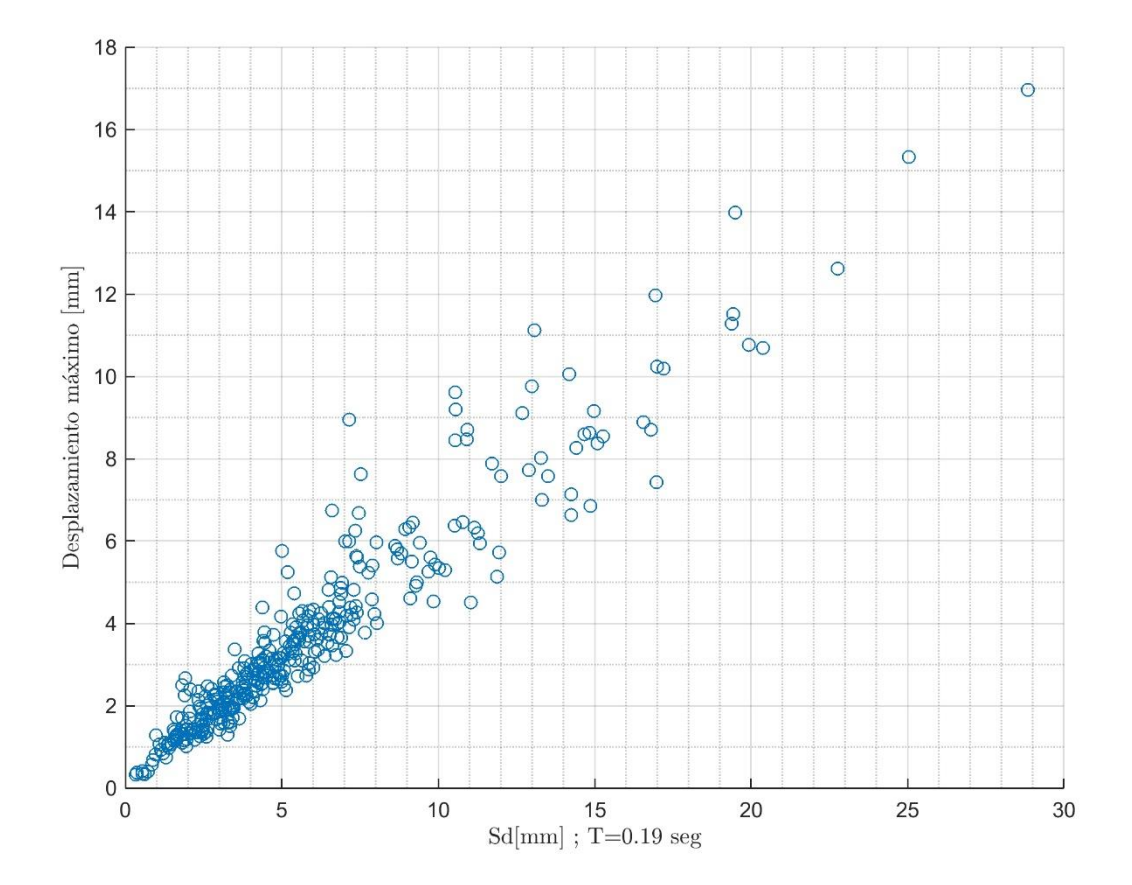

<span id="page-83-0"></span>Figura N° 83. Desplazamiento relativo en función del Espectro Lineal de Desplazamiento.

#### **2. Curvas de Fragilidad: Estructura Lineal Elástica**

En las siguientes Figuras, se presentan las curvas de fragilidad resultantes para los diversos parámetros sísmicos. Sólo se presentan aquellos parámetros en los cuales es posible ajustar una curva de fragilidad dada la baja dispersión de los datos.

#### 2.1. Potencial Destructivo

En la [Figura N° 84](#page-84-0) se presentan las curvas de fragilidad del análisis lineal en función del potencial destructivo. De esta Figura se obtiene que para aquellos sismos con un Potencial sobre los 35 [cm\*s] se espera que con un 100% de probabilidad se supere el estado límite de servicio de la estructura (ELS), es decir, se agriete la estructura.

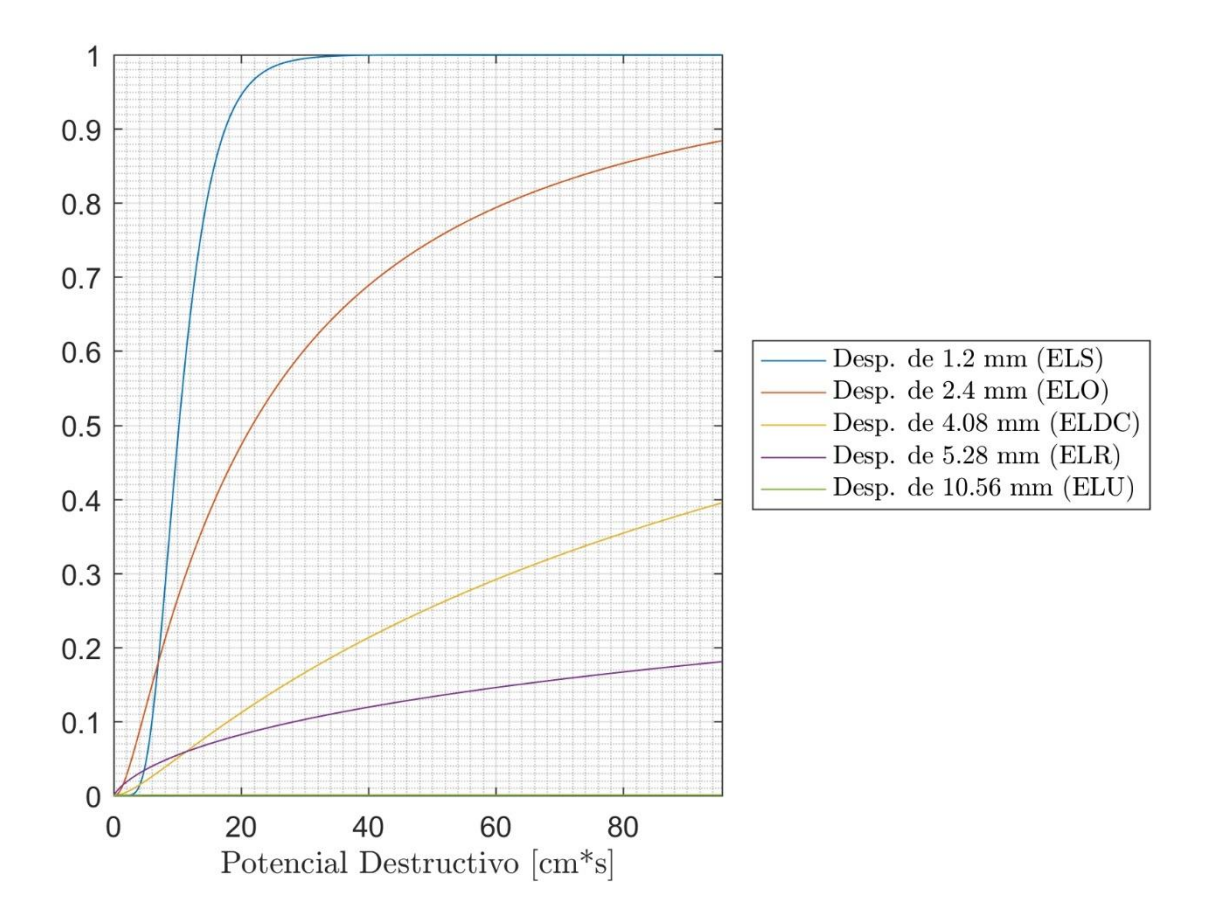

<span id="page-84-0"></span>Figura N° 84. Curvas de Fragilidad utilizando como parámetro el Potencial Destructivo.

#### 2.2. Intensidad de Arias

En la [Figura N° 85](#page-85-0) se presentan las curvas de fragilidad del análisis lineal en función de la Intensidad de Arias. De esta Figura se obtiene que para aquellos sismos con una Intensidad sobre 1 [g\*s] se espera que con un 100% de probabilidad se supere el estado límite de servicio de la estructura (ELS), es decir, se agriete la estructura.

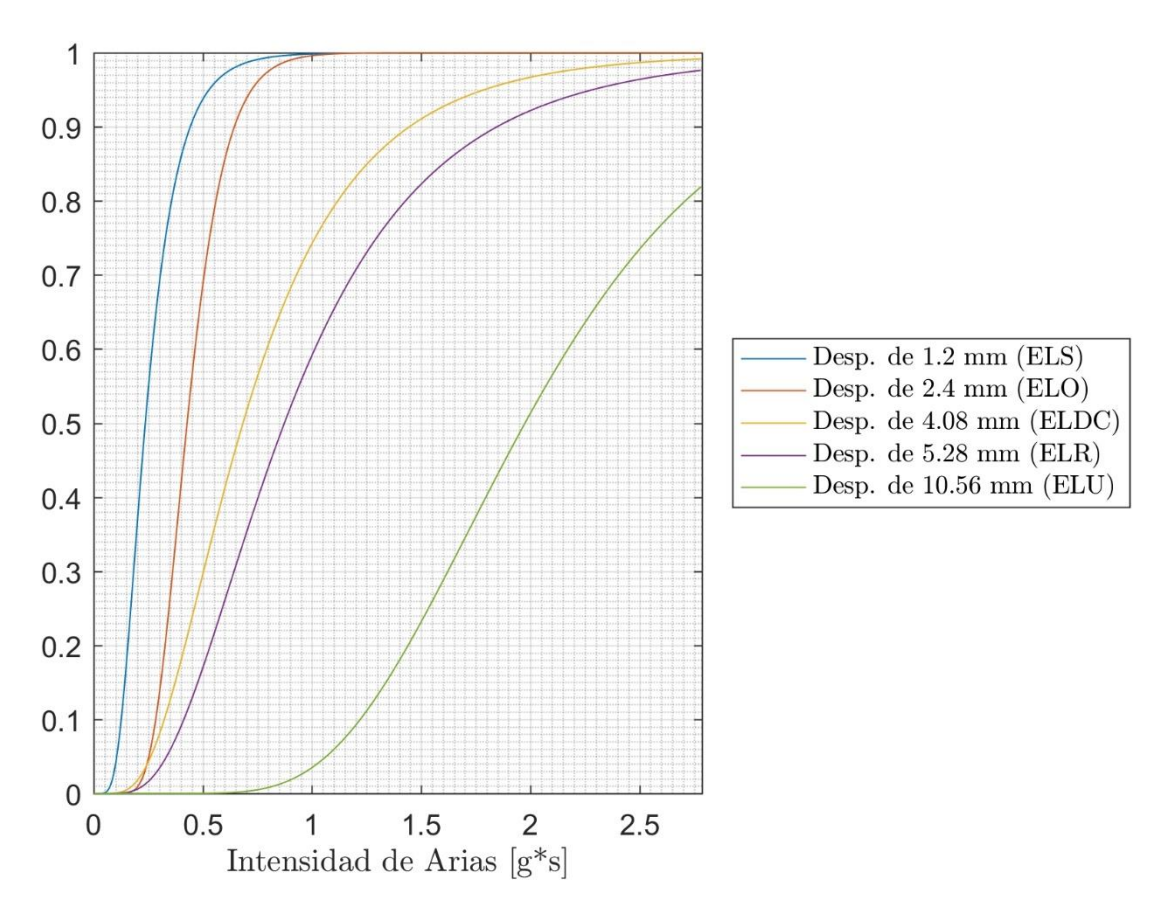

<span id="page-85-0"></span>Figura N° 85. Curvas de Fragilidad utilizando como parámetro la Intensidad de Arias

### 2.3. PGA

En la [Figura N° 86](#page-86-0) se presentan las curvas de fragilidad del análisis lineal en función del PGA. La curva de ELS se mantiene en 1, esto es porque para registros sobre 0.1 [g] (el mínimo del set de registros), este nivel ya se supera. Por lo tanto, de esta Figura se obtiene que para aquellos sismos con una Intensidad sobre 1 [g\*s] se espera que con un 100% de probabilidad se supere el estado límite de servicio de la estructura (ELS), es decir, se agriete la estructura.

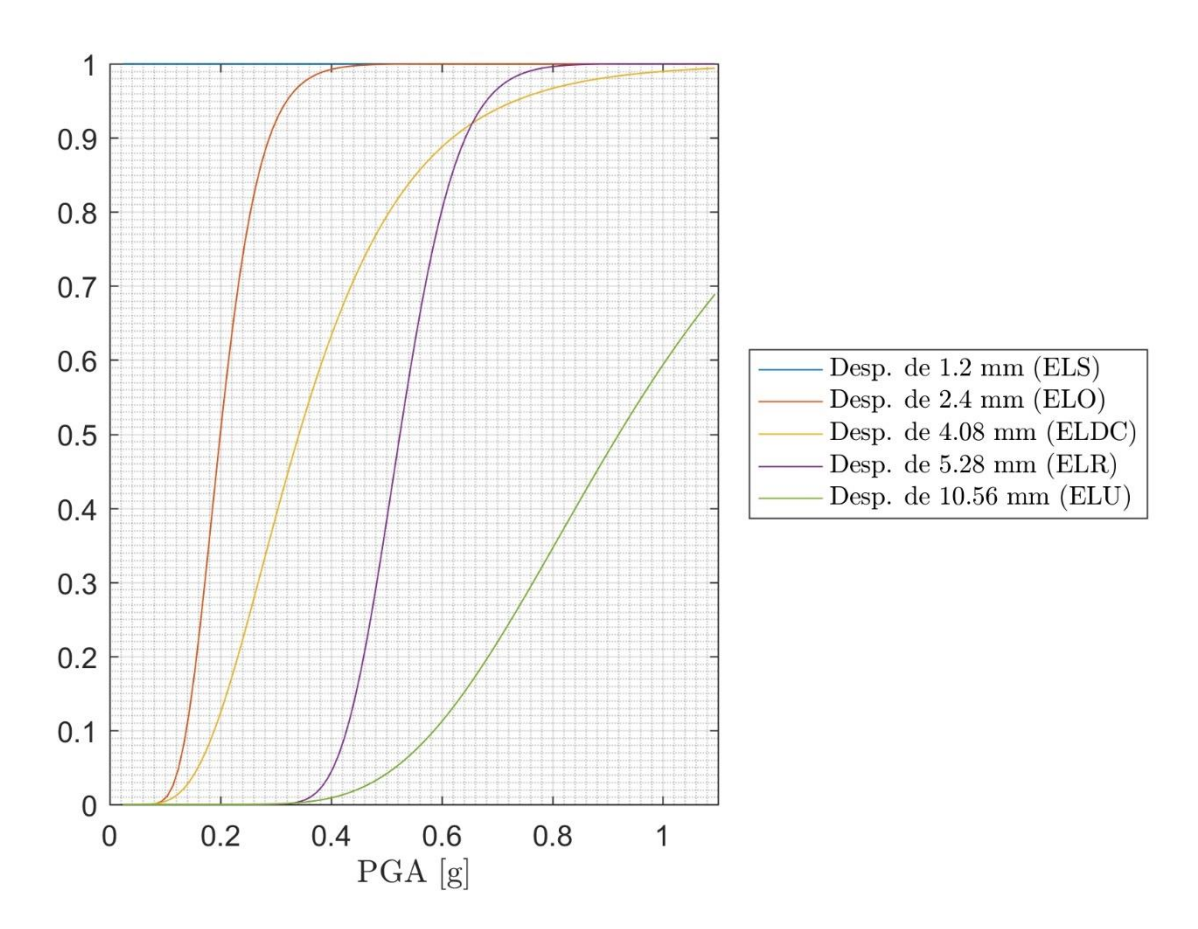

<span id="page-86-0"></span>Figura N° 86. Curvas de Fragilidad utilizando como parámetro el PGA.

#### **Resultados: Estructura No Lineal**

En las siguientes Figuras se muestra la respuesta máxima de desplazamiento relativo entre los 2 primeros pisos en función de los diversos parámetros sísmicos para cada uno de los 182 registros utilizados utilizando un análisis tiempo historia no-lineal.

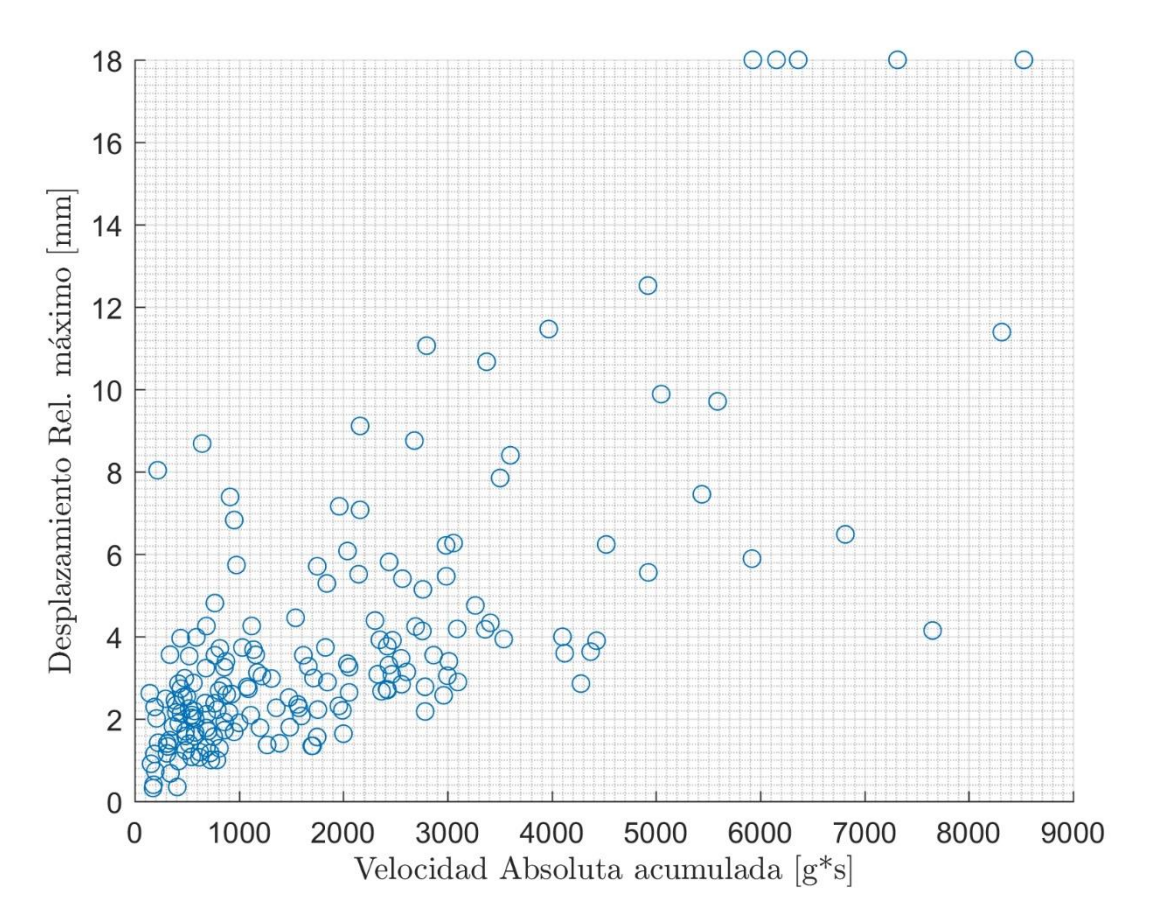

#### 2.4.Velocidad Absoluta Acumulada:

Figura N° 87. Desplazamiento relativo en función de la VAA.

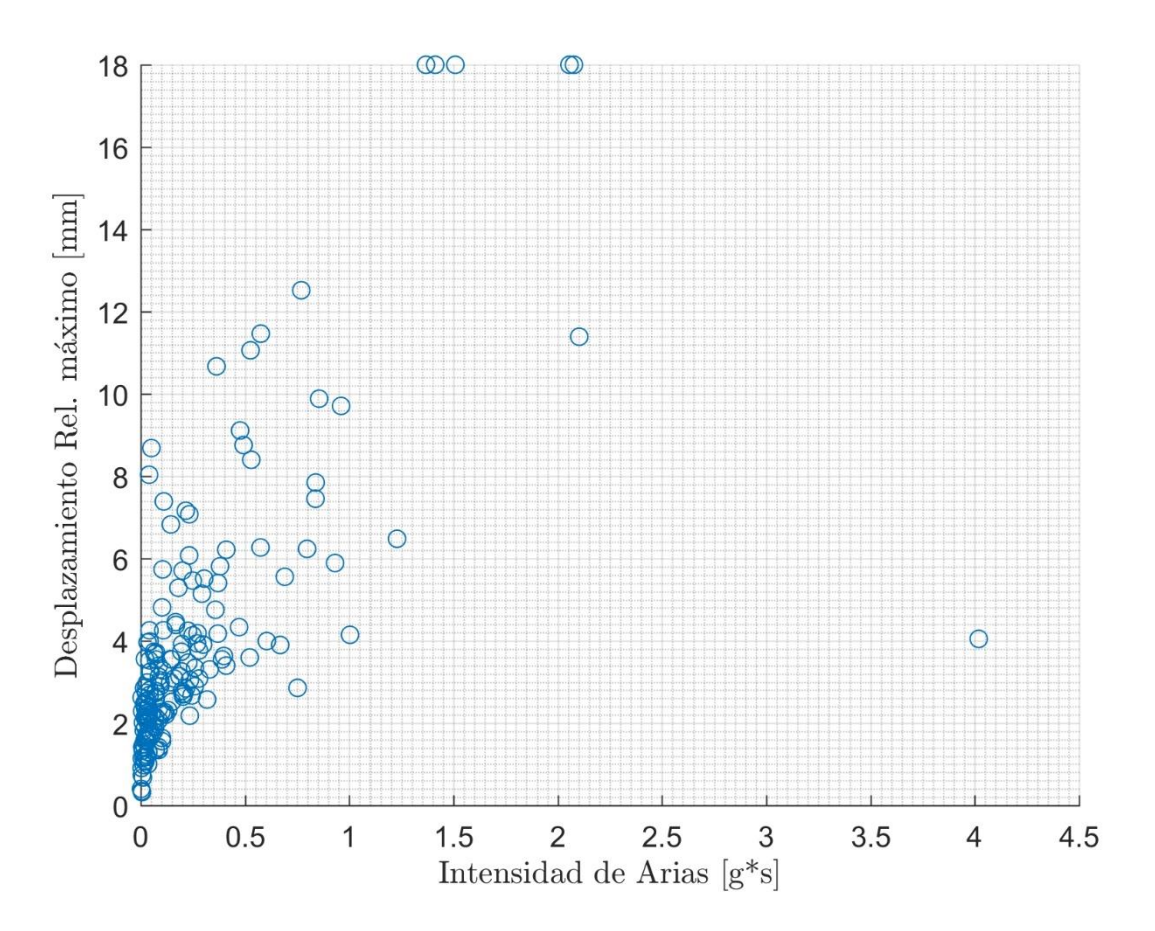

Figura N° 88. Desplazamiento relativo en función de la Intensidad de Arias.

### 2.6.Intensidad de Housner:

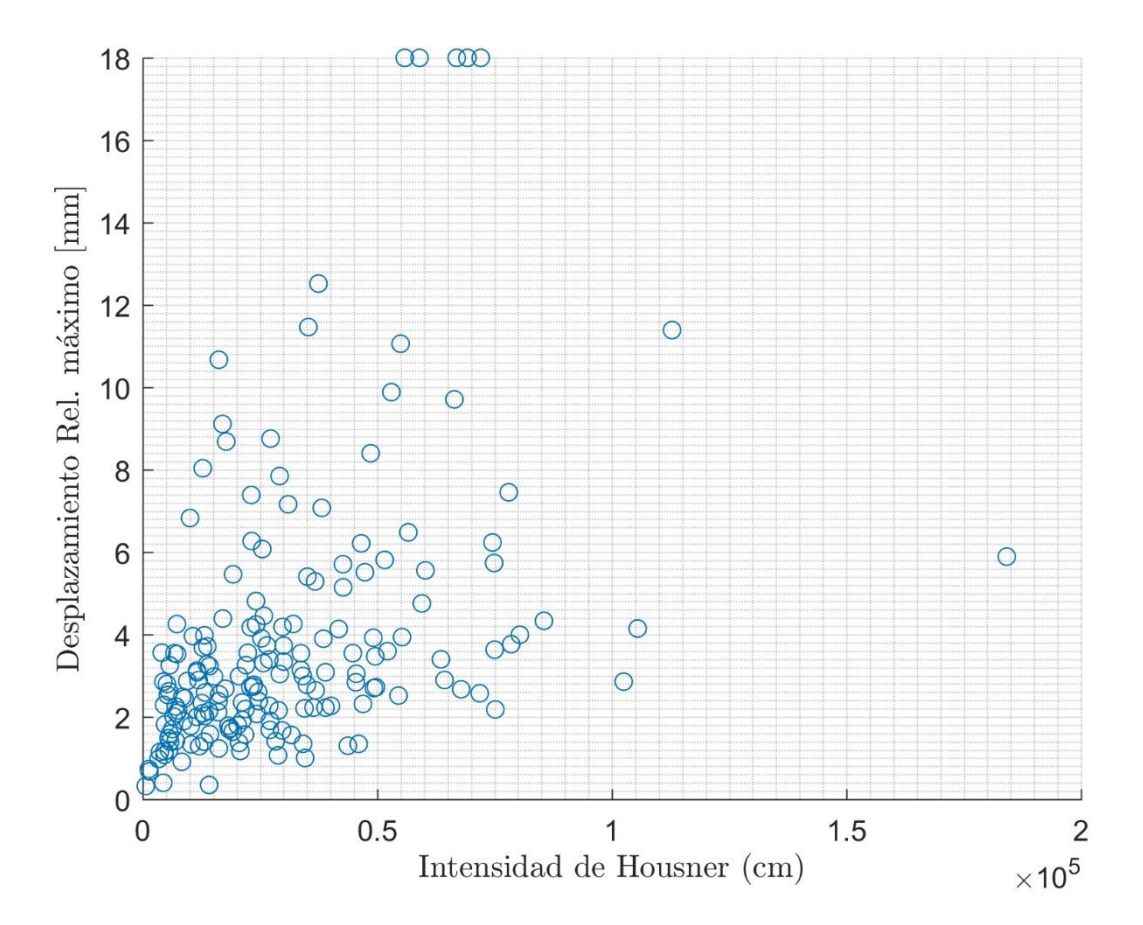

Figura N° 89. Desplazamiento relativo en función de la Intensidad de Housner.

## 2.7.Intensidad Sísmica Agencia Meteorológica de Japón:

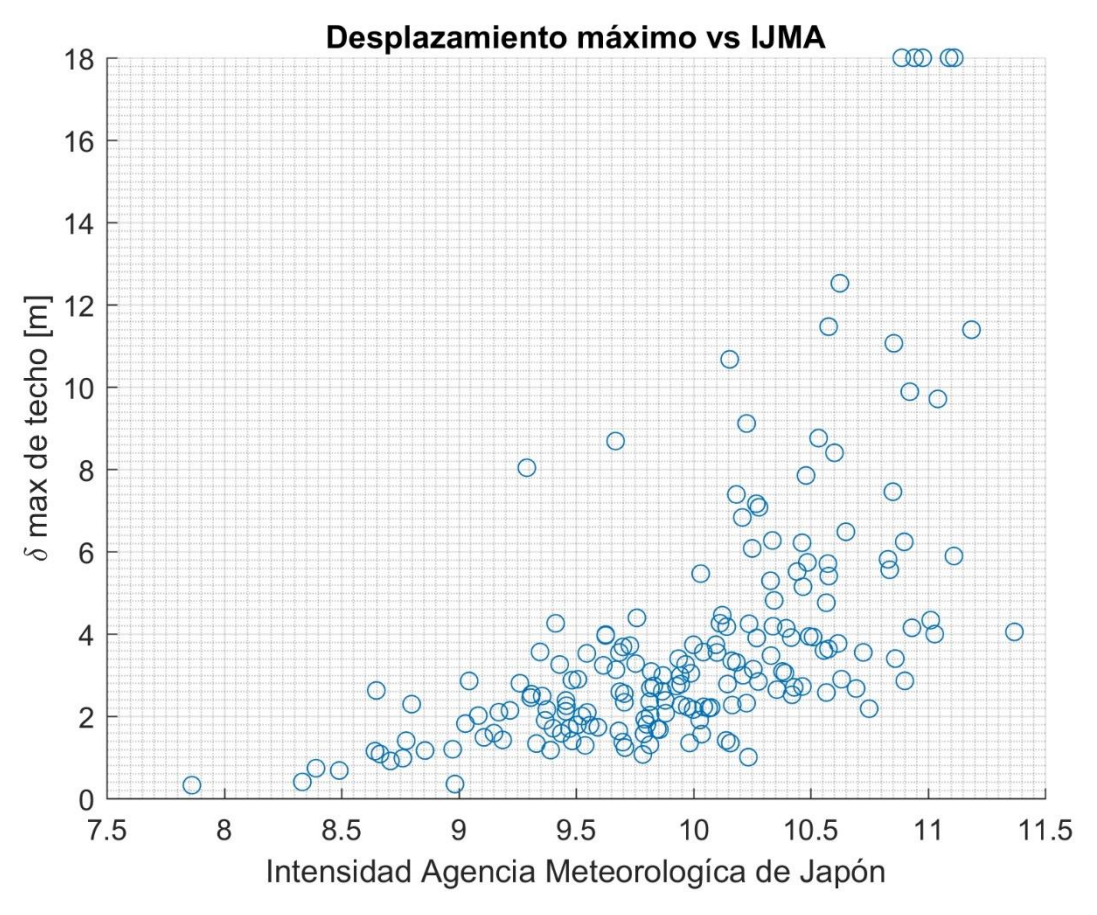

Figura N° 90. Desplazamiento relativo en función de la IJMA.

### 2.8. Intensidad de Arias de la Velocidad:

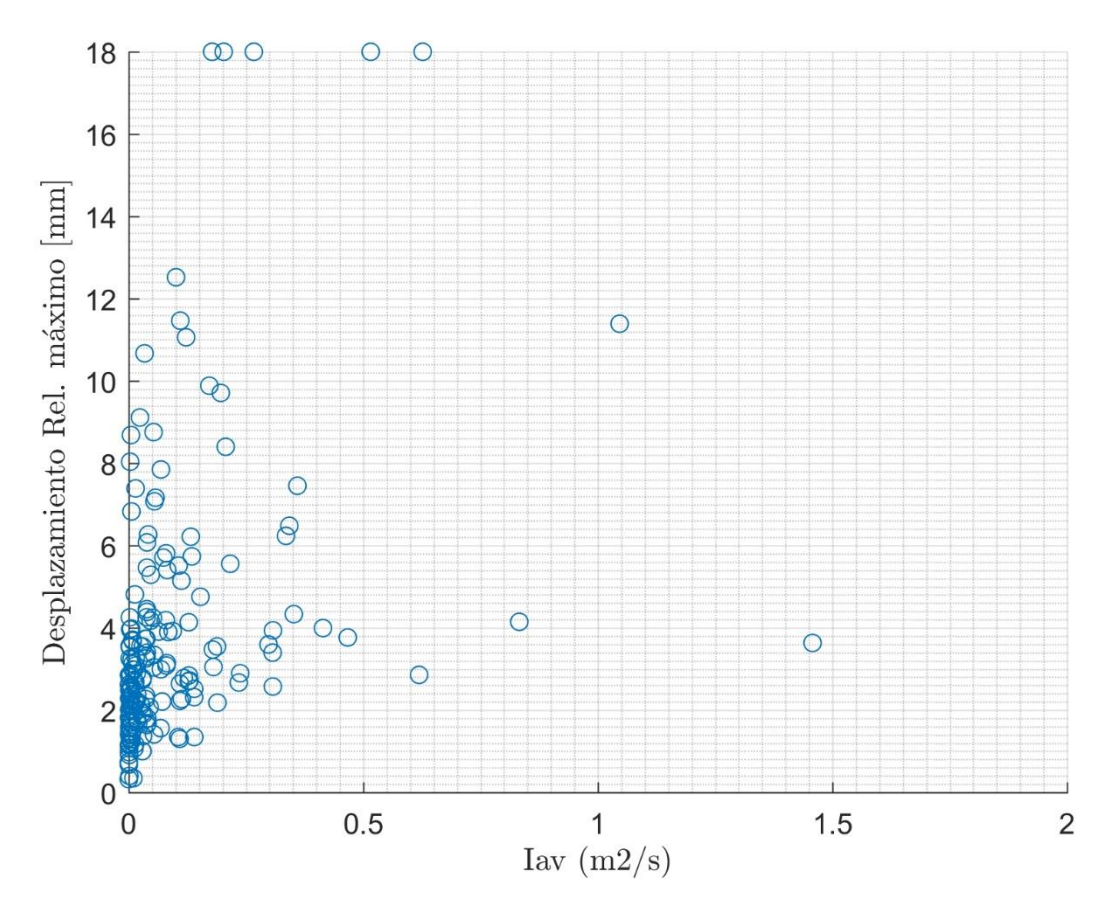

Figura N° 91. Desplazamiento relativo en función de la Intensidad de Arias de la Velocidad.

### 2.9. Potencial Destructivo:

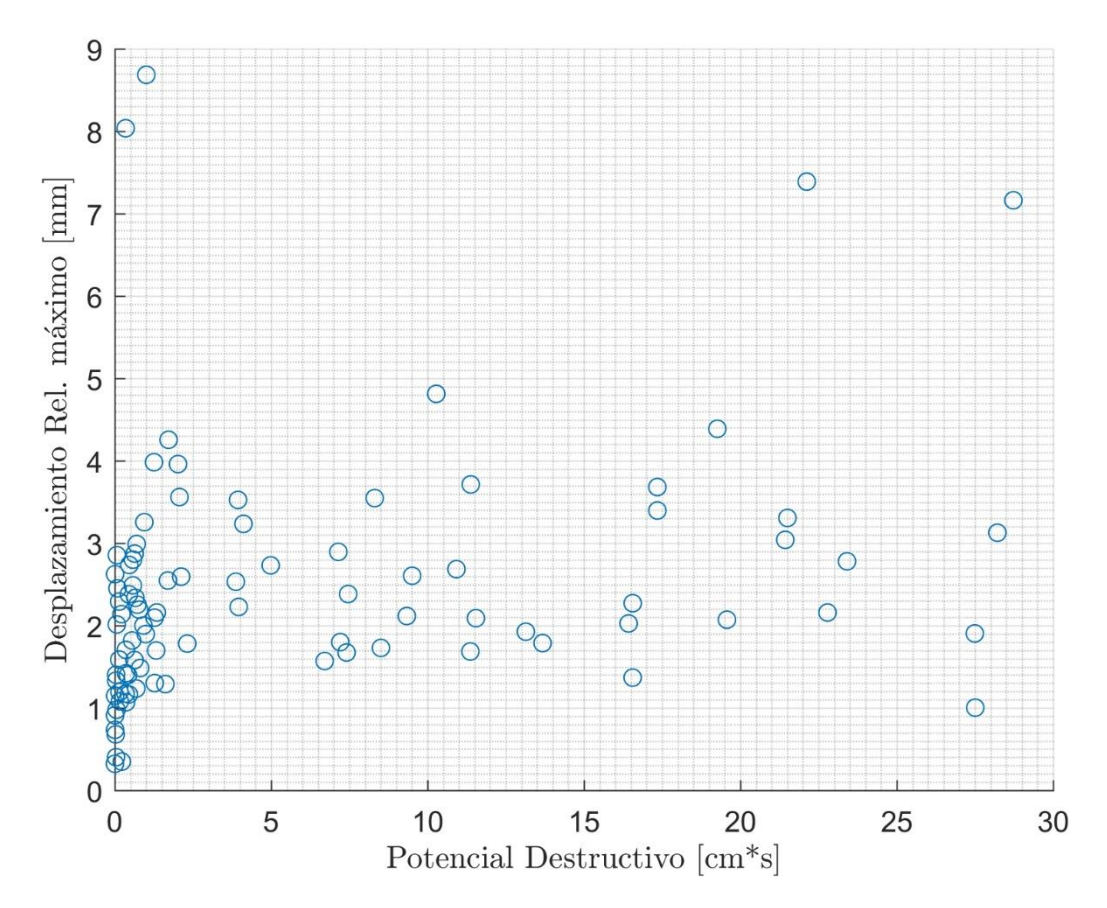

Figura N° 92. Desplazamiento relativo en función del Potencial Destructivo.

2.10. PGA:

Se puede observar que la dispersión de los datos es menor que el resto de los parámetros sísmicos. Sin embargo, esta dispersión es mayor a la obtenida utilizando el modelo lineal.

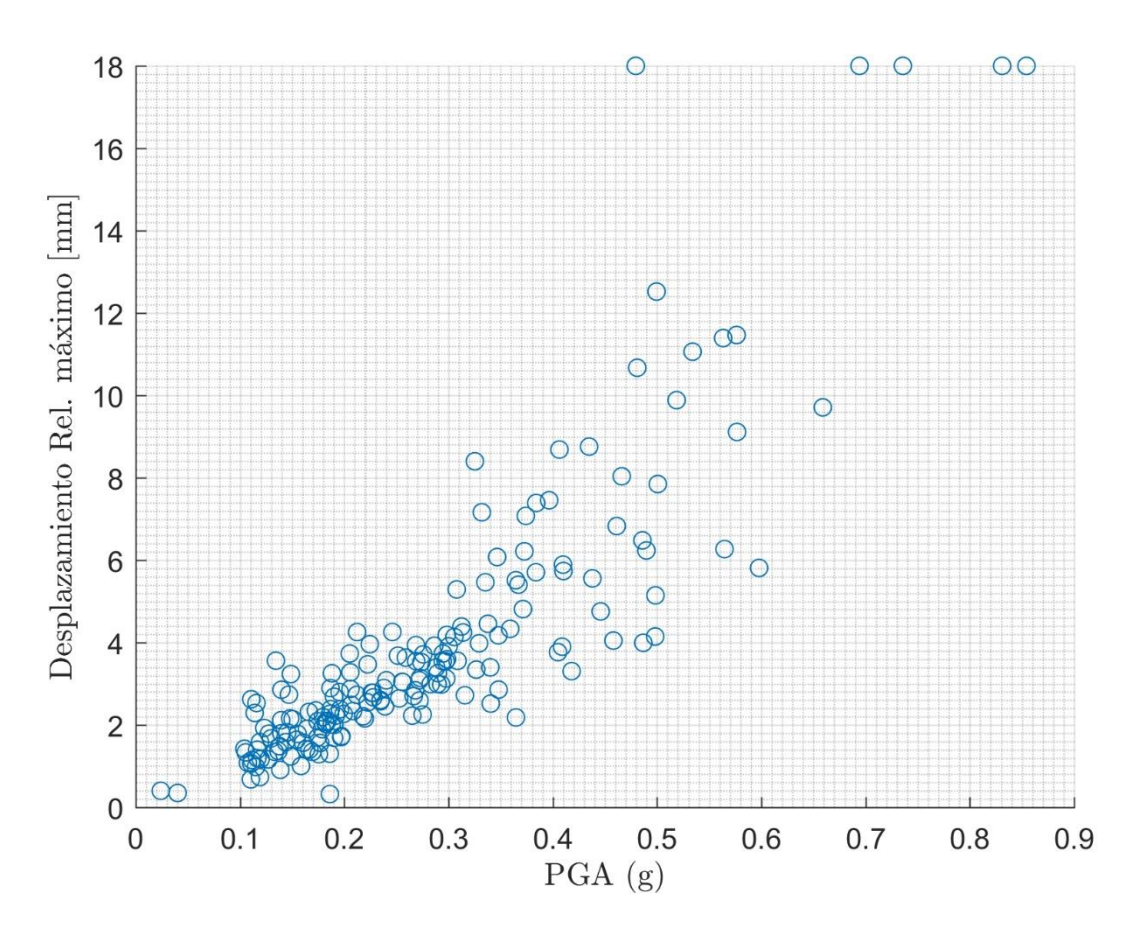

Figura N° 93. Desplazamiento relativo en función del PGA.

2.11. Espectro Lineal de Desplazamiento:

Al observar la [Figura N° 94](#page-94-0) se puede observar como la estructura no lineal se comporta como un modelo de 1 grado de libertad lineal para valores bajos de desplazamiento en el espectro. Esta relación se pierde para mayores desplazamientos.

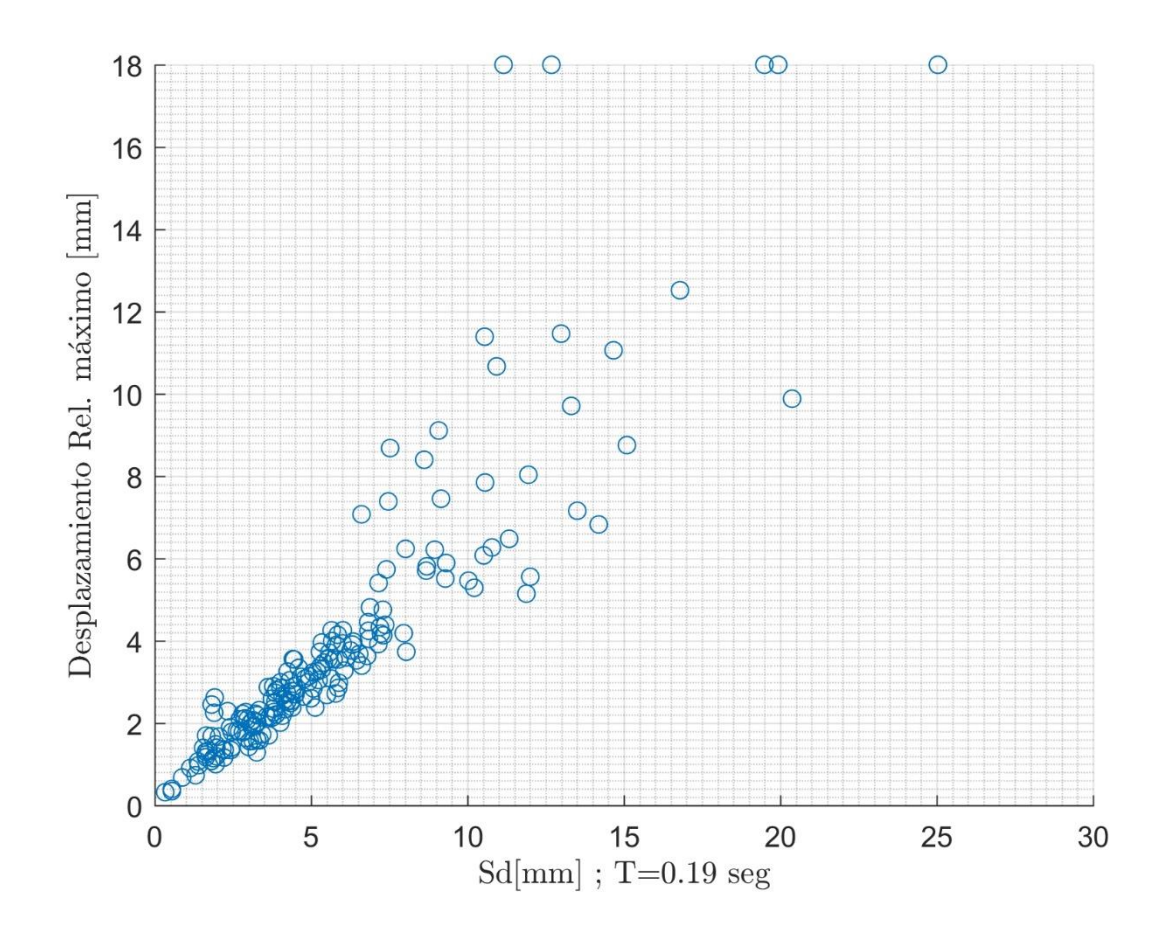

<span id="page-94-0"></span>Figura N° 94. Desplazamiento relativo en función del Espectro Lineal de Desplazamiento.

2.12. Espectro No Lineal de Desplazamiento:

Al observar la [Figura N° 95](#page-95-0) se puede como aumenta la dispersión en los datos a medida que aumenta el valor de desplazamiento en el espectro. Es decir, la estructura deja de comportarse como un modelo de 1 grado de libertar no lineal para mayores niveles de desplazamiento.

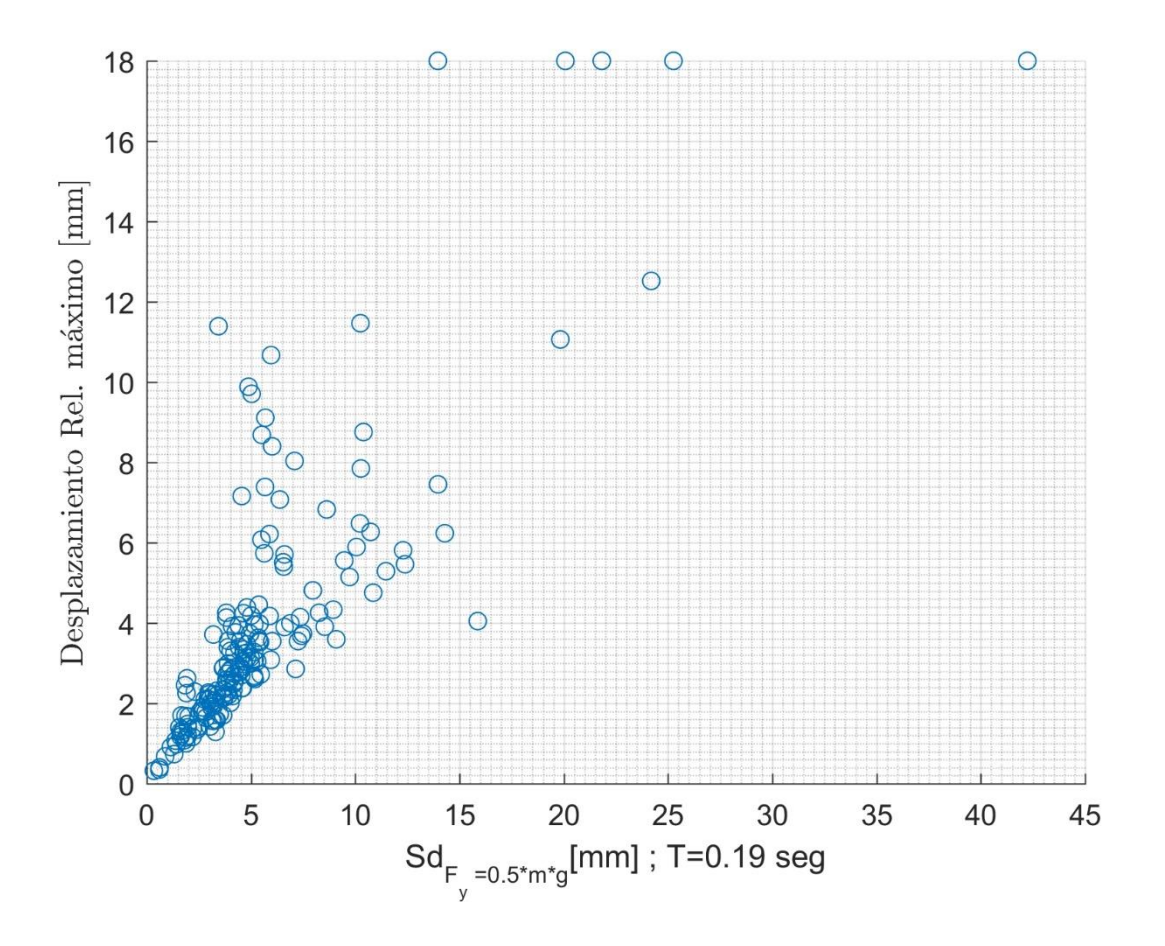

<span id="page-95-0"></span>Figura N° 95 Desplazamiento relativo en función del Espectro No-Lineal de Desplazamiento.

#### **3. Curvas de Fragilidad: Estructura No-Lineal**

#### 3.1. PGA:

En la [Figura N° 86](#page-86-0) se presentan las curvas de fragilidad del análisis lineal en función del PGA. La curva de ELS se mantiene en 1, esto es porque para registros sobre 0.1 [g] (el mínimo del set de registros), este nivel ya se supera. Por lo tanto, de esta Figura se obtiene que para aquellos sismos con una Intensidad sobre 1 [g\*s] se espera que con un 100% de probabilidad se supere el estado límite de servicio de la estructura (ELS), es decir, se agriete la estructura.

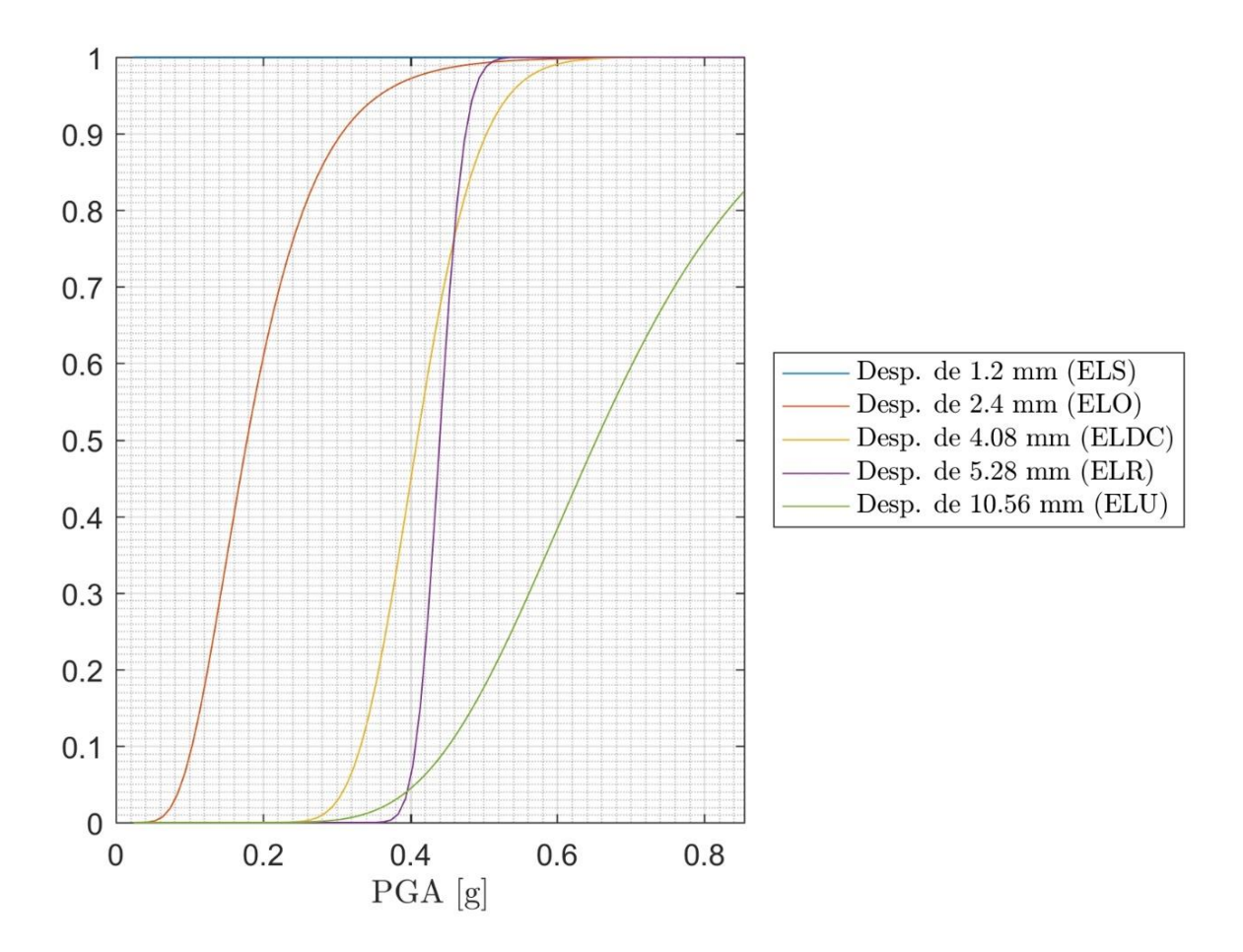

Figura N° 96 Curvas de Fragilidad utilizando como parámetro el PGA

## 3.2.Potencial Destructivo:

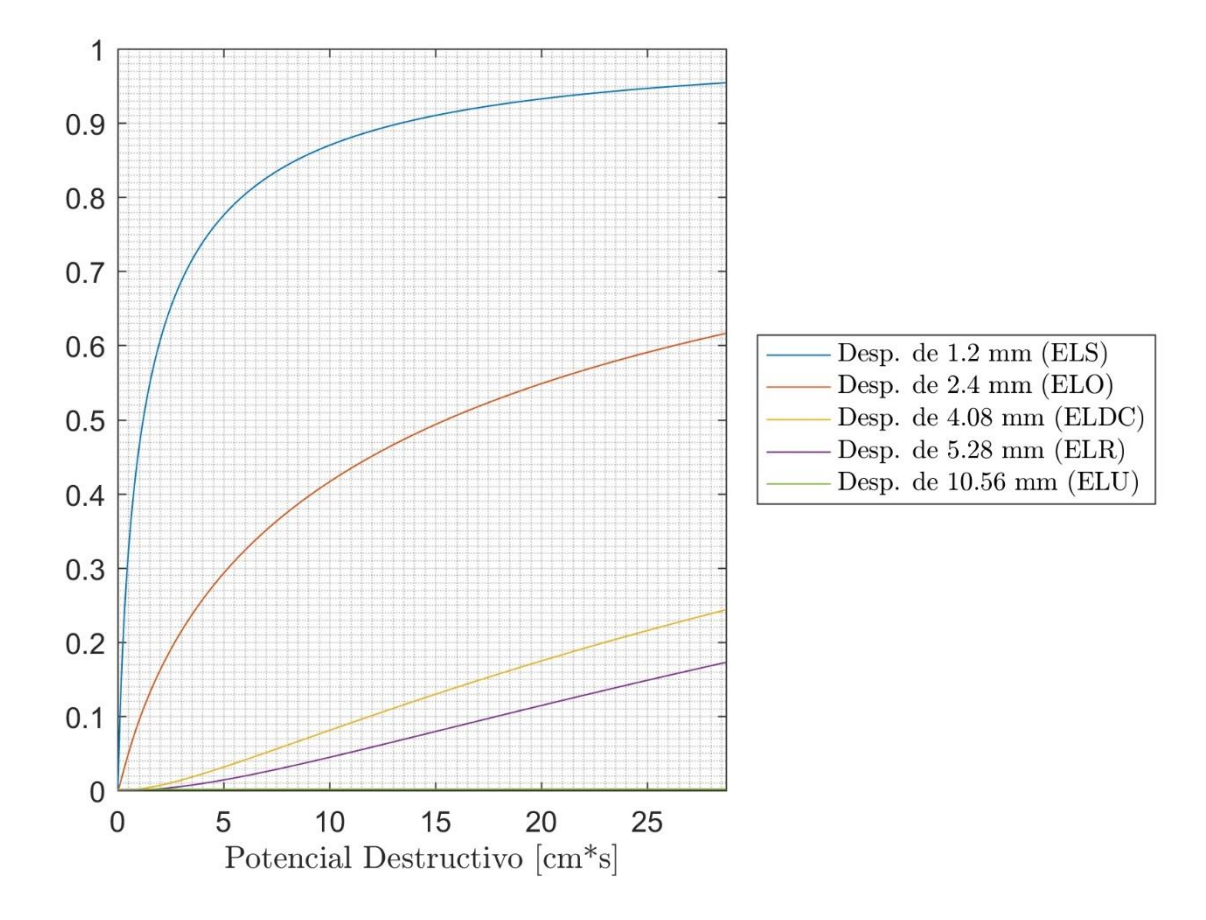

Figura N° 97. Curvas de Fragilidad utilizando como parámetro el Potencial Destructivo.

### 3.3. Intensidad de Arias:

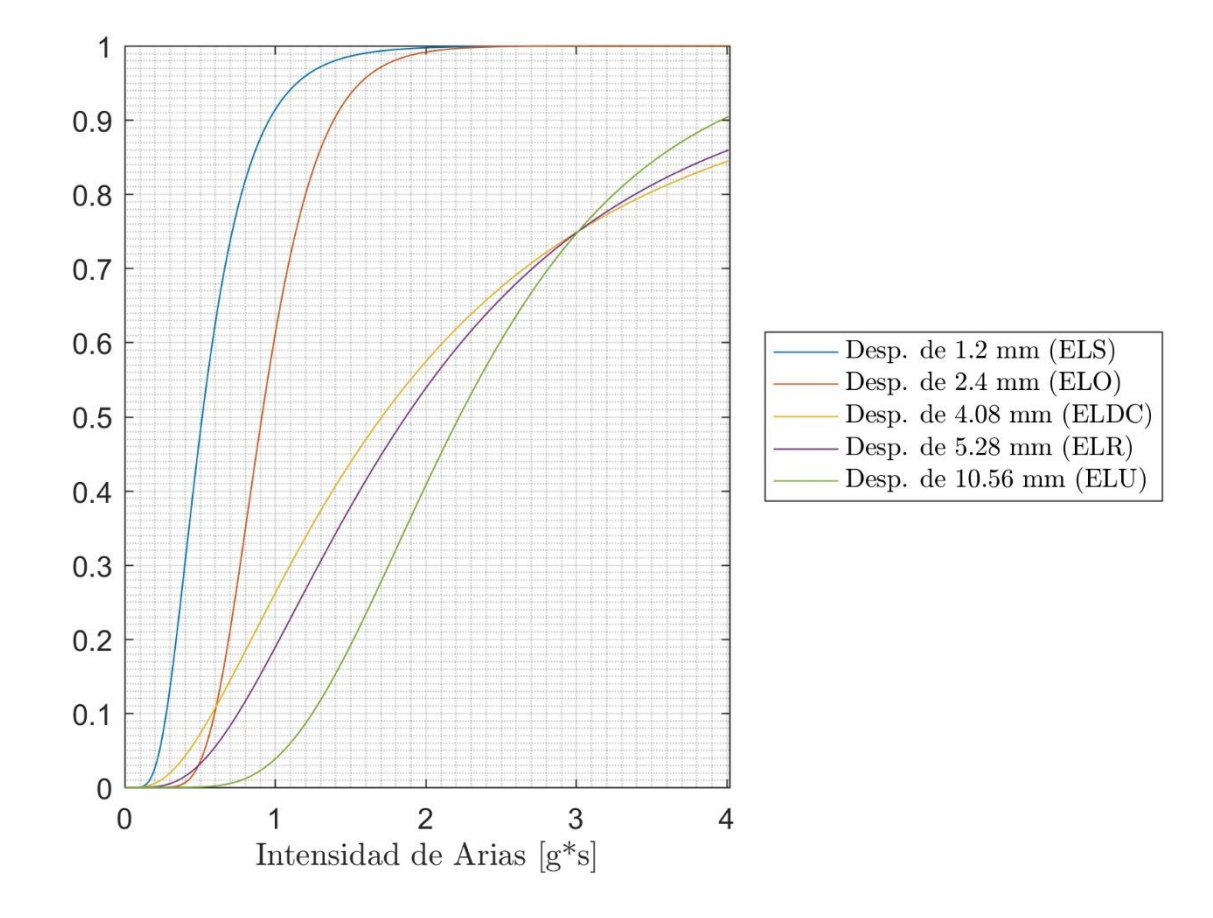

Figura N° 98. Curvas de Fragilidad utilizando como parámetro la Intensidad de Arias.

## 3.4. Espectro de Desplazamiento No Lineal:

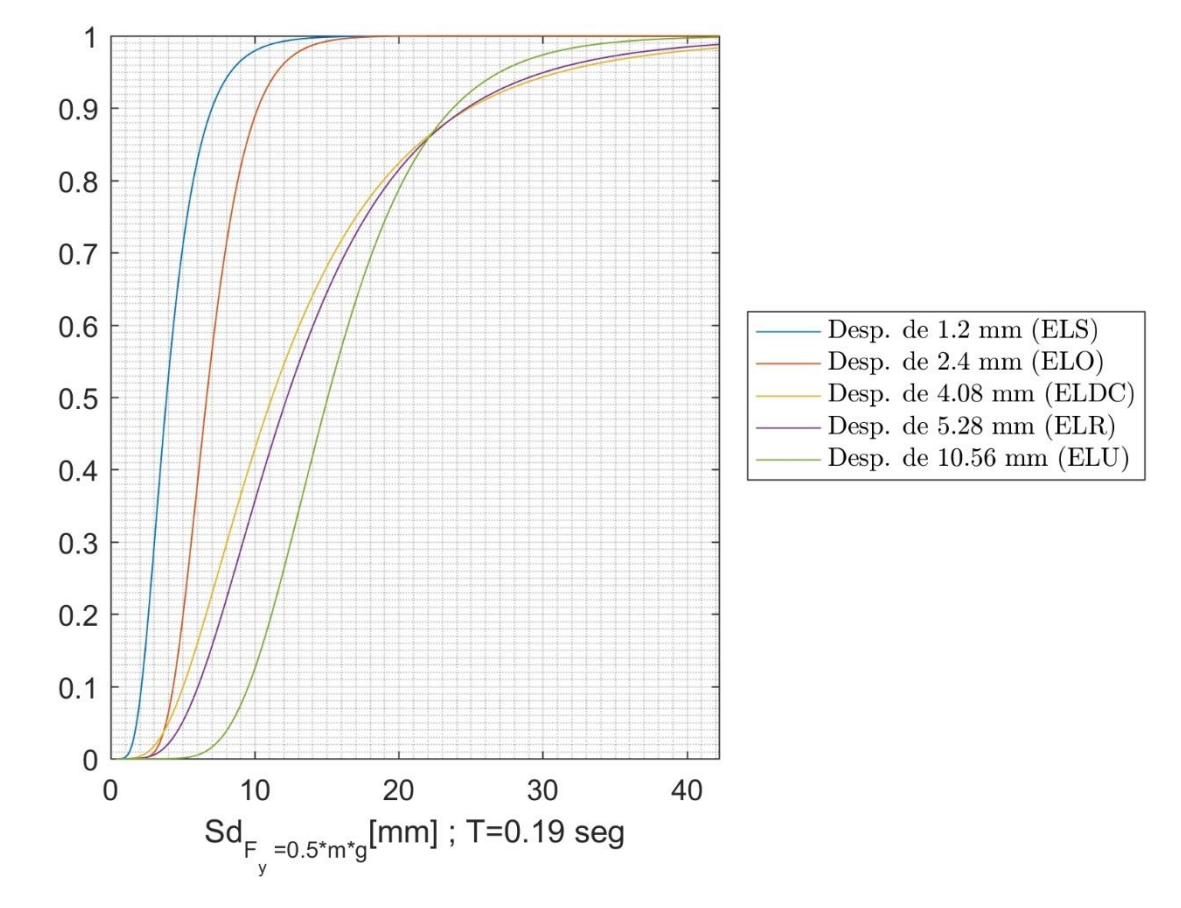

Figura N° 99 Curvas de Fragilidad utilizando como parámetro el Espectro de Desplazamiento No Lineal

#### **4. Comparación de la fragilidad de la estructura en sus distintas direcciones**

En la [Figura N° 100](#page-100-0) se puede ver como las probabilidades de excedencia de los niveles de daño son superiores en la dirección longitudinal. Esto se debe a una disminución en la densidad de muros en la dirección longitudinal y la menor capacidad de tomar corte en esa dirección.

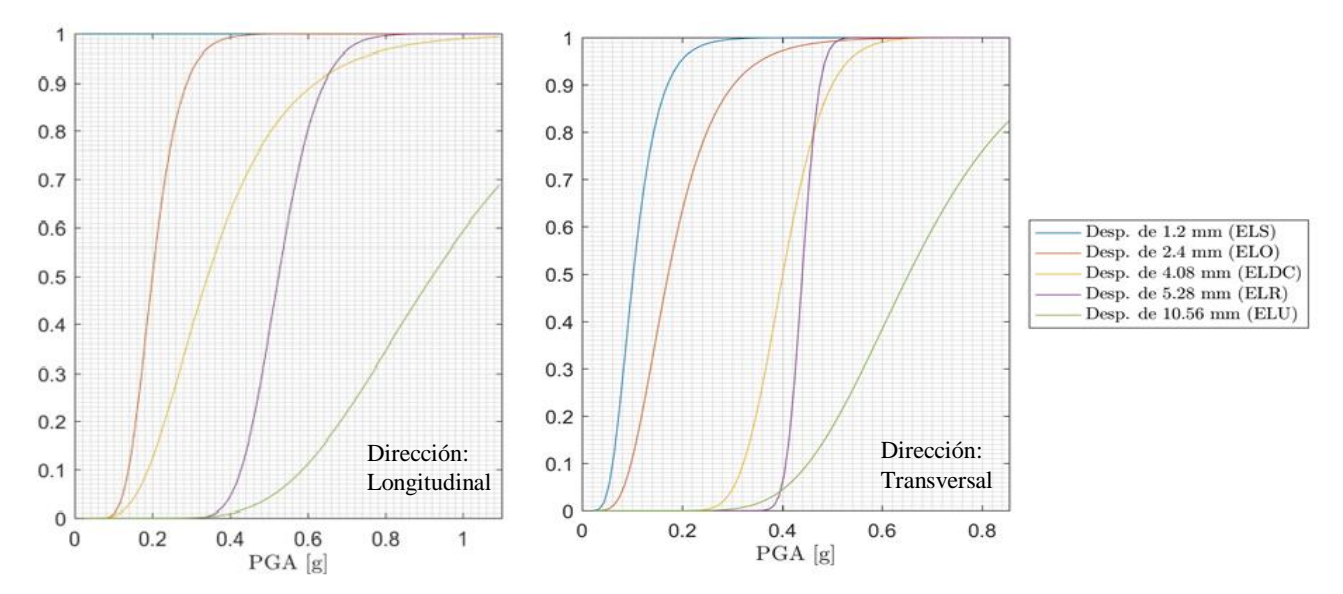

<span id="page-100-0"></span>Figura N° 100. Comparación de curvas de fragilidad de la estructura en sus distintas direcciones.

#### 6 **Comparación de la entre análisis lineal y no lineal**

Dado los resultados obtenidos y estudios similares. Para estructuras de albañilería confinada de mediana altura, el PGA es el mejor parámetro para caracterizar el nivel de daño sufrido en la estructura.

A partir de la [Figura N° 100,](#page-100-0) en la cual se comparan los resultados de PGA para el análisis lineal y no lineal, se puede observar cómo se tienen mayores probabilidades de excedencia en el caso no lineal, es decir, el análisis no lineal no solo es el adecuado para representar el comportamiento real de la estructura, también entrega curvas que son más conservadoras. Sin embargo, en el caso no lineal la dispersión de los datos era mayor que en el caso lineal y eso lleva a cuestionar la veracidad de los resultados si se le suma la baja cantidad de registros utilizados.

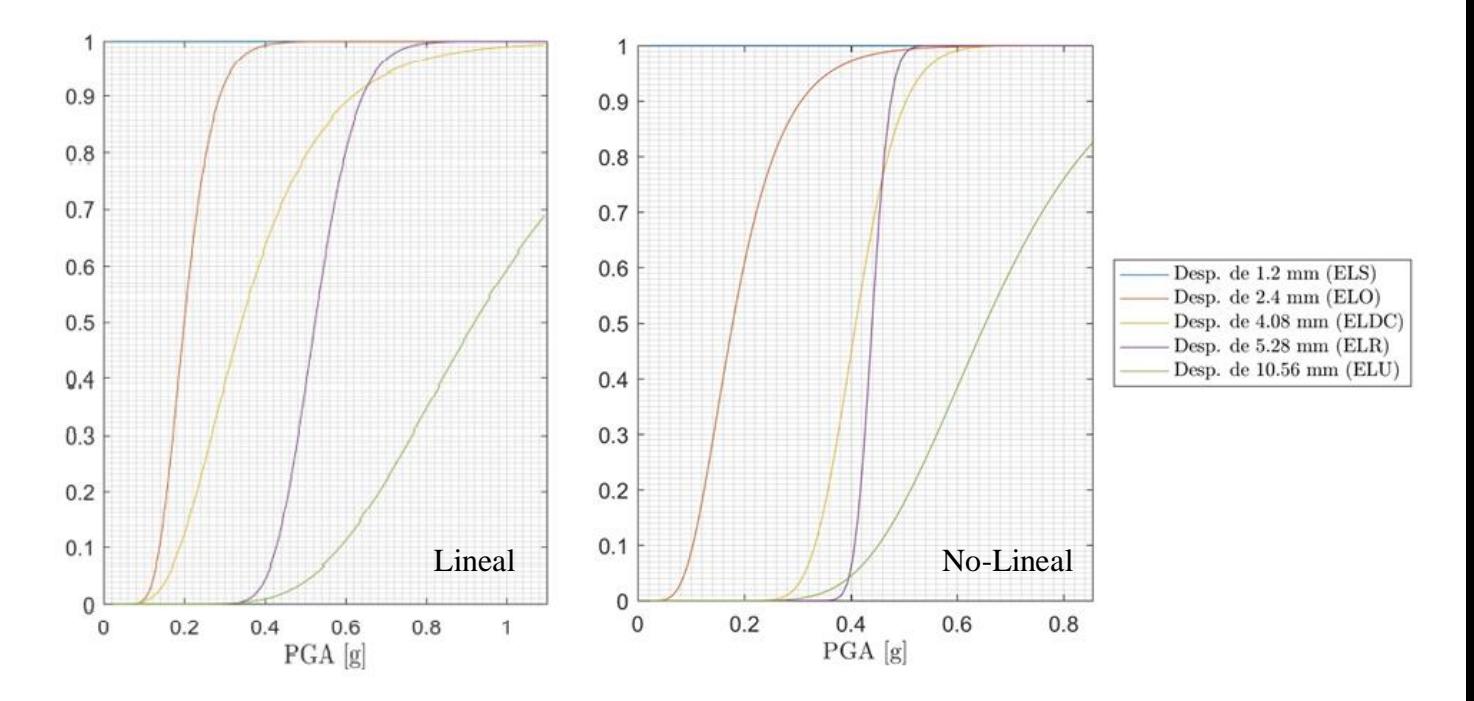

Figura N° 101. Comparación de curvas de fragilidad de la estructura en sus distintas direcciones.

# **Capítulo X: Comentarios y Conclusiones**

En este trabajo se tuvo como objetivo desarrollar una metodología que permite obtener de forma automática curvas de fragilidad a partir de un modelo de elementos finitos en SAP2000 dado un conjunto de registros sísmicos previamente seleccionados. Enriquecer el catálogo de registros sísmicos y analizar las curvas de fragilidad obtenidas.

La motivación del trabajó se basó en la búsqueda de la mejora en la metodología utilizada en la práctica para la obtención de las curvas de fragilidad. Se buscó utilizar un modelo sofisticado, donde se pudiese representar el comportamiento y mecanismos de falla de la estructura bajo registros de sismos reales.

La base de datos utilizada contiene 4076 registros sísmicos ocurridos en Chile. Si bien este número es grande, para el análisis de curvas de fragilidad nos interesan solo aquellos registros que logran llevar la estructura más allá de la fluencia y dado los resultados obtenidos, junto con estudios previos a estructuras de albañilería confinada de mediana altura, se sabe que registros con un PGA sobre 0.1 [g] nos permiten observar daño en la estructura. Es decir, de los 4076 registros, sólo 182 de estos entregan información de daño en la estructura. En el resto de los registros se tiene un comportamiento elástico, donde no ocurre daño. De los 4076 registros, 3500 de estos el PGA máximo es menor a 0.05 [g] y estos no entregan información alguna sobre el daño para este tipo de estructuras.

Para poder analizar el daño de la estructura bajo distintos tipos de suelos bajo la clasificación de la Norma NCh 433, aproximadamente sólo 182 registros (de aquellos con PGA superior a 0.1 [g]) contienen información de esta clasificación. Para cada una de las categorías el número de registros no es suficiente para construir curvas de fragilidad confiables, la dispersión de los datos y falta de datos imposibilita ajustar una curva para cada tipo de suelo de la Norma.

De las 272 estaciones, 140 aún no se encuentran clasificadas según tipo de suelo. Es por esto que las instituciones a cargo de las estaciones de la red deben de realizar los análisis pertinentes para completar la información y enriquecer la base de datos.

Para el análisis dinámico de la estructura se utilizó una forma de modelar la estructura a través del método del marco equivalente. Esto permite reducir la carga computacional al utilizar elementos tipo frame para representar el comportamiento lineal de los muros y elementos link para el comportamiento no lineal de estos a través de definir la curva Skeleton de los links utilizando un modelo elásto plástico con falla frágil. El modelo y análisis fueron realizados en el software computacional SAP2000. Si bien permite modelar fácilmente la estructura, tiene la limitación que, para definir la resistencia de los muros, la cual depende de la tensión sobre este, sólo se puede utilizar la inicial dado que el software no es capaz de actualizar la tensión axial sobre el muro y la consiguiente variación en la capacidad en cada paso del registro.

Para la definición de los niveles de daño se utilizaron los resultados de Astroza dado que estos se basaron en muros chilenos, en los cuales predominaba el mecanismo de falla al corte y este es un supuesto necesario para el análisis realizado y propuesto por Pasticier (2007). Dado que se utilizaría la clasificación de Astroza, se consideró como parámetro de para definir el nivel de daño la deriva máxima entre pisos.

Es importante entender que la dispersión en la respuesta no sólo depende del sismo, la cual fue la única variable de incertidumbre en el análisis. Esto se debe a que se cree que la incertidumbre en el registro supera a la incertidumbre en las propiedades mecánicas de la estructura. Sin embargo, existen otras variables que no se incluyeron el análisis por desconocimiento o dificultad de implementación, como las propiedades mecánicas de los materiales, la interacción suelo-estructura, amortiguamiento de la estructura y condiciones de apoyo de la estructura.

Existe un buen comportamiento sísmico de las estructuras de albañilería confinada en el país siempre y cuando el diseño se realice bajo las normativas de diseño pertinentes. Para el sismo de Maule del año 2010, sólo un 7% de las estructuras de albañilería confinada de mediana altura sufrió daño. Esto se debe a que las disposiciones de la norma llevan a realizar un diseño muy conservador en la resistencia del elemento y asegurar un comportamiento elástico. Los edificios que sufrieron daño tenían particularidades que llevaron a esta situación: amplificación topográfica, modificaciones a la estructura original, diseñadas fuera de la norma o con una norma antigua o el uso de materiales inadecuados.

Con los resultados obtenidos en este trabajo y otros de fragilidad en estructuras de albañilería confinada, se observa como el PGA del sismo entrega el mejor parámetro indicador del suelo al tener la menor variabilidad en la respuesta en comparación a los otros parámetros propuestos. La dispersión en la respuesta aumenta con el PGA, esto puede ser explicado a través del espectro aceleración del registro en particular, dado que como el daño provoca un aumento en el periodo natural de la estructura y si se tiene un registro con alta aceleración espectral para periodos bajos, cuando la estructura se dañe aumentará su periodo puede que resista más al llegar a una zona de menor aceleración espectral. El enfoque realizado con el PGA también se debe a que es posible correlacionar el daño de una determinada estructura directamente con la aceleración efectiva de la zona dada por la NCh 433 una vez se obtenga la curva de fragilidad de esta. Cuando se obtenga una descripción más detalla de las aceleraciones efectivas en país y curvas de fragilidad para los distintos tipos de tipologías utilizados se podrá realizar un catastro de la fragilidad y vulnerabilidad de nuestro país.

Al comparar las curvas de fragilidad utilizando el PGA como parámetro sísmico entre el análisis lineal y no lineal. Se obtienen curvas donde la probabilidad de exceder un determinado estado de daño es mayor en el caso no lineal. Sin embargo, dada la falta de registros sísmicos, antes de concluir este resultado se debe realizar un análisis más completo una vez la información esté disponible.

Las curvas de fragilidad obtenidas sólo son válidas para la estructura estudiada. No pretende caracterizar a todas las estructuras de albañilería confinada dada la gran variabilidad en la respuesta dependiendo de la estructura y el uso limitado de registros en la base. Este trabajo propone la metodología a utilizar para desarrollar curvas de fragilidad para el resto de las tipologías con todas sus variantes. Se debe completar la base de registros y estudiar el efecto de la clasificación de suelo como primer paso. Esta herramienta no tiene límites en su capacidad y queda disponible para el uso abierto de cualquiera que quiera aplicarla en el estudio de curvas de fragilidad o el entendimiento general de nuestras estructuras.

# **Capítulo XI: Bibliografía**

- 1. Baker (2011). "Fitting Fragility Functions to Structural Analysis Data Using Maximum Likelihood Estimation". Stanford University.
- 2. The Sara Project. www.openquake.org. 2015.
- 3. González (2017). "Generación de Espectros de Respuesta con Sismos Chilenos para Suelos en Función de su Período Fundamental y Nivel de Amplificación". Memoria para optar al título de Ingeniero Civil. Universidad de Chile.
- 4. Pastén (2007). "Respuesta Sísmica de la Cuenca de Santiago". Tesis para optar al Grado de Magíster en Ingeniería, Mención Ingeniería Sísmica. Universidad de Chile.
- 5. Lermo y Chávez (1993). "Site Evaluation using Spectral Ratios with only one Station".
- 6. Jorquera (2014). "Catálogo de Terremotos Subductivos Chilenos para la Generación de Curvas de Fragilidad". Memoria para optar al título de Ingeniero Civil. Universidad de Chile.
- 7. Oviedo (2017). "Clasificación mediante parámetros instrumentales de la intensidad de Mercalli modificada". Memoria para optar al título de Ingeniero Civil. Universidad de Chile.
- 8. Orosco y Alfaro (2007). "Potencial Destructivo de Sismos".
- 9. Pasticier, Amadio y Fragiacomo (2007). "Non-linear Seismic Analysis and Velnerability Evaluation of Masonry Building by means of the SAP2000 V.10 code". Revista InterScience. Italia.
- 10. Andrade (2014). "Estimación de Capacidad y Demanda de Muros en Edificio de Vivienda Social, durante el Sismo del 27 de Febrero de 2010". Memoria para optar al título de Ingeniero Civil. Universidad de Chile.
- 11. "Normal Chilena 2123. Of96-Albañilería Confinada, Disposiciones para el Diseño y Cálculo". Primera Edición, Instituto de Normalización. 1997. Chile.
- 12. "Eurocode 8: Design of Structures for Earthquake Resistance. Part 3: Assessment and Retrofitting of Buildings". DRAFT No 7. 2004. CEN.
- 13. "Prestandard and Commentary for the Seismic Rehabilitation of Buildings". American Society of Civil Engineers (ASCE). Federal Emergency Management Agency. November 2000.
- 14. Lambrecht (2012). "Variantes de Estudio para la Caracterización de Daños y Reparaciones Sísmicas en Conjuntos de Vivienda Social". Memoria para optar al título de Ingeniero Civil. Universidad de Chile.
- 15. Astroza, Andrade y Moroni (2017). "Confined Masonry Buildings: The Chilean Experience". 16<sup>th</sup> World Conference of Eathquake. Santiago, Chile.
- 16. Ranjbaran, Hosseini y Soltani (2012). "Simplified Fomulation for Modeling the Nonlinear Behaviour of Confined Masonry Walls in Seismic Analysis". International Journal of Architectural Heritage.
- 17. Astroza et. al. (2005). "Estudio de la vulnerabilidad sísmica de edificios de vivienda social"
- 18. Idini (2016). "Curvas de Atenuación para Terremotos Intraplaca e Interplaca en la Zona de Subducción Chilena". Tesis para optar al Grado de Magíster en Ingeniería, Mención Ingeniería Sísmica. Universidad de Chile.
- 19. Matthys, Noland (1989). "Evaluation, strenghtening and retrofitting of masonry buildings" Colorado, USA.
- 20. "SAP2000 Integrated Software for Structural Analysis and Design". Computers and Structures Inc. Berkeley, California.
- 21. MATLAB and Statistics Toolbox Release 2016b. The MathWorks Inc. United States.